# МОСКОВСКИЙ ГОСУДАРСТВЕННЫЙ ТЕХНИЧЕСКИЙ УНИВЕРСИТЕТ ГРАЖДАНСКОЙ АВИАЦИИ

В.В. Андрианов

# П О С О Б И Е

# к практическим занятиям

по дисциплине

# УПРАВЛЕНЧЕСКИЕ РЕШЕНИЯ

для студентов специальности 06.11.00

МОСКВА - 2004

Методические рекомендации издаются в соответствии с учебной программой для студентов специальности 06.11.00.

Рассмотрены и одобрены на заседаниях кафедры Экономика ГА от 6 марта 2004 г. и Методического совета факультета АО по экономическим дисциплинам от 4 апреля 2004 .

## **Практическое занятие 1**

### **Разработка управленческих решений матричными алгоритмами**

#### **Постановка задачи 1.1.**

Задана матрица А. Необходимо алгоритмом Жордана-Гаусса, (1.5) или [1, с.121], вычислить матрицу  $A^{-1}$ .

### **Постановка задачи 1.2.**

Предприятие, состоит из цехов, производящих продукты питания: двух основных цехов и одного вспомогательного. Каждый цех выпускает один вид продукции. В табл.1.1 даны расходные коэффициенты (прямые затраты) A = aij - единиц продукции i-го цеха, используемых для выпуска единицы продукции k-го цеха, а также число реализуемых единиц продукции yi i-го цеха (конечный продукт).

| Цeх | Прямые | матрица $A = a_{ii}$ | затраты | Конечный<br>продукт у |
|-----|--------|----------------------|---------|-----------------------|
|     | 0.0    | 0.1                  | 0.0     | 300                   |
|     | 0.1    | 0.0                  | 0.1     | 200                   |
|     | 0.0    | 0.1                  | 22      | 400                   |

**Расходные коэффициенты Таблица 1.1.** 

В табл.1.2 приведены нормы расхода ресурсов: a - сырья а, b - сырья б, q топлива и t - трудозатрат на 1 ед. продукции каждого цехам, а также c стоимость единицы каждого ресурса. Взаимосвязи между цехами отображаются уравнением

$$
x_i - (a_{i1} x_1 + a_{i2} x_2 + a_{i3} x_3) = y_i
$$
 (1.1)

$$
X - A * X = Y
$$
\n<sup>(1.2)</sup>

3

| Вид ресурса                                   | Нормы расхода ресурсов $R=r_{ii}$ |                           | Цена 1 ед.                |                           |
|-----------------------------------------------|-----------------------------------|---------------------------|---------------------------|---------------------------|
|                                               |                                   |                           |                           | с                         |
| Сырье а<br>Сырье б<br>Топливо<br>Трудозатраты | 1.2<br>0.0<br>2.3<br>10.0         | 2.4<br>0.7<br>1.5<br>15.0 | 0.9<br>1.3<br>2.0<br>20.0 | 3.0<br>10.0<br>2.0<br>1.1 |

Нормы расхода и стоимости единицы ресурсов Таблица 1.2.

Необходимо определить:

- X валовой выпуск продукции для каждого цеха  $X = (x1, x2, x3)$ ;
- $Y$  производственную программу цехов  $Y = (y1, y2, y3)$ ;
- К коэффициенты косвенных затрат;
- Р суммарный расход сырья а, сырья б, топлива и трудовых ресурсов;
- RR коэффициенты прямых затрат сырья а, сырья б, топлива и труда на единицу конечной продукции каждого цеха;
- РС расход сырья, топлива и трудовых ресурсов по цехам;

PR - расходы по цехам на всю производственную программу;

РZ - производственные затраты на единицу конечной продукции; Преобразуем (1.2) в  $(E - A)^*X = Y$  и  $X = (E - A)^{-1}*Y = S^{-1}*Y$ .  $(1.3)$ 

Матрица  $S^{-1}$ =(E-A)<sup>-1</sup> содержит коэффициенты полных производственных затрат  $S=(E - A)$ .

# Алгоритм решения задачи 1.2.

 $S = (E - A).$ Шаг 1. Вычисляем матрицу  $(1.4)$ 

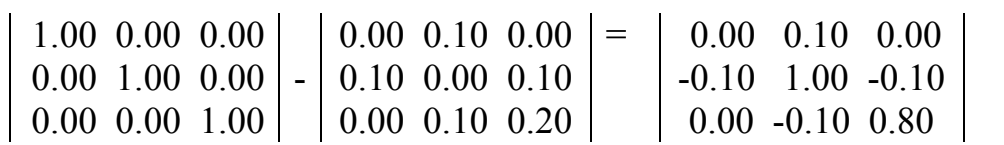

|                                                                        | Шаг 2. Вычисляем матрицу коэффициентов полных производственных |         |         |      |      |      |                                                     |  |  |  |  |  |
|------------------------------------------------------------------------|----------------------------------------------------------------|---------|---------|------|------|------|-----------------------------------------------------|--|--|--|--|--|
| затрат $S^{-1} = (E - A)^{-1}$ , обращая матрицу (E - A) (см. рис.1.1) |                                                                |         |         |      |      |      |                                                     |  |  |  |  |  |
| Матрица (E-A)                                                          | [1.00]                                                         | $-0.10$ | 0.00    | 1.00 | 0.00 | 0.00 | Матрица (E)                                         |  |  |  |  |  |
|                                                                        | $-0.10$                                                        | 0.00    | $-0.10$ | 0.00 | 1.00 | 0.00 |                                                     |  |  |  |  |  |
|                                                                        | 0.00                                                           | $-0.00$ | 0.80    | 0.00 | 0.00 | 1.00 |                                                     |  |  |  |  |  |
| Итерация 1                                                             | 1.00                                                           | $-0.10$ | 0.00    | 1.00 | 0.00 | 0.00 |                                                     |  |  |  |  |  |
|                                                                        | 0.00                                                           | [0.99]  | $-0.10$ | 0.10 | 1.00 | 0.00 | (1.5)                                               |  |  |  |  |  |
|                                                                        | 0.00                                                           | $-0.10$ | 0.80    | 0.00 | 0.00 | 1.00 |                                                     |  |  |  |  |  |
| Итерация 2                                                             | 1.00                                                           | 0.00    | $-0.01$ | 1.01 | 0.10 | 0.00 |                                                     |  |  |  |  |  |
|                                                                        | 0.00                                                           | 1.00    | $-0.10$ | 0.10 | 1.01 | 0.00 |                                                     |  |  |  |  |  |
|                                                                        | 0.00                                                           | 0.00    | [0.79]  | 0.01 | 0.10 | 1.00 |                                                     |  |  |  |  |  |
| Итерация 3                                                             | 1.00                                                           | 0.00    | 0.00    | 1.01 | 0.10 | 0.01 |                                                     |  |  |  |  |  |
|                                                                        | 0.00                                                           | 1.00    | 0.00    | 0.10 | 1.02 | 0.13 | Матрица                                             |  |  |  |  |  |
| Матрица (E)                                                            | 0.00                                                           | 0.00    | 1.00    | 0.01 | 0.13 | 1.27 | $S^{-1}=(E - A)^{-1}$                               |  |  |  |  |  |
|                                                                        |                                                                |         |         |      |      |      | Рис.1.1 Обращение матрицы алгоритмом Жордана-Гаусса |  |  |  |  |  |

 $\sim$  -1

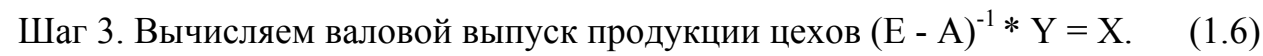

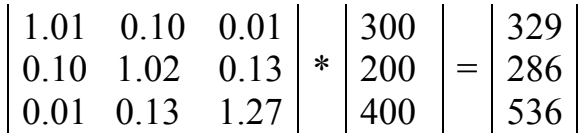

| Шаг 4. Программу производства (табл.1.3) $z_{ik} = \sum a_{ik} * x_{k}$ |  | (1.7) |
|-------------------------------------------------------------------------|--|-------|
|-------------------------------------------------------------------------|--|-------|

Программа производства Таблица 1.3.

| lex | Внутреннее потребление |    |    | Конечный Валовой<br> Итого  Продукт | продукт    |  |
|-----|------------------------|----|----|-------------------------------------|------------|--|
|     |                        | 29 | 29 | 300                                 | 329<br>536 |  |

Шаг 5. Матрицу коэффициентов косвенных затрат  $(E - A)^{-1}$ -A=K.  $(1.8)$ 

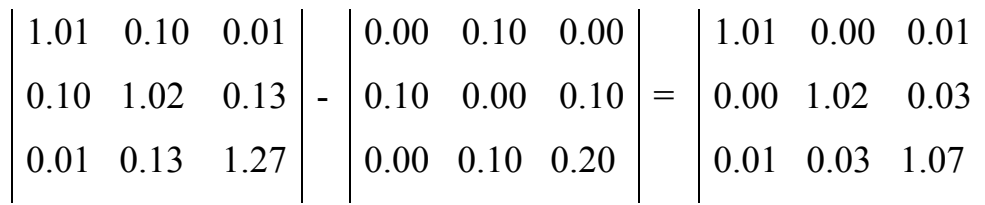

Шаг 6. Расход сырья а и в, топлива и труда R\*X=P.  $(1.9)$ 

|                | 2.4          | 09     | 329     |       | $1564$ сырье    | a: |
|----------------|--------------|--------|---------|-------|-----------------|----|
| 0 <sub>0</sub> | $0^{\prime}$ | 1.3    | $* 286$ |       | $897$   сырье   |    |
| 2.3            | 1.5          | 2.0    | 537     |       | 2257   топливо; |    |
| 10.0           | 15.0         | - 20.0 |         | 18299 | $ q - 4 $       |    |

Шаг 7. Расход ресурсов на ед. конечной продукции  $R^*(E-A)^{-1} = RR$ . (1.10)

|                              | $1.2 \quad 2.4$ |                  |  |  | $0.9$   1.01 0.10 0.01   1.47 2.69 1.46                                   |  |
|------------------------------|-----------------|------------------|--|--|---------------------------------------------------------------------------|--|
| $\pm 0.0$                    | 0.7             |                  |  |  | $1.3 \mid *   0.10 \mid 1.02 \mid 0.13 \mid =   0.09 \mid 0.88 \mid 1.74$ |  |
| $\vert 2.3 \; -1.5 \; \vert$ |                 | 2.0              |  |  | $2.50$ $2.03$ $2.75$                                                      |  |
|                              |                 | $10.0$ 15.0 20.0 |  |  | 11.89 18.93 27.37                                                         |  |

Шаг 8. Расход ресурсов по каждому из цехов X<sup>\*</sup>RR=PC.  $(1.11)$ 

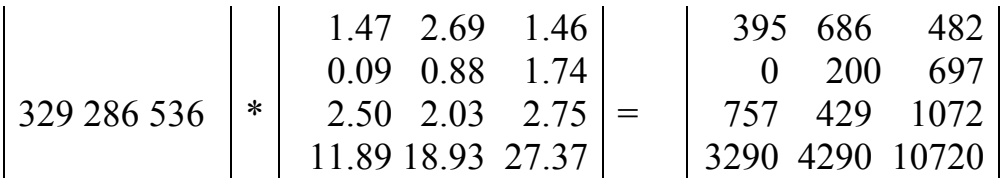

где X<sup>~</sup> - вектор-строка валовых выпусков продукции по цехам. Шаг 9. Производственные расходы по цехам c<sup>\*</sup>PC = PR.  $(1.12)$ 

$$
\left| \begin{array}{ccc} 3 & 10 & 2 & 1.1 \\ 3 & 10 & 2 & 1.1 \\ 3 & 10 & 2 & 1.1 \\ 4 & 3 & 290 & 4290 \\ 5 & 3290 & 4290 & 10720 \end{array} \right| = \left| \begin{array}{ccc} 6317 & 9638 & 22351 \\ 6317 & 9638 & 22351 \\ 5 & 3290 & 4290 & 10720 \end{array} \right|
$$

где с - вектор-строка стоимостей 1 ед. ресурсов.

Шаг 10. Затраты на единицу конечной продукции с<sup>\*</sup>RR=PZ.  $(1.13)$ 

$$
\begin{array}{|c|c|c|c|c|c|c|c|c|} \hline 3 & 10 & 2 & 1.1 & | & 1.47 & 2.69 & 1.46 & | & 0.09 & 0.88 & 1.74 & | & = & 23.4 & 41.8 & 57.3 \\ & & 2.50 & 2.03 & 2.75 & | & 11.89 & 18.93 & 27.37 & | & \hline \end{array}
$$

В табл.1.4 и табл.1.5 приведены исходные данные задач 1.1 и 1.2, ответы которых см. в табл.1.1 и табл.1.2 П. I соответственно.

| Вариант 1<br>$2.0 \quad 0.0$<br>1.0<br>3.0<br>1.0<br>2.0<br>1.0<br>$\sim$ 1.0<br>3.0 | Вариант 2<br>4.0<br>2.0<br>7.0<br>3.0<br>4.0<br>3.0<br>$4.0 \t5.0 \t2.0$  | Вариант 3<br>$2.0 \quad 5.0$<br>5.0<br>3.0<br>4.0<br>3.0<br>$3.0 \; 1.0$<br>6.0 | Вариант 4<br>$5.0\;6.0$<br>9.0<br>8.0<br>7.0<br>5.0<br>$2.0$ 7.0 3.0 |
|--------------------------------------------------------------------------------------|---------------------------------------------------------------------------|---------------------------------------------------------------------------------|----------------------------------------------------------------------|
| Вариант 5<br>$2.0 \quad 3.0$<br>1.0<br>4.0<br>7.0<br>3.0<br>3.0<br>3.0<br>2.0        | Вариант 6<br>2.0<br>1.0<br>1.0<br>2.0<br>4.0<br>3.0<br>3.0<br>3.0<br>()() | Вариант 7<br>2.0<br>1.0<br>5.0<br>2.0<br>3.0<br>4.0<br>0.0<br>3.0<br>2.0        | Вариант 8<br>$4.0$ 2.0 5.0<br>2.0<br>4.0<br>1.0<br>0.0, 3.0<br>2.0   |

 **Исходные данные задачи 1.1. Таблица 1.4** 

 **Исходные данные задачи 1.2. Таблица 1.5** 

|                  |     |             | Вариант 1   |     |           | Вариант 2 |              |                | Вариант 3 |                   |                  |         |
|------------------|-----|-------------|-------------|-----|-----------|-----------|--------------|----------------|-----------|-------------------|------------------|---------|
| $\text{Hex } 1$  | 0.0 |             | $0.2 \ 0.0$ | 205 | 0.0       | 0.1       | 0.0          | 250            | 0.0       | 0.2               |                  | 0.0 400 |
| $\mu$ 1 Lex 2    | 0.1 | 0.0         | 0.1         | 110 | 0.3       | 0.0       | 0.3          | 120            | 0.4       | 0.0               |                  | 0.3 200 |
| $\text{Hex } 3$  | 0.0 | 0.2         | 0.1         | 305 | 0.0       | 0.2       | 0.2          | 330            | 0.0       | 0.3               | 0.2 <sub>l</sub> | 500     |
| Сырье а          | 1.3 | 2.3         | 0.7         | 6   | 1.2       | 2.3       | 1.8          | 5              | 1.6       | 2.3               | 0.9              | 5       |
| Сырье б          | 0.0 | 0.5         | 1.5         | 12  | 0.0       | 1.6       | 2.6          | 7              | 0.0       | 0.5               | 1.4              | 9       |
| Топливо          | 2.1 | 1.7         | 2.1         | 3   | 2.2       | 1.8       | 3.2          | $\overline{2}$ | 1.5       | 1.4               | 2.1              |         |
| Труд             | 10  | 23          | 25          | 1.4 | 12        | 15        | 14           | 1.2            | 15        | 10                | 15               | 1.5     |
| Цex              |     | Вариант 4   |             |     | Вариант 5 |           |              |                | Вариант 6 |                   |                  |         |
| $\text{Hex } 1$  | 0.0 | $0.3 \ 0.0$ |             | 505 | 0.0       |           | $0.6 \, 0.0$ | 250            |           | $0.0 \ 0.1 \ 0.0$ |                  | 600     |
| Hex <sub>2</sub> | 0.1 | 0.2         | 0.3         | 410 | 0.4       | 0.0       | 0.2          | 320            | 0.2       | 0.0               | 0.1              | 400     |
| $\text{Hex } 3$  | 0.0 |             | $0.2\;0.3$  | 505 | 0.0       | 0.5       | 0.1          | 430            | 0.0       | 0.3               | 0.2              | 300     |
| Сырье а          | 1.2 | 2.1 0.5     |             | 4   | 1.1       | 2.5       | 1.4          | 1              | 1.3       | 2.1               | 0.6              | 5       |
| Сырье б          | 0.1 | 0.2         | 1.4         | 13  | 0.2       | 1.3       | 2.3          | 13             |           | $0.2$ 0.2 1.5     |                  | 13      |
| Топливо          | 2.0 | 13          | 2.6         | 5   | 2.3       | 1.6       | 3.1          | 2              | 1.3       | 1.4               | 2.7              | 4       |
| Труд             | 10  | 20          | 15          | 1.1 | 12        | 13        | 14           | 1.1            | 15        | 10                | 15               | 1.2     |

### Практическое занятие 2

#### Оценка закона распределения случайной величины

#### Постановка залачи 2

Задана выборка A из n=100 наблюдений случайной величины  ${X}$  времени подготовки самолетов к вылету (мин)

 ${X} = {187, 143, 250, 140, 131, 110, 90, 79, 199, 177, 143, 226, 150, 197, 144,$ 63, 144, 192, 200, 162, 72, 171, 158, 156, 155, 91, 151, 140, 129, 121, 140, 125, 132, 203, 181, 150, 195, 243, 167, 242, 143, 116, 216, 182, 134, 148, 89, 152, 192, 236, 100, 220, 180, 175, 163, 163, 94, 156, 150, 175, 216, 240, 108, 70, 164, 83, 170, 156, 151, 173, 156, 66, 110, 66, 166, 86, 91, 128, 128, 105, 142, 130, 144, 125, 170, 155, 218, 201, 146, 64, 214, 131, 190, 191, 50, 112, 112,  $155, 232, 144\},$ 

для которой известны:

1) точечная оценка математического ожидания (MO)  ${X}$ 

$$
\mu^* = 1/n \sum_{i=1}^{\infty} x_i = 150.9 \quad i=1,n; \tag{2.1}
$$

где и - точечная оценка МОЖ *j*-й выборки;

 $x_i$  - i-е значение случайной величины в выборке;

n - количество наблюдений случайной величины в выборке.

2) точечная оценка среднего квадратического отклонения (СКО)  ${X}$ 

$$
\sigma^* = \sqrt{\frac{1}{n-1} \sum_{i=1}^n (x_i - \mu^*)^2} = 45.9
$$
 (2.2)

3) максимальное и минимальное значения  $x_{max}$ =250 и  $x_{min}$ =50;

4) количество интервалов n<sub>u</sub> разбиения упорядоченного от x min до x max ряда значений  $\{x_i\}$   $n_u = 5 \log n = 5 \text{ Log } 100 = 10$ .  $(2.3)$ 

5) количества попаданий  $n_i$  в интервалы (табл.2.1)

 $\overline{3}$  $\overline{2}$  $\overline{7}$  $\mathbf{1}$  $\overline{4}$ 5 8 9 10 Интервал 6 8 6 8 10 8 5  $\overline{4}$ 11 20 20  $n_i$ 

Количества попаданий в интервалы Таблица 2.1.

Необходимо найти закон распределения  ${X}$ , оценив гипотезы о законах Пуассона, Гаусса и экспоненциальном законе.

#### Алгоритм решения задачи 2.1

Согласно алгоритму последовательно оцениваются:

Шаг 1. Ширина интервала  $\Delta x$  разбиения  $\{X\}$ 

$$
\Delta x = (x_{\text{max}} - x_{\text{min}})/n_{\text{H}} = (250 - 50) / 10 = 20
$$
 (2.4)

Шаг 2. Границы интервалов, используя величину  $\Delta x$ , начиная с  $x_{\min} = 50$  и кончая  $x_{max}$ =250 (табл.2.2.).

9 Интервал  $\mathbf{1}$  $\overline{2}$  $3<sup>1</sup>$  $\overline{4}$  $5<sup>5</sup>$ 6  $\tau$ 8 10 Граница левая  $92 50 71-$ |113- |134-|155-|176-|197-|218-|239-Граница правая 175 196 217 70 91  $|112\rangle$ 133  $154$ 238 259

Шаг 3. Вероятности попаданий  $p^*$ :  $\{X\}$  в і -й интервал

$$
p^*_{i} = n_i / n . \t\t(2.5)
$$

Шаг 4. Оценки функции плотности распределения

$$
f^*(x) = p^* \cdot \Delta x \quad . \tag{2.6}
$$

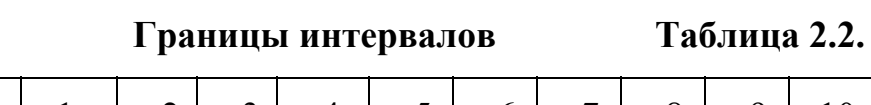

Шаг 5. Расчетные оценки функции распределения  $F^*(x)$ 

$$
F^*(x) = \sum p^*_{i} \tag{2.7}
$$

Результаты в табл.2.3.

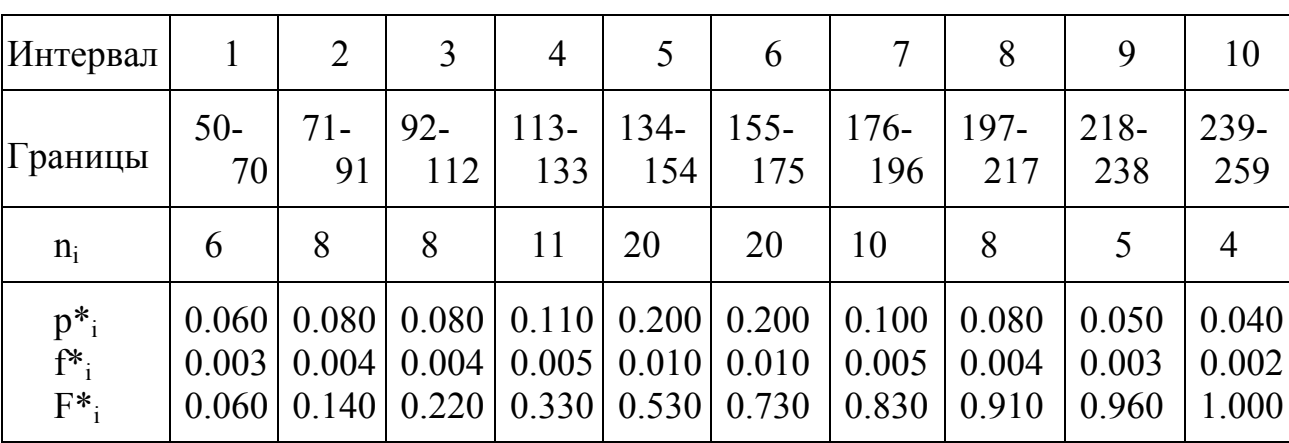

Расчетные значения  $n_i$ ,  $p^*$ ,  $f^*(x)$ ,  $F^*(x)$  Таблица 2.3.

Шаг 7. Гипотезы Но о распределении  ${X}$  по законам Пуассона, Гаусса и экспоненциальному закону, теоретические модели и параметры которых приведены в табл.2.4.

Модели законов распределения Таблица 2.4.

| Закон<br>Пуассона              | n<br>$\lambda = \sum_{i=1}^{\infty} (i^* n_i)/n$ | $n \lambda^k$ - $\lambda$<br>$(\lambda)^k$<br>$-\lambda$<br>$F_{\rm r}(x) = \sum$ e ; 0 <n<4; f<sub="">r(x)= - e ;<br/><math>k=0</math> k!<br/><math>k=0,1,2n</math>;<br/>k!</n<4;> |
|--------------------------------|--------------------------------------------------|----------------------------------------------------------------------------------------------------|
| Нормальный<br>закон            | $\mu = \mu$<br>$\sigma^2 = \sigma^{*2}$          | $(x-\mu)^2$<br>$2\sigma^2$<br>$F_{T}(x)=\int f(x)dx;$<br>$f_{\text{\tiny T}}(x) =$ e<br>$\sigma \sqrt{2\pi}$<br>0 < x < 4                                                           |
| Экспонен-<br>циальный<br>закон | $\lambda = 1/\mu^*$                              | $-\lambda x$<br>$-\lambda x$<br>$F_{T}(x)=1-e$ ; $0 \le x \le 4$ ; $f_{T}(x)=\lambda e$                                                                                             |

Шаг 8. Параметры теоретических законов.

Шаг 9. Теоретические значения точечных оценок  $F_r(x)$  и  $f_r(x)$  законов, вычисленные по табл.2.4.

Шаг 10. Теоретические вероятности попадания р<sub>ті</sub> в і-й интервал

$$
p_{\rm r i} = F_{\rm r}(x_{\rm i}) - F_{\rm r}(x_{\rm i-1}) \tag{2.8}
$$

где  $F_r(x_i)$  и  $F_r(x_{r,i-1})$  -  $F_r(x)$  вычисленные по моделям законов;

Шаг 11. Статистическую расчетную оценку  $x^{2^*}$ 

$$
x^{2^{*}} = \sum_{i=1}^{n} \frac{(n_{i} - n p_{ri})^{2}}{n p_{ri}}, \qquad (2.9)
$$

где n<sub>и</sub> - количество интервалов;

р<sub>ті</sub> - теоретическая вероятность попадания в і-й интервал.

Шаг 12. Сравниваем  $x^{2*}c x_{\nu}^2$ 

$$
x^{2^*} \le x^2_{v,p} \,, \tag{2.10}
$$

где х<sup>2</sup> v<sub>,p</sub> - табличное значение критерия хи-квадрат, при  $v=(n_{u} - n_{p} - 1)$  и  $p=(1-p_d)$  (табл.2.2. П. I I.);

р<sub>d</sub> - доверительная вероятность (рекомендуется р<sub>d</sub>=95%);

n<sub>p</sub> - количество параметров в теоретической модели закона.

Гипотеза Но не отвергается если  $x^{2^*} \le x^2$ <sub>v.p</sub>.

# Оценка гипотезы Но о распределении Х по закону Гаусса

1. Выдвигаем гипотезу Но о нормальном законе распределения  ${X}$  с параметрами  $\mu^*$ =150.9 и  $\sigma^*$ =45.9. Модель закона см. в табл.2.4.

2. Определяем теоретические  $F_{ri} = \Phi(Z_i)$ , где  $Z_i = (x_i - \mu^*/\sigma^*)$ , используя табл.2.1 П.2.

3. Определяем р<sub>ті</sub> по (2.8):  $p_{r1} = F_{r1} = 0.039$ ;  $p_{r2} = F_{r2} - F_{r1} = 0.093 - 0.039$  $=$  = 0.054 и т.д. Результаты в табл.2.5.

4. Находим теоретические  $F_{\text{ri}}$  и р<sub>ті</sub> для закона Гаусса (табл.2.5).

| Интервал        | 1            | $\overline{2}$                                                           | 3             | $\overline{4}$                                                                       | 5 <sup>5</sup> | 6              | $\tau$        | 8              | 9             | 10          |
|-----------------|--------------|--------------------------------------------------------------------------|---------------|--------------------------------------------------------------------------------------|----------------|----------------|---------------|----------------|---------------|-------------|
| Границы         | $50 -$<br>70 | $71 -$<br>91                                                             | $92 -$<br>112 | $113-$<br>133                                                                        | $134-$<br>154  | $155 -$<br>175 | $176-$<br>196 | $197 -$<br>217 | $218-$<br>238 | 239-<br>259 |
| $X_i - \mu$     |              | -80.92  -60.92  -40.92  -20.92  -0.92  19.08  39.08  59.08  79.08  99.08 |               |                                                                                      |                |                |               |                |               |             |
| $Z_i$           | $-1.76$      | $-1.33$                                                                  | $-0.89$       | $-0.46$                                                                              | $-0.02$        | 0.42           |               | $0.85$   1.29  | 1.72          | 2.16        |
| $F_{\text{ri}}$ | 0.039        | 0.093                                                                    |               | $0.188 \mid 0.328 \mid 0.496 \mid 0.665 \mid 0.805 \mid 0.903 \mid 0.958 \mid 0.985$ |                |                |               |                |               |             |
| $p_{\text{ri}}$ | 0.039        | 0.054                                                                    |               | $0.095$ 0.139 0.168 0.169 0.141 0.097 0.056 0.026                                    |                |                |               |                |               |             |

Теоретические F<sub>ri</sub> и р<sub>ri</sub> для закона Гаусса Таблица 2.5.

5. Вычисляем х<sup>\*2</sup>

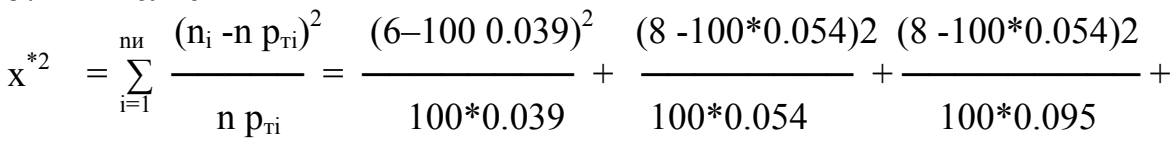

 $+ ... = 6.60$ .

6. Сравниваем  $x^2_{v,p \text{ ra6n}} = 14.07$  ( $v = n_{u} - n_{p} - 1 = 10 - 2 - 1 = 7$  и р = 1- р<sub>d</sub> = (1- $0.95 = 0.05$ ), найденное в табл.2.2. П I I, с расчетным  $x^{*2} = 6.60$ .

Поскольку  $x^{*2} = 6.60 < x^{2}$ <sub>v,p табл</sub> = 14.07 гипотеза Но о нормальном законе не отвергается.

# Оценка гипотезы Но о законе Пуассона

1. Выдвигаем гипотезу Но о распределении Х по закону Пуассона с параметром  $\lambda = \sum (i * n_i)/n$  = 5.29. По табл.2.2 П II. вычисляем е <sup>-5.29</sup> = 0.005.

2. Определяем теоретические F<sub>ri</sub>(x<sub>i</sub>), подставляя x<sub>i</sub> правой границы каждого интервала в модель закона. Так как, для интервала i=1,k изменяется от 0 до 1, то и  $F_{ri}(x_i)$  определяется как

$$
F_{\text{r1}} = \sum_{k=0}^{1} \frac{\lambda^k}{k!} e^{-(\lambda)} = \frac{\lambda^0}{0!} e^{-(5.29)^2} + \frac{\lambda^1}{1!} e^{-(5.29)^2} = \frac{1}{1!} \quad 0.005 + \frac{5.29}{1} \quad 0.005 = 0.032
$$

Для интервала i=2 k изменяется от 0 до 2, при этом

$$
F_{\tau 2} = \sum_{k=0}^{2} \frac{\lambda^{k}}{k!} e^{-\lambda} = \frac{\lambda^{0}}{0!} e^{-5.29} + \frac{\lambda^{1}}{0!} e^{-5.29} + \frac{\lambda^{2}}{2!} e^{-5.29} = 0.032 + \frac{5.29}{2} = 0.102 \text{ m} \text{ T.A.}
$$
  
Bymuary is (x) approximately 50 (2.8) p.

Вычислив  $F_{\text{ri}}(x_i)$ , определяем по (2.8)  $p_{\text{ri}}$  и заполняем табл.2.6.

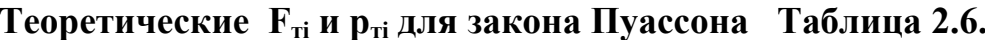

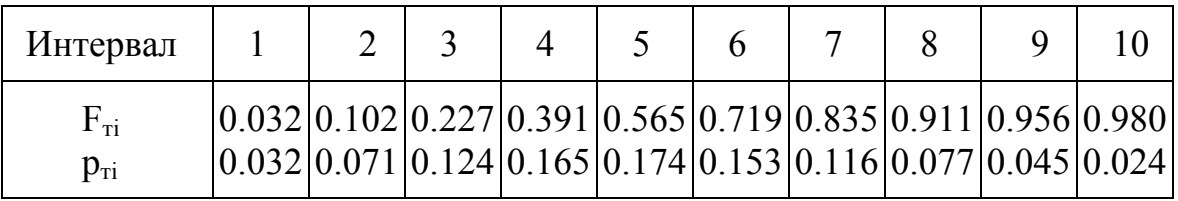

3. Находим  $x^{*2} = 2.52 + 0.13 + 1.58 + 1.81 + 0.39 + 1.41 + 0.22 + 0.01 + 0.05 + 1.09 = 9.22$ . Поскольку  $x^{*2} = 9.22 < x^{2}$ <sub>v,p табл</sub>=15.51 (при v=10-1-1=8 и p=1-p<sub>d</sub>=1-0.95=0.05), то гипотеза Но о распределении  ${X}$  по закону Пуассона не отвергается.

### Оценка гипотезы Но об экспоненциальном законе

1. Выдвигаем гипотезу Но об экспоненциальном законе распределения  ${X}$  c параметром  $\lambda = 1/\mu^* = 0.0066$ .

2. Определяем теоретические F<sub>ri</sub>(x<sub>i</sub>), подставляя x<sub>i</sub> правой границы интервалов в модель закона. Так, для интервала i=1  $F_{ri}$ =1(x=50)=1 - е  $^{0.0066*50}$ =1 -  $e^{-0.33}$ = 0.375.

3. Определяем теоретические вероятности  $p_{ri} = F_{ri} - F_{ri-1}$ : рт<sub>1</sub>=0.375; р<sub>т2</sub>=0.46-0.375=0.085 и т.д. Результаты заносим в табл.2.7.

Теоретические F<sub>ri</sub> и р<sub>тi</sub> для экспоненциального закона Таблица 2.7.

| Интервал                       |                                                                                                    |  |  |  |  |
|--------------------------------|----------------------------------------------------------------------------------------------------|--|--|--|--|
| $F_{\rm{ri}}$<br>$P_{\rm{ri}}$ | $[0.375]$ $0.460]$ $0.533]$ $0.597]$ $0.651]$ $0.699]$ $0.739]$ $0.775]$ $0.805]$ $0.832]$<br>$[0.375]0.085]0.073[0.063]0.055[0.047]0.041[0.035]0.031[0.026]$ |  |  |  |  |

4.  $x^{*2}$  = 26.49+0.03+0.06+3.44+38.57+49.30+8.55+5.64+1.24+0.70=134.02

5. Поскольку  $x^{2}=134.02>x_{y,p}^{2}$  табл=15.51 (при v=10-1-1=8 и р = 1-р<sub>d</sub> =  $=1-0.95 = 0.05$ ), то гипотеза Но об экспоненциальном законе отвергается.

Вывод: так как  $x^{*2}$ =6.6 закона Гаусса <  $x^{*2}$ =9.22 закона Пуассона, принимаем гипотезу о нормальном законе. В табл.2.8 приведены исходные данные задач, ответы которых см. в табл.1.3. П.І.

Исходные данные задачи 2

Таблица 2.8.

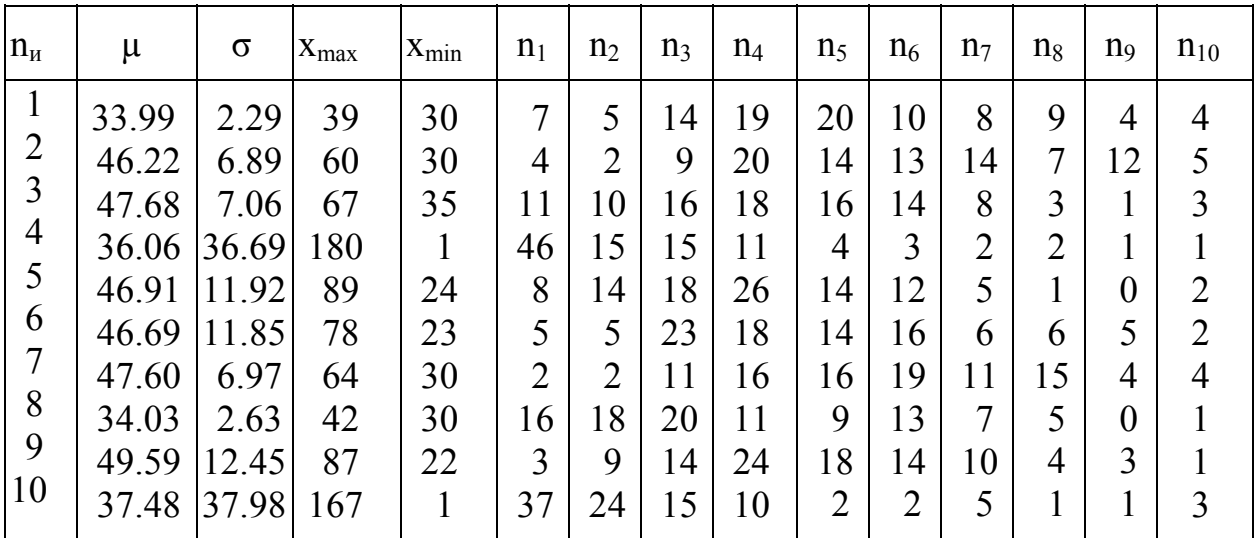

# Практическое занятие 3

## Прогноз системы показателей алгоритмом цепей Маркова

# Постановка задачи 3

 $A = {a_{ij}} i=1,m; j=1,n;$  где  $a_{ij}$  - величины m элементов Задана матрица структуры за n периодов наблюдений. Необходимо спрогнозировать структуру  ${a_{ii}}$  на 2004 г. по данным за 2000-2003 г.г. (табл.3.1).

ŦТ

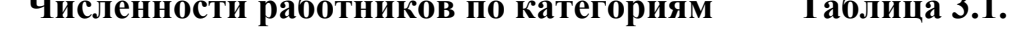

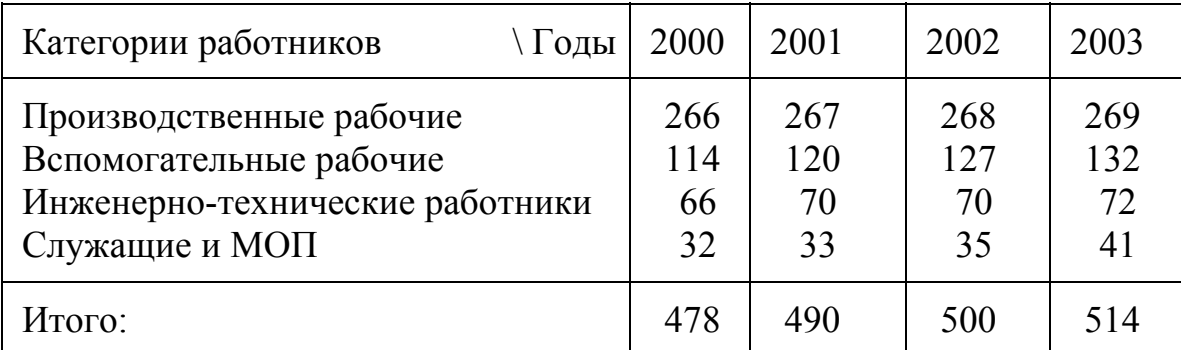

# Алгоритм решения задачи 3

Шаг 1. Вычисляем относительные доли  $t_{ii}$  (табл.3.2), деля  $a_{ii}$ \*100% на сумму элементов ј-го столбца табл.3.1 и переходя от а<sub>ј</sub> к t<sub>ij m</sub>

$$
t_{ij} = a_{ij} * 100\% / \sum a_{ij}, \ j = 1, n. \tag{3.1}
$$

Шаг 2. Вычисляем относительные изменения  $c_{i,k} = t_{i,j+1} - t_{i,j}$  и записываем их табл.3.3. Например, 54.49-55.65=-1.16. Суммируем в столбцах по- $\mathbf{B}$ ложительные ск и записываем суммы внизу табл.3.3. Положительные ск в столбцах табл.3.3 отображают относительный прирост численности работников *i*-й категории в k-м периоде за счет уменьшения категорий с  $c_{ik} < 0$ .

Сумма cik<0 в столбцах табл.3.3 равна сумме cik>0.

| Категории работников \ Год                                                                               | 2000                            | 2001                            | 2002                            | 2003                            |
|----------------------------------------------------------------------------------------------------|---------------------------------|---------------------------------|---------------------------------|---------------------------------|
| Производственные рабочие<br>Вспомогательные рабочие<br>Инженерно-технические работники<br>Служащие и МОП | 55.65<br>23.85<br>13.81<br>6.69 | 54.49<br>24.49<br>14.29<br>6.73 | 53.60<br>25.40<br>14.00<br>7.00 | 52.33<br>25.68<br>14.01<br>7.98 |
| Итого:                                                                                                   | $100\%$                         | $100\%$                         | $100\%$                         | $100\%$                         |

**Относительные % доли структуры Таблица 3.2.** 

Шаг 3. Находим доли приростов численностей работников по категориям от года к году, вычисляя отношения с<sub>ік</sub> к суммам с<sub>ік</sub>>0 в столбцах, например:  $0.64/1.16=0.55$ ;  $0.48/1.16=0.41$   $\mu$   $0.04/1.16=0.03$ .

Сумма 0.55+0.41+0.03=1.0 . Отношения по всем периодам сравнения см. в табл.3.4.

 **Относительные изменения Доли общего прироста** 

| Годы | 00/01 | 01/02   | 02/03   |
|------|-------|---------|---------|
|      | 1.16  | $-0.89$ | $-1.27$ |
|      | 0.64  | 0.91    | 0.28    |
|      | 0.48  | $-0.29$ | 0.01    |
|      | 0.04  | 0.27    | 0.98    |
|      | 1.16  | 1.18    | 127     |

 **Таблица 3.3. Таблица3.4.** 

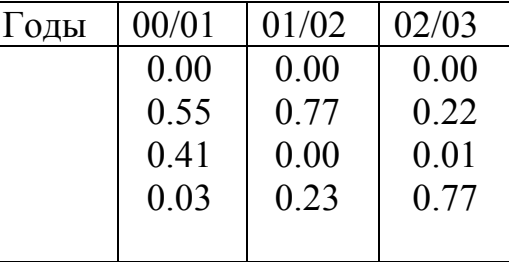

Шаг 4. Формируем матрицы D(k) относительных изменений для соседних пар лет наблюдений, используя табл.3.3 и 3.4. С этой целью доли увеличения численности работников по категориям записываем в матрицы D(k), фиксирующие изменения в структуре работников по категориям в k-м периоде от j-го к (j+1)-му году.

На диагональ  $D(1)$  (табл.3.5) записываем min  $a_{ij}$  из табл.3.2 для первой пары лет - 2000 и 2001 г.г.

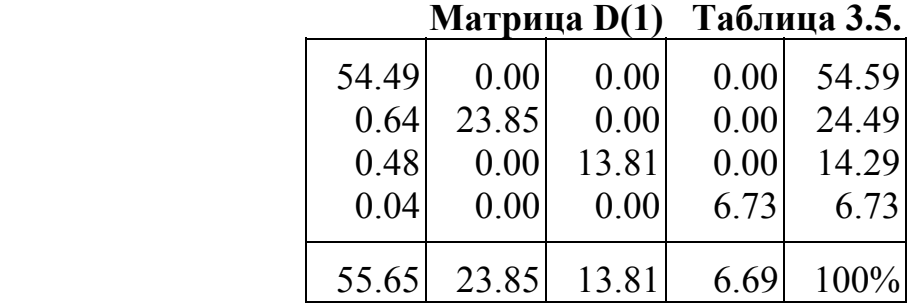

В столбец j=1 D(1) пишем доли прироста численностей работников категорий i=2,3,4 на 0.64%, 0.48% и 0.04% за счет уменьшения численности работников категории j=1 на  $(0.64\% + 0.48\% + 0.04\%) = 1.16\%$ . Если уменьшения  $j$ -й категории работников не было, то  $D(k)_{ij}=0$ .

В D(1) записаны структурные изменения в  ${a_{ii}}$  за 2000-2001 г.г. Суммы  $a_{ii}$ по столбцам j=1,4 соответствуют структуре  $\{a_{ij}\}\$  в 2000 г., а суммы  $a_{ij}$  по строкам i=1,4 соответствуют структуре  $\{a_{ii}\}\$  в 2000 г. Сумма  $a_{ii}$  правого столбца и нижней строки равны 100%.

Матрицы D(k) формируются для всех пар лет наблюдений: для 2000/2001 (табл.3.5), для 2001/2002 (табл.3.6) и для 2002/2003 г.г. (табл.3.7).

|       |             | .     |      |       |  |
|-------|-------------|-------|------|-------|--|
| 53.60 | 0.00        | 0.00  | 0.00 | 53.60 |  |
| 0.69  | 24.49       | 0.22  | 0.00 | 25.40 |  |
| 0.00  | 0.00        | 14.00 | 0.00 | 14.00 |  |
| 0.20  | 0.00        | 0.06  | 6.73 | 7.00  |  |
|       | 54.49 24.49 | 14.29 | 6.73 |       |  |

**Матрица D(2) Таблица 3.6. Матрица D(3) Таблица 3.7.** 

| 52.33 | 0.00  | 0.00  | 0.00 | 52.33 |
|-------|-------|-------|------|-------|
| 0.28  | 24.40 | 0.00  | 0.00 | 25.68 |
| 0.01  | 0.00  | 14.00 | 0.00 | 14.01 |
| 0.98  | 0.00  | 0.00  | 7.00 | 7.98  |
| 53.60 | 25.40 | 14.00 | 7.00 | 100%  |

 Шаг 5. Суммируя dij матриц D(k), получаем матрицу кумулятивных перераспределений S (см.табл.3.8) с информацией о всех изменениях за 2000-2003 г.г.  $S_{ij} = d(1)_{ij} + d(2)_{ij} + ... + d(n-1)_{ij}$ ; i=1,...m; j=1,...m. (3.2)

Шаг 6. Разделив элементы  $S_{ij}$  на суммы столбцов  $S_{m+1j}$ , получаем матрицу тенденций переходов  $E_{ij}$  (табл.3.9)  $E_{ij} = S_{ij}/S_{m+1j}$ ; i=1,..m+1; j=1,..m.

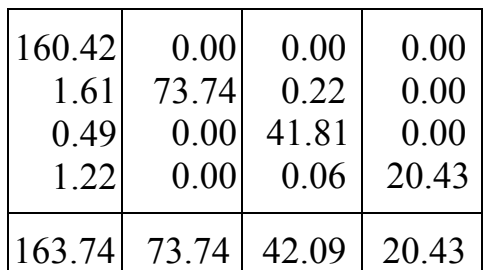

# **Матрица Sij Таблица 3.8. Матрица Eij Таблица 3.9.**

| 0.9798 | 0.0000 | 0.0000 | 0.0000 |
|--------|--------|--------|--------|
| 0.0098 | 1.0000 | 0.0053 | 0.0000 |
| 0.0030 | 0.0000 | 0.9932 | 0.0000 |
| 0.0074 | 0.0000 | 0.0015 | 1.0000 |
|        |        |        |        |
| 1.0000 | 1.0000 | 1.0000 | 1.0000 |

Шаг 7. Умножая Е<sub>ij</sub> на табл.3.2, получаем ретропрогноз  $t_{ij}$  (табл.3.10).

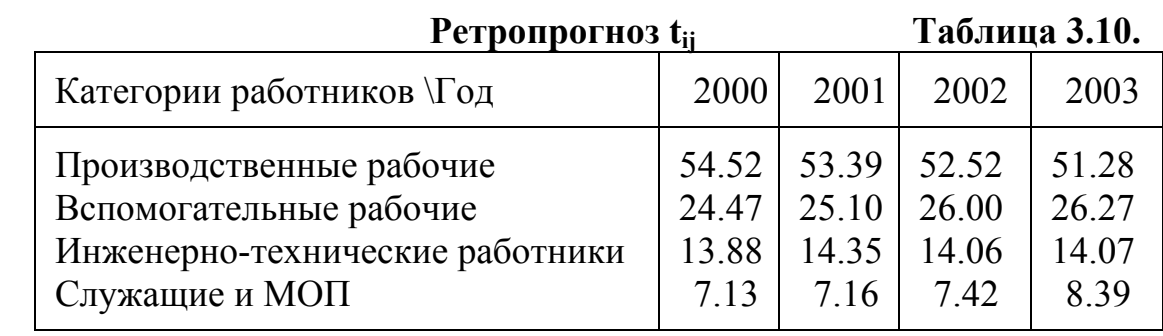

Шаг 8. Оцениваем точность отображения матрицей Eij динамики структуры за 2000-2003 г.г., вычитая из табл.3.10 табл.3.2  $D_{ij}$ =t $P_{ij}$ -t<sub>ij</sub>. Ошибки ретропрогноза см. в табл.3.11.

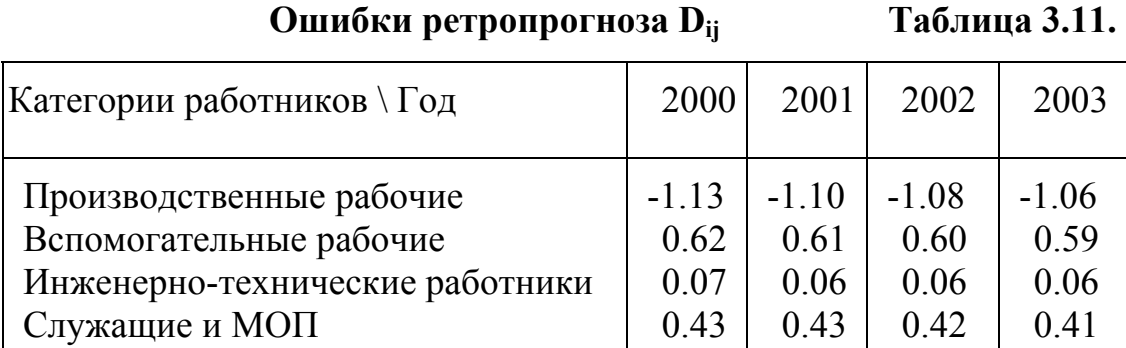

Шаг 9. Находим  $D_{ij}$  - средние ошибки по годам: 0.56, 0.55, 0.54, 0.53. Шаг 10. В табл.3.11 находим min D<sub>ij</sub>=0.06% и max D<sub>ij</sub>=1.13%. Сложим  $D_{ij}$  и разделим их сумму на число наблюдений, находим  $D_{ij} = 0.55\%$ .

Шаг 11. Умножая матрицу Е на вектор ретропрогноза % на 2003 г., получаем прогноз структуры на 2004 г. Результаты в табл.3.12.

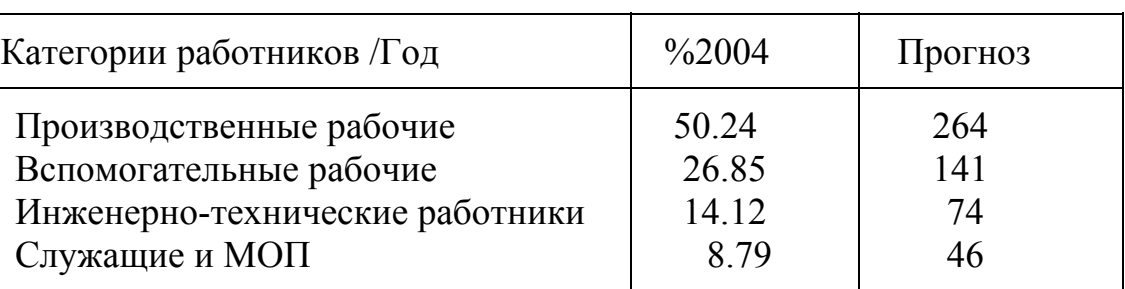

 **Ретропрогноз на 2004 г. Таблица 3.12.** 

 Шаг 12. Выполнив моделирование суммы численности работников 478, 490, 500, 514, находим точечный прогноз на 2004 г.- 525 чел. Умножив 525 на % доли табл.3.12, находим точечные прогнозы численностей работников по категориям. Итоговый прогноз в табл.3.12.

 В табл.3.13 приведены исходные данные 8-ми вариантов задачи 3, ответы которых см. в табл.1.4. П. I.

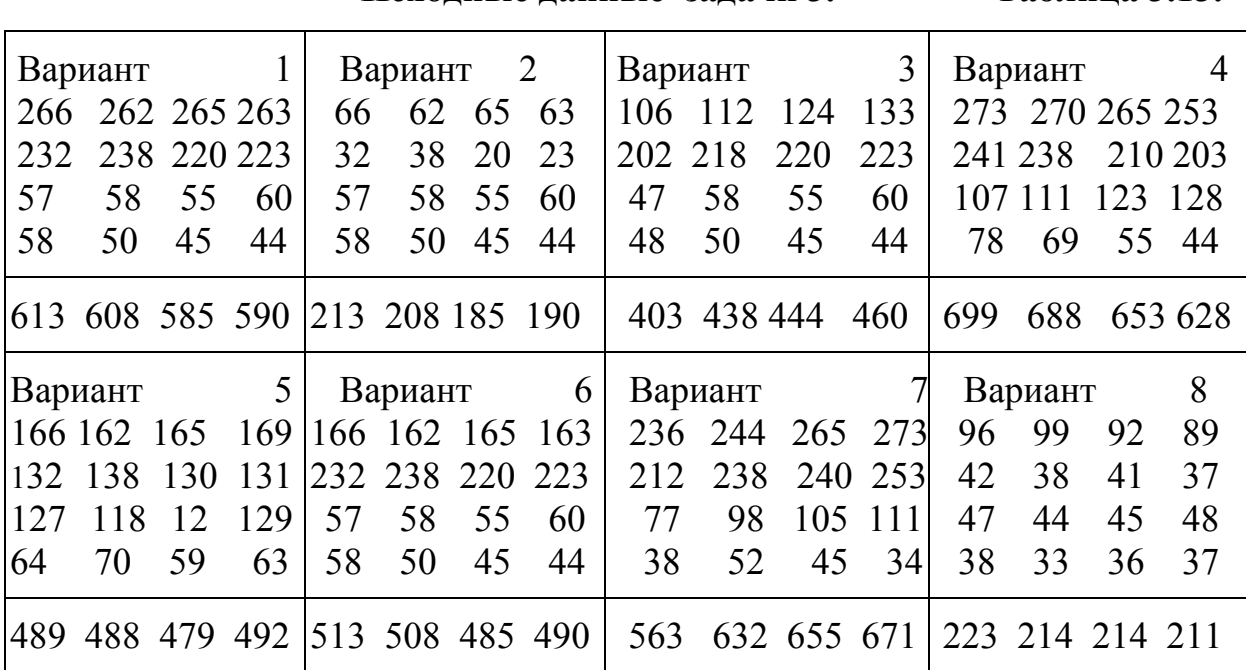

 **Исходные данные задачи 3. Таблица 3.13.** 

# **Практическое занятие 4 Оптимизация использования дробных ресурсов Постановка задачи 4.1.**

Предприятие имеет запасы n видов ресурсов объемами  $b_i$  i=1,n, из которых можно произвести m видов продукции. Известны : нормы расхода  $a_{ii}$  i-го вида ресурса для производства 1 ед. продукции j-го вида; с<sub>i</sub> доход от реализации 1 ед. j-го вида продукции. Найти x j j=1,m объемы выпуска продукции, обеспечивающие максимальные доходы.

Математическая модель примера имеет вид

$$
Z = 4x_1 + 3x_2 + 5x_3 \to \max \tag{4.1}
$$

при ограничениях

$$
\begin{array}{ll}\n\text{при ограничениях} & 2x_1 + 2x_3 \le 21; \\
& x_1 + 2x_2 \le 19; \\
& x_1 + 2x_2 + 2x_3 \le 17; \\
& x_1, 2, 3 \ge 0.\n\end{array} \tag{4.2}
$$

Решаем задачу алгоритмом матричного симплекс-метода [1,c.52.-57].

#### **Алгоритм решения задачи 4.1.**

Шаг 1. Приводим модель задачи к каноническому виду:

а) преобразуем неравенства (4.2) в уравнения, вводя  $x_4$ ,  $x_5$ ,  $x_6$ 

$$
2x1 + 2x3 + x4 = 21;x1 + 2x2 + x5 = 19;x1 + 2x2 + 2x3 + x6 = 17;
$$
 (4.4)

б) включаем  $x_4, x_5, x_6$  в  $(4.3)$  и в Z с множителем 0

$$
Z = 4x_1 + 3x_2 + 5x_3 + 0(x_4 + x_5 + x_6) \Rightarrow \max. \tag{4.5}
$$

Шаг 2. Переносим правую часть  $(4.5)$  за  $(=)$  со знаком  $(-)$ 

$$
Z - 4x_1 - 3x_2 - 5x_3 - 0(x_4 + x_5 + x_6) = 0.
$$
 (4.6)

Шаг . 3. Заполняем симплекс-таблицу (см. табл.4.1).

 **Опорный план задачи Таблица 4.1.** 

| Базис     | $a_{i0}$       | $X_1$   | $X_2$  | $X_3$   | $X_4$ | $X_5$           | $X_6$ | $\Theta_i$         |
|-----------|----------------|---------|--------|---------|-------|-----------------|-------|--------------------|
| $\rm X_4$ | $\mathcal{D}1$ | 2.0     | 0.0    | 2.0     | 1.0   | 0.0             | 0.0   | 10.5               |
| $X_5$     | 19             | 1.0     | 2.0    | 0.0     | 0.0   | $1.0 \quad 0.0$ |       | Опорная            |
| $X_6$     |                | $1.0\,$ | 2.0    | $[2.0]$ | 0.0   | 0.0             | 1.0   | $8.5 <$ строка i=q |
|           |                |         | $-3.0$ | $-5.0$  | 0.0   | 0.0             |       |                    |

Опорный элемент [2.0] | j=p Опорный столбец

Шаг 4. Поскольку в строке Z в столбцах  $x_i$  есть  $a_{ii} < 0$  - план не оптимален. Шаг 5. В строке Z находим min отрицательное число (-5). Это число находится в опорном столбце  $(i = p)$ .

Шаг 6. Вычисляем  $\Theta_i = a_{i0}/a_{ii} > 0$  ( $j = p$ ) где  $a_{i0}$  - элементы столбца свободных членов;  $a_{ij}$  (j=p) - опорный столбец min=  $\Theta_i$  = min{  $\Theta_1 = 21/2$ = 10.5 ;  $\Theta_2$  = 19 / 0 = 4;  $\Theta_3$  = 17 / 2 = 8.5} =  $\Theta_3$  = 8.5. Min  $\Theta_i$  = 8.5 стоит в опорной строке  $(i = q = 3)$ .

Шаг 7. На пересечении опорного столбца  $j = p = 3$  и опорной строки  $i = q =$ 3 находим опорный элемент  $a_{ii}$  ( $i = q$ ;  $j = p$ )  $x[q,p] = x[3,3] = [2]$ .

 Шаг 8. Преобразуем симплекс-таблицу алгоритмом Жордана-Гаусса, записывая результаты на те же места.

Шаг 7А. Элементы опорной строки  $a_{(i=q)}$ , j= $a_{ii}/a_{qp}$ при j=0,m; i=q. (4.7)

Отношения  $\Theta_3 = 17/2 = 8.5$ ;  $a_{31} = 1/2 = 0.5$ ;  $a_{32} = 2/2 = 1$ ;  $a_{33} = 2/2 = 1$ ;  $a_{34} = 0/2 = 0$ ;  $a_{35}=0/2=0$ ;  $a_{36}=1/2=0.5$ . записываем на места исходных элементов 17, 1, 2, 2, 0, 0, 1 (см. табл. 4.2).

 Шаг 7Б. Все элементы опорного столбца, кроме опорного в новой итерации равны  $a_{\rm in} = 0$ . (4.8)

Шаг 7В. Элементы вне опорной строки и опорного столбца  $(i \neq q, i \neq p)$  в новой итерации  $a_{ij}$ ', вычисляем  $a_{ij} = a_{ij} - a_{qi} * a_{ip} / a_{qp}$  при  $i \neq q$ ;  $j \neq p$ . (4.9) где aij,aqj,aip,aqp - элементы на вершинах прямоугольника.

Соединив  $a_{ij}$  (i $\neq q$ , j $\neq p$ ) с  $a_{qp}$  прямой линией и считая ее диагональю, достраиваем вокруг неё прямоугольник (рис.4.1).

| Опорный столбец

Преобразуемый  $a_{10}$  (21)--...-...---(2)  $a_{1p}$ 

 $a_{q0}$  (17)--... ...---[2] <- Опорная строка элемент

 $|a_{q,p}$  Опорный элемент

#### Рис.4.1. Прямоугольник для  $a_{10} = 21$

Подставляем в (4.9) числа, с вершин прямоугольника. Например,

 $a_{ij'} = a_{ij} - a_{ij} * a_{ip}$  ,  $a_{qp} = 21 - 17 * 2/2 = 4$  .  $\Pi$ o (4.9) для  $a_{10} = 21$ преобразуем все числа рис.4.1, стоящие вне опорной строки и опорного столбца. Результаты показаны в табл.4.2.

Результаты 1-й итерации

Таблица 4.2.

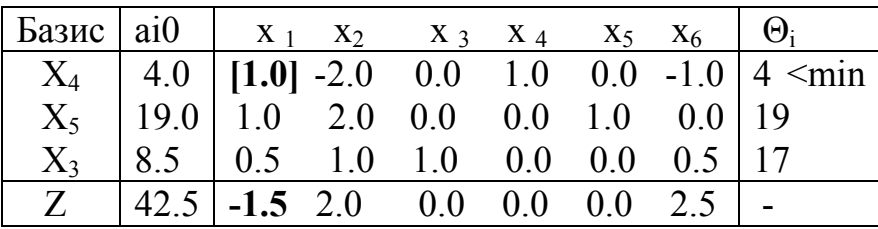

Шаг 9. Проверяем оптимальность плана. Поскольку в строке Z есть  $a_{ij} = -1.5 \le 0$ , то план не оптимален.

Шаг 10. Находим в строке Z min по  $a_{ii} < 0 = -1.50$  опорный столбец j=2.

Шаг 11. Вычисляем  $\Theta_i = a_{i0} / a_{i} > 0$  (j=p) для всех строк кроме Z  $\{\Theta_1 = 4/1; \Theta_2 = 19/1; \Theta_3 = 8.5/0.5 = 17\}$ . По min  $\Theta_1 = 4$  находим опорную строку i=1.

Шаг 12. На пересечении опорного столбца и опорной строки находим опорный элемент  $a_{qp} = x[1,1] = 1.00$ .

Шаг 13. Выполняем 2-ю итерацию (см. табл.4.3).

|                     | $\sim$ головаты и птерации с парлица т.е.                                 |                                 |  |                                     |  |                                  |
|---------------------|---------------------------------------------------------------------------|---------------------------------|--|-------------------------------------|--|----------------------------------|
| Базис $ $ аі0       |                                                                           |                                 |  | $X_1$ $X_2$ $X_3$ $X_4$ $X_5$ $X_6$ |  | $\mid \Theta_i$                  |
| $\mid X_1 \mid 4.0$ |                                                                           | $1.0$ -2.0 0.0 1.0 0.0 -1.0   - |  |                                     |  |                                  |
|                     | $X_5$   15.0                                                              |                                 |  |                                     |  | 0.0 4.0 0.0 -1.0 1.0 1.0 4.75min |
| $X_3$ 6.5           |                                                                           |                                 |  | $0.0$ [2.0] 1.0 -0.5 0.0 1.0  -     |  |                                  |
| Z                   | $\begin{vmatrix} 48.5 & 0.0 & -1.0 & 0.0 & 1.5 & 0.0 & 1.0 \end{vmatrix}$ |                                 |  |                                     |  |                                  |

Результаты 2-й итерании Таблина 43

Так как в Z все еще есть  $a_{ij}$  <0 (-1.00), то план не оптимален. Повторяя Шаги 8-10, находим опорный элемент [2.0] и выполняем 3-ю итерацию. Результаты приведены в табл.4.4.

Результаты 3-й итерации Таблица 4.4.

| Базис   а <sub>i0</sub> |                                                                         |  | $X_1$ $X_2$ $X_3$ $X_4$ $X_5$ $X_6$ |  |                                                  | $\Theta_i$ |
|-------------------------|-------------------------------------------------------------------------|--|-------------------------------------|--|--------------------------------------------------|------------|
| $X_1$                   | $\vert$ 10.50 $\vert$ 1.00 0.00 1.00 0.50 0.00 0.00   -                 |  |                                     |  |                                                  |            |
| $X_5$                   |                                                                         |  |                                     |  | <b>2.0</b>   0.00 0.00 -2.00 0.00 1.00 -1.00   - |            |
| $X_2$                   | $\vert$ 3.25 $\vert$ 0.00 1.00 0.50 -0.25 0.00 0.50                     |  |                                     |  |                                                  |            |
| Z                       | $\textbf{51.75} \mid 0.00 \; 0.00 \; 0.50 \; 1.25 \; 0.00 \; 1.50 \mid$ |  |                                     |  |                                                  |            |

Поскольку в Z все числа  $\geq 0$  - план оптимален. В столбце  $a_{i0}$ решение:  $Z*max=51.75$ искомое оптимальное находится при  $x_1^* = 10.5$ ,  $x_2^* = 3.25$  и  $x_5^* = 2.0$ . Все остальные  $x_i$ , отсутствующие в базисе, равны нулю.

#### Постановка залачи 4.2.

B модель задачи 4.1 добавляем требование равенства объема производства заданному значению, при этом модель задачи усложняется и  $Z = 5x_1 + 4x_2 \rightarrow \text{max};$ приобретает вид  $(4.10)$ 

при

$$
2x_1 + 5x_2 \le 16;
$$
  
\n
$$
3x_1 + 3x_2 \le 13;
$$
  
\n(4.11)

$$
3x_1 + 2x_2 \le 10; \nx_1 \ge 0; x_2 \ge 0.
$$
\n(4.12)

Решение найдено задачи может быть симплекс-методом  $\mathbf{C}$ искусственным базисом [1,с.58-59].

## Алгоритм решения задачи 4.2.

Шаг 1. Вводя х<sub>3</sub>, х<sub>4</sub>, х<sub>5</sub>, х<sub>6</sub>, преобразуем неравенства в уравнения  $x_1 + x_2 - x_3 = 1;$ <br>  $2x_1 + 5x_2 + x_4 = 16;$  $(4.13)$  $3x_1 + 3x_2 + x_5 = 13$ ;  $(4.14)$ 

$$
3x_1 + 2x_2 + x_6 = 10;
$$

$$
x_1 \ge 0; \ x_2 \ge 0; \ x_3 \ge 0; \ x_4 \ge 0; \ x_5 \ge 0; \ x_6 \ge 0. \tag{4.15}
$$

Шаг 2. Вводим в (5.10) х<sub>3</sub>, х<sub>4</sub>, х<sub>5</sub>, х<sub>6</sub> с множителями 0

$$
Z = 5x_1 + 4x_2 + 0(x_3 + x_4 + x_5 + x_6) \implies \text{max.} \tag{4.16}
$$

Шаг 3. В (4.13) при  $x_3$  стоит знак (-), т.е. в задаче нет базиса.

Шаг 4. Формируем базис, вводя в (4.13) "искусственную" х7' ≥ 0\n
$$
V = \frac{1}{2} \times \frac{1}{2} \times \frac{1}{2}
$$

$$
x_1 + x_2 - 0 x_3 + x_7 = 1;
$$
  
\n
$$
2x_1 + 5x_2 + 0 x_4 = 16;
$$
 (4.17)

$$
3x_1 + 3x_2 + x_5 = 13;
$$
 (4.18)

$$
3x_1 + 2x_2 + x_6 = 10;
$$
  
\n
$$
x_1 \ge 0; \ x_2 \ge 0; \ x_3 \ge 0; \ x_4 \ge 0; \ x_5 \ge 0; \ x_6 \ge 0; \ x_7 \ge 0.
$$
\n(4.19)

Шаг 5. Вводим в Z->max неизвестную х<sub>7</sub> с множителем M=-100

$$
Z = 5x_1 + 4x_2 + 0(x_3 + x_4 + x_5 + x_6) - 100x_7
$$
 -->max

Шаг 6. Заполняем симплекс-таблицу и ее строку  $(m+1)$  (см. табл.4.5):

1) m+1; Z= $(\sum C_i - a_{i0}) = (-100*1+0*16+0*13+0*10) = -100;$ 

2) m+1; 
$$
(\sum C_i -a_{i1})-C_{i1} = (-100*1+0*2+0*3+0*3)-(5) = -100-5 = -105 \text{ m T.A.}
$$

Опорный план

Таблица 4.5.

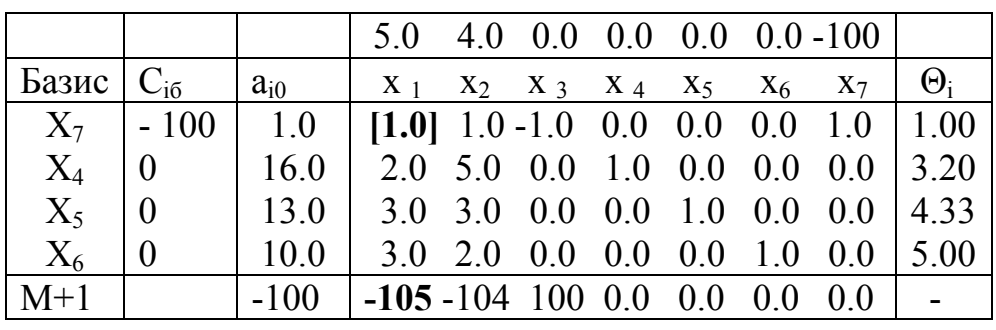

Опорный столбец !  $j=1$ 

Шаг 8. По min  $($ <0) числу в строке  $(m+1)$  находим опорный столбец  $j=1$ .  $\Pi$ o min  $\Theta$ i=a<sub>io</sub> /a<sub>ip</sub> > 0 { $\Theta$ <sub>1</sub>=1/1=1;  $\Theta$ <sub>2</sub>=16/2=8;  $\Theta$ <sub>3</sub>=13/3=4.3;  $\Theta$ <sub>4</sub>=10/3=3.3} опорную строку  $i=1$  и опорный элемент  $x[i=1, j=1]=1$ .

Шаг 9. Выполняем итерацию Жордана - Гаусса, вычисляем (m+1)-ю строку и находим, что план не оптимален (см. табл. 4.6).

Повторяем Шаги 8-9 до тех пор. пока в (m+1)-й строке все а<sub>й</sub> станут  $\geq$  0. Результаты в табл.4.6.

Решение задачи 4.2

Таблица 4.6.

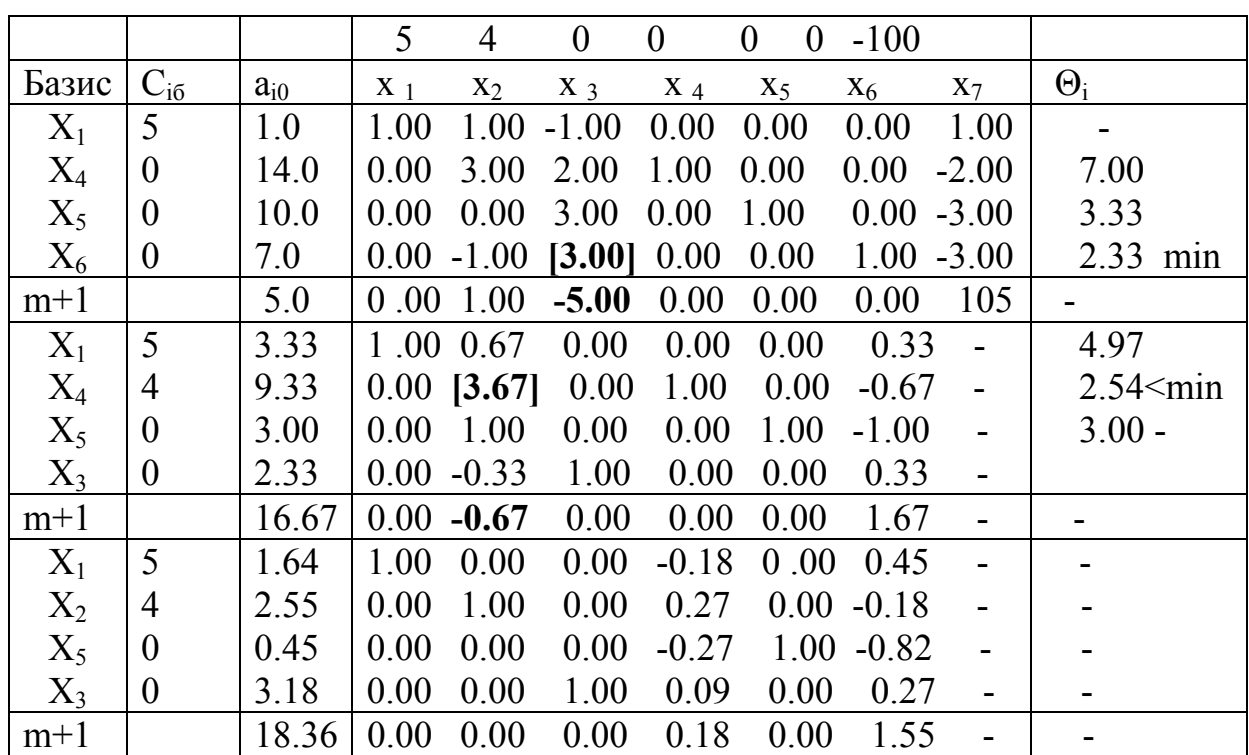

Поскольку в строке (m+1) все  $a_{ij} \ge 0$  - план оптимален и Zmax<sup>\*</sup>=18.36 при  $x_1^* = 1.64$ ,  $x_2^* = 2.55$ ,  $x_3^* = 3.18$ .

В табл.4.7 и табл.4.8 приведены исходные данные задач, ответы которых см. в табл.1.5 и 1.6 П. I соответственно. В задачах табл.4.7 все  $x_i$ >0.

 **Исходные данные задачи 4.1. Таблица 4.7.**

| Вариант 1                     | Вариант 2                     | Вариант 3                     |
|-------------------------------|-------------------------------|-------------------------------|
| $-2x_1+1x_2+0x_3 \le 19$ ;    | $3x_1+3x_2+2x_3 \le 10$ ;     | $-1x_1+2x_2+6x_3 \le 20;$     |
| $3x_1 - 2x_2 + 1x_3 \le 17$ ; | $3x_1+4x_2+0x_3 \le 12$ ;     | $2x_1+5x_2-3x_3 \le 22$ ;     |
| $4x_1+2x_2-1x_3 \leq 8;$      | $4x_1+2x_2+5x_3 \leq 8;$      | $3x_1 - 2x_2 + 3x_3 \le 18$ ; |
| $Z=4x_1-3x_2+3x_3$ ->max;     | $Z=4x_1+3x_2-4x_3>$ max;      | $Z=5x_1+2x_2+3x_3$ ->max;     |
| Вариант 4                     | Вариант 5                     | Вариант 6                     |
| $-2x_1+3x_2+5x_3 \le 20$ ;    | $-3x_1+1x_2+3x_3 \leq 30$ ;   | $-2x_1+1x_2+3x_3 \le 10$ ;    |
| $2x_1+5x_2-2x_3 \le 22$ ;     | $3x_1+3x_2-1x_3 \leq 32$ ;    | $2x_1+2x_2-1x_3 \le 12$ ;     |
| $4x_1 - 3x_2 + 2x_3 \le 18$ ; | $5x_1 - 2x_2 + 1x_3 \le 18$ ; | $3x_1 - 2x_2 + 1x_3 \le 18$ ; |
| $Z=7x_1-2x_2+4x_3>$ max;      | $Z=6x_1-1x_2+4x-3>max;$       | $Z=3x_1-1x_2+4x_3$ ->max;     |
| Вариант 7                     | Вариант 8                     | Вариант 9                     |
| $-1x_1+0x2+3x_3 \leq 5$ ;     | $-1x_1+1x_2+2x_3 \le 15$ ;    | $-3x_1+2x_2+2x_3 \le 21$ ;    |
| $1x_1+1x_2-1x_3 \leq 6$ ;     | $1x_1+1x_2-1x_3 \le 16$ ;     | $3x_1+1x_2-1x_3 \leq 22$ ;    |
| $2x_1 - 1x^2 + 1x_3 \leq 9$ ; | $2x_1-1x_2+1x_3 \leq 9$ ;     | $4x_1 - 2x_2 + 2x_3 \le 13$ ; |
| $Z=2x_1-1x2+2x_3>max$ ;       | $Z=3x_1-1x_2+3x_3$ ->max;     | $Z=7x_1-1x_2+7x-3>max;$       |

**Исходные данные задачи 4.2. Таблица 4.8.** 

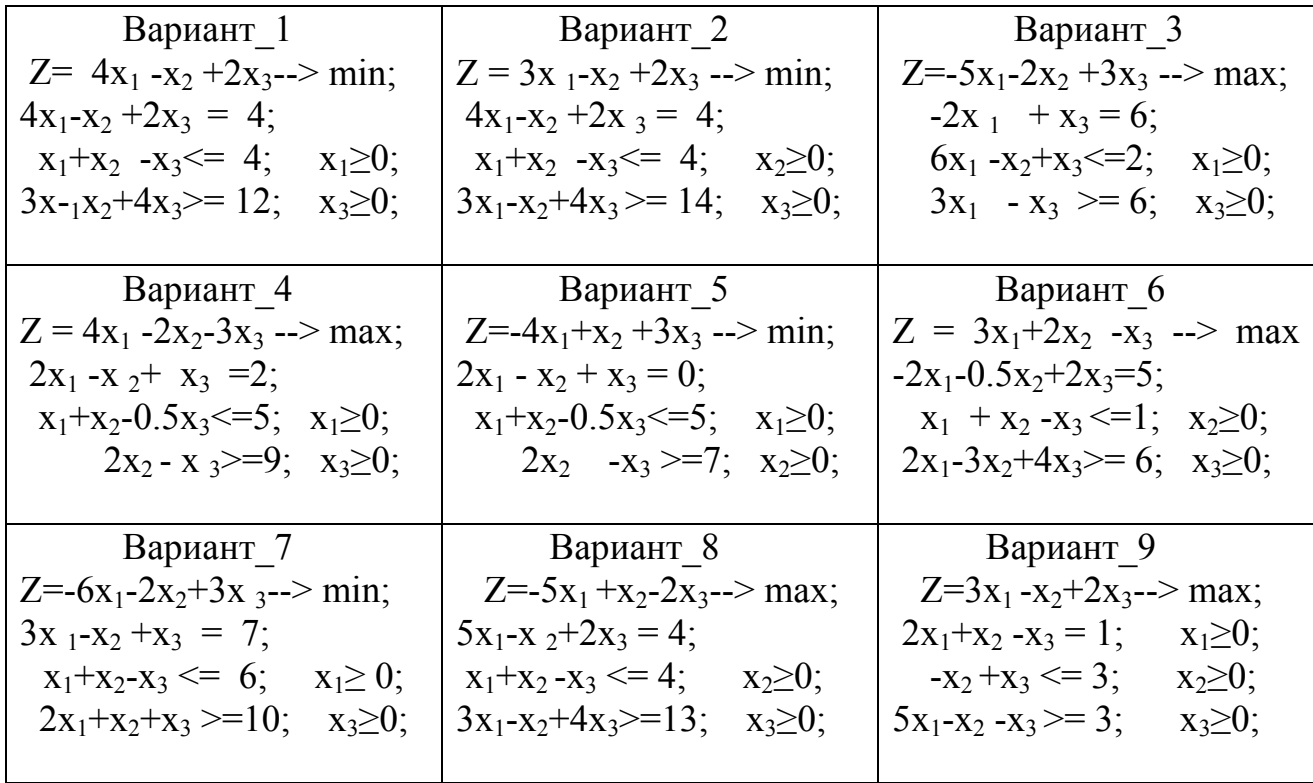

# Практическое занятие 5

#### Оптимизация использования целочисленных ресурсов

#### Постановка задачи 5.1.

При целочисленной оптимизации используется алгоритм двойственного симплекс-метода, у которого в правых частях ограничений есть a<sub>ii</sub><0, a опорный элемент < 0. Математическая модель примера имеет вид

### Алгоритм решения задачи 5.1.

IIIar 1. Вводим х<sub>4</sub>, x<sub>5</sub>, x<sub>6</sub> ≥ 0 в отраничения и в Z

\n
$$
-9.0 x1 - 2.0 x2 - 5.0 x3 + x4 = -7.0;
$$
\n
$$
7.0 x1 + 4.0 x2 - 4.0 x3 + x5 = 4.0;
$$
\n
$$
-4.0 x1 - 7.0 x2 + 4.0 x3 + x6 = -6.0;
$$
\n(5.3)

$$
Z = 7.0 x1 +3.0 x2 +6.0 x3 +0(x4+x5+x6) --> min.
$$
 (5.4)

Шаг 2. Преобразуем  $Z(5.4)$  и записываем опорный план в табл.5.1.

$$
0 = -Z + 7.0x_1 + 3.0x_2 + 6.0x_3 + 0(x_4 + x_5 + x_6) - 3.0x_1
$$
\n(5.5)

$$
Z + 7.0x1 + 3.0x2 + 6.0x3 + 0(x4+x5+x6) = 0.
$$
 (5.6)

Шаг 3. Находим по max $\Theta_i = -7/2 = 3.5$  строк с  $a_{i0} < 0$  опорную строку i=1. В строке 1 по min $\Theta$ <sub>i</sub> = -7/-9=0.78 находим опорный элемент  $a_{\text{on}}$  = [-9.00] и алгоритмом Жордана-Гаусса рассчитываем итерацию 1. В итерации 1 в строке  $a_{i0}$  есть  $ai$  {-1.44, -2.89} < 0, поэтому план не оптимален.

|                 | Базис                           | ai <sub>0</sub>                       | $X_1$                                                                  | $X_2$                              | $X_3$                                | $X_4$                                             | $X_5$                                             | $X_6$                                                                  | $\Theta_i$   |
|-----------------|---------------------------------|---------------------------------------|------------------------------------------------------------------------|------------------------------------|--------------------------------------|---------------------------------------------------|---------------------------------------------------|------------------------------------------------------------------------|--------------|
| Опорный<br>план | $X_4$<br>$X_5$<br>$X_6$<br>$-Z$ | $-7.00$<br>4.00<br>$-6.00$<br>0.00    | $[-9.00]$<br>7.00<br>$-4.00$<br>7.00                                   | $-2.00$<br>4.00<br>$-7.00$<br>3.00 | $-5.00$<br>$-4.00$<br>4.00<br>6.00   | 1<br>$\theta$<br>$\overline{0}$<br>$\overline{0}$ | $\overline{0}$<br>1<br>$\theta$<br>$\overline{0}$ | $\boldsymbol{0}$<br>$\boldsymbol{0}$<br>$\mathbf{1}$<br>$\overline{0}$ | <3.5<br>1.5  |
| Итерация        | $X_1$<br>$X_5$<br>$X_6$<br>$-Z$ | 0.78<br>$-1.44$<br>$-2.89$<br>$-5.44$ | $\mathbf{1}$<br>$\overline{0}$<br>$\boldsymbol{0}$<br>$\boldsymbol{0}$ | 0.22<br>2.44<br>$[-6.11]$<br>1.44  | 0.56<br>$-7.89$<br>6.22<br>2.11      | $-0.11$<br>0.78<br>$-0.44$<br>0.78                | $\theta$<br>1<br>$\overline{0}$<br>$\overline{0}$ | $\overline{0}$<br>$\overline{0}$<br>1<br>$\theta$                      | 0.18<br>6.57 |
| Итерация<br>2   | $X_1$<br>$X_5$<br>$X_2$<br>$-Z$ | 0.67<br>$-2.60$<br>0.47<br>$-6.13$    | 1.00<br>0.00<br>0.00<br>0.00                                           | 0.00<br>0.00<br>1.00<br>0.00       | 0.78<br>$[-5.40]$<br>$-1.02$<br>3.58 | $-0.13$<br>0.60<br>0.07<br>0.67                   | 0.00<br>1.00<br>0.00<br>0.00                      | 0.04<br>0.40 0.48<br>$-0.16$<br>0.24                                   |              |
| Итерация<br>3   | $X_1$<br>$X_3$<br>$X_2$<br>$-Z$ | 0.30<br>0.48<br>0.96<br>$-7.85$       | 1.00<br>0.00<br>0.00<br>0.00                                           | 0.00<br>0.00<br>1.00<br>0.00       | 0.00<br>1.00<br>0.00<br>0.00         | $-0.04$<br>$-0.11$<br>$-0.04$<br>1.07             | 0.14<br>$-0.19$<br>$-0.19$<br>0.66                | 0.09<br>$-0.07$<br>$-0.24$<br>0.50                                     |              |

Решение залачи лвойственным симплекс-метолом Таблица 5.1.

Шаг 4. Находим в итерации 1 по тах  $\Theta_{i=3} = 6.57$  опорную строку  $i=3$ , в которой по min  $\Theta_i$ =0.47 опорный элемент  $a_{00}$ =[-6.11]. Выполняем итерацию 2. В итерации 2 в Z есть  $a_{i0} = -2.60 < 0$ , план не оптимален.

Шаг 5. Поскольку аі0<0, только у 2-й строки, то опорная строка (i=2).

Шаг 6. В опорной строке  $\Theta_i$ >0=-2.6/-5.4 опорный элемент  $a_{qp}$ = [-5.4].

Шаг 7. После 2-й итерации находим 3-ю итерацию, в которой нет  $a_{i0}$ <0 и нет  $a_{ij}$ <0 в строке -Z (табл.5.1). Оптимальный план: Zmin\*=7.85 при  $x_1$ \*=0.30;  $x_2^*$  = 0.96;  $x_3^*$  = 0.48.

#### Постановка задачи 5.2.

Найти число рейсов  $x_i$  (j=1,n) m BC по n BЛ, если известны: bi- запасы ресурсов i=1,m; р<sub>і</sub>- средняя прибыль от выполнения рейса по j-й ВЛ; а<sub>іј</sub>-

нормы расхода *i-го* ресурса при выполнении рейса по *j-й* ВЛ (*j*=1,n). Множество x<sub>i</sub> (j=1,n) должно обеспечить тах прибыли Z. Математическая модель примера имеет вид  $Z=2x_1+5x_2+7x_3$ --->max  $(5.7)$ 

 $3x_1 + 2x_2 + 3x_3 = 31;$ при ограничениях  $x_1 + x_2 + 3x_3 = 22;$  $(5.8)$  $x_1 + 7x_2 + x_3 \le 44$ ;  $x_1 \geq 0$ ;  $x_2 \geq 0$ ;  $x_3 \geq 0$ . – целые числа.  $(5.9)$ 

#### Алгоритм решения задачи 5.2

Шаг 1. Вводим в (5.8-5.12) х<sub>4</sub>, х<sub>5</sub>, х6 > = 0 в ограничения и в Z

$$
Z = 2x_1 + 5x_2 + 7x_3 + 0x_4 + 0x_5 + 0x_6 \to \max; \tag{5.10}
$$

при

$$
3x1+ 2x2 + 3x3 + x5 = 31;x1+ x2+ 3x3 + x6 = 22;x1+7x2+ x3 + x4 = 44;
$$
 (5.11)

$$
x_1 \ge 0; x_2 \ge 0; x_3 \ge 0; x_4 \ge 0; x_5 \ge 0; x_6 \ge 0. \tag{5.12}
$$

Шаг 2. Преобразуем Z - 2x<sub>1</sub>- 5x<sub>2</sub> - 7x<sub>3</sub> - 0(x<sub>4</sub> + x<sub>5</sub> + x<sub>6</sub>) = 0.

Шаг 3. Заполняем опорный план 1 симплекс-таблицы (табл.5.2).

Шаг 4. Формируем строку -W как сумму элементов  $-W_i = \sum a_{ii}$ , стоящих на пересечении столбца и строк симплекс-таблицы со знаками  $(\ge)$  и  $(=)$  $1(31+22)=-53$ ;  $-1(3+1)=-4$ ;  $-1(2+1)=-2$ ;  $-1(3+3)=-6$ . (Опорный план 2). Дробное оптимальное решение находим Full-симплекс-методом, в котором опорный столбец ищется по строке -W.

Шаг 5. В строке -W (для Z-->max) находим min элемент <0= (-6). Опорным является столбец  $i=3$ , в котором стоит  $(-6)$ .

Шаг 6. По min $\Theta_i = a_{i0}/a_{i=0} = 22/3 = 7.33$  находим опорную строку i=2. На пересечении i=2 и j=3 опорный элемент  $x[2,3]=3.0$ .

Шаг 7. Выполняем преобразования Жордана-Гаусса и получаем итерацию 2. Так как из базиса вышел х<sub>6.</sub> для расчета -W используем строку вектора базиса  $x_5$ , имевшего в (5.8) знак (=).

 **Расчет дробного оптимального плана Таблица.5.2.** 

|                        | Базис          | ai <sub>0</sub> | $X_1$   | $X_2$   | $X_3$   | $X_4$            | $X_5$            | $X_6$            | $\Theta$ i     |
|------------------------|----------------|-----------------|---------|---------|---------|------------------|------------------|------------------|----------------|
| Опорный                | $X_5$          | 31.00           | 3.00    | 2.00    | 3.00    | $\boldsymbol{0}$ | $\mathbf{1}$     | $\boldsymbol{0}$ |                |
| план 1                 | $\rm X_6$      | 22.00           | 1.00    | 1.00    | 3.00    | $\boldsymbol{0}$ | $\boldsymbol{0}$ | 1                |                |
|                        | $\rm X_4$      | 44.00           | 1.00    | 7.00    | 1.00    | $\mathbf{1}$     | $\boldsymbol{0}$ | $\boldsymbol{0}$ |                |
|                        | Z              | 0.00            | $-2.00$ | $-5.00$ | $-7.00$ | $\boldsymbol{0}$ | $\boldsymbol{0}$ | $\boldsymbol{0}$ |                |
| Опорный                | $(=)X_5$       | 31.00           | 3.00    | 2.00    | 3.00    | 0.00             | 1.00             | 0.00             | 10.33          |
| план 2                 | $(=)X_6$       | 22.00           | 1.00    | 1.00    | [3.00]  | 0.00             | 0.00             | 1.00             | 7.33           |
|                        | $(\geq)X_4$    | 44.00           | 1.00    | 7.00    | 1.00    | 1.00             | 0.00             | 0.00             | m              |
|                        | Z              | 0.00            | $-2.00$ | $-5.00$ | $-7.00$ | 0.00             | 0.00             | 0.00             | 44.00          |
|                        | $-W$           | $-53.00$        | $-4.00$ | $-3.00$ | $-6.00$ | 0.00             | 0.00             | 0.00             |                |
| Итерация $ $ (=) $X_5$ |                | 9.00            | [2.00]  | 1.00    | 0.00    | 0.00             | 1.00             | $-1.00$          | 4.50           |
| 1                      | $X_3$          | 7.33            | 0.33    | 0.33    | 1.00    | 0.00             | 0.00             | 0.33             | 22.21          |
|                        | $\rm X_4$      | 36.67           | 0.67    | 6.67    | 0.00    | 1.00             | 0.00             | $-0.33$          | 54.73          |
|                        | Z              | 51.33           | 0.33    | $-2.67$ | 0.00    | 0.00             | 0.00             | 2.33             |                |
|                        | $-W$           | $-9.00$         | $-2.00$ | $-1.00$ | 0.00    | 0.00             | 0.00             | 2.00             | $\overline{a}$ |
| Итерация               | $X_1$          | 4.50            | 1.00    | 0.50    | 0.00    | 0.00             | 0.50             | $-0.50$          |                |
| 2                      | $X_3$          | 5.83            | 0.00    | 0.17    | 1.00    | 0.00             | $-0.17$          | 0.50             |                |
|                        | $X_4$          | 33.67           | 0.00    | 6.33    | 0.00    | 1.00             | $-0.33$          | 0.00             |                |
|                        | Z              | 49.83           | 0.00    | $-2.83$ | 0.00    | 0.00             | $-0.17$          | 2.50             |                |
|                        | $-W$           | 0.00            | 0.00    | 0.00    | 0.00    | 0.00             | 1.00             | 1.00             |                |
|                        | Базис          | $a_{i0}$        | $X_1$   | $X_2$   | $X_3$   | $X_4$            | $\Theta_i$       |                  |                |
| Итерация               | $X_1$          | 4.50            | 1.00    | 0.50    | 0.00    | 0.00             | 9.00             |                  |                |
| 2"                     | $\mathrm{X}_3$ | 5.83            | 0.00    | 0.17    | 1.00    | 0.00             | 34.29            |                  |                |
|                        | $\rm X_4$      | 33.67           | 0.00    | [6.33]  | 0.00    | 1.00             | 5.31             |                  |                |
|                        | Z              | 49.83           | 0.00    | $-2.83$ | 0.00    | 0.00             |                  |                  |                |
| Дробный                | $X_1$          | 1.84            | 1.00    | 0.00    | 0.00    | $-0.08$          |                  |                  |                |
| оптималь               | $X_3$          | 4.95            | 0.00    | 0.00    | 1.00    | $-0.03$          |                  |                  |                |
| ный план               | $X_2$          | 5.32            | 0.00    | 1.00    | 0.00    | 0.16             |                  |                  |                |
|                        | Z              | 64.89           | 0.00    | 0.00    | 0.00    | 0.45             |                  |                  |                |

Шаг 8. В итерации 1 по min a<sub>io</sub> = - 2 по строке - W находим опорный столбец  $j=1$ , а по min $\Theta_i = a_{i0}/a_{i=p} = 4.5$  опорную строку  $i=1$ . На пересечении  $j=1$  и  $i=1$ находим опорный элемент  $x[1,1]=2$  и находим алгоритмом Жордана-Гаусса итерацию 2. Поскольку в базисе нет  $x_i$  со знаками (=) и ( $\geq$ ), из нее можно удалить - W и столбцы x<sub>5</sub> и x<sub>6</sub>, вышедших из базиса. Записываем план 2". В ней в строке Z есть е число <0, поэтому план не оптимален. Находим по Z опорный столбец  $j=2$  и по minQ<sub>i</sub>=a<sub>i0</sub>/a<sub>i=p</sub>=33.67/6.33=5.31 - опорную строку  $i=3$ . Найдя опорный элемент  $x(2,3) = 6.33$ , вычисляем новый план. Так как в нем в Z нет  $a_{ij}$ <0 – то план оптимален и Z<sup>\*</sup>max=64.69 при  $x_1$ <sup>\*</sup>=1.84;  $x_2$ <sup>\*</sup>=5.32;  $x_3^*$ =4.95. Из дробного оптимального плана алгоритмом Гомори получаем целочисленный оптимальный.

Шаг 9. В столбце  $a_{i0}$ , находим первое дробное  $a(1,1)=1.84$ . Преобразуем строку i=1, вычитая из исходного числа ближайшее целое число, стоящее слева на числовой оси (из целого числа вычитается это же число):

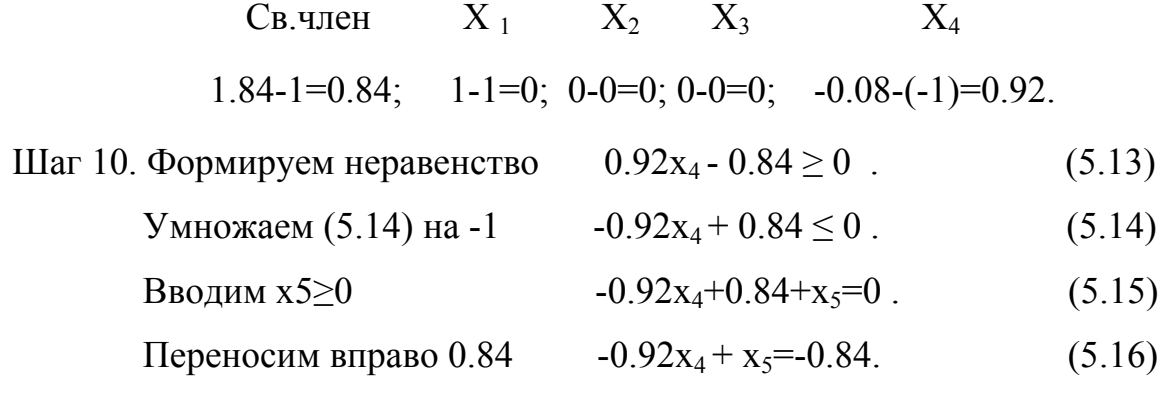

Включаем (5.16) и вектор  $x_5$  в симплекс-таблицу. Так как в  $a_{i0}$  a(4,0)=-0.84, используем далее двойственный симплекс-метод. Опорная строка i=4. Опорный элемент находим по min $\Theta_i \ge a_{i0}/a_{i=n}$ . Так как в опорной строке лишь  $a(4,4)$ <0=(-0.92), то он и является опорным элементом  $a_{qp}$ . Если  $ai$ j<0 в опорной строке несколько, то опорный – элемент  $\min\Theta_4 = 0.91$ .

Шаг 13. Выполняя итерации 3, 4 и находим целочисленный оптимальный план.

|             | Базис          | $a_{i0}$ | $X_1$ | $X_2$ | $X_3$ | $X_4$     | $X_5$     |         |
|-------------|----------------|----------|-------|-------|-------|-----------|-----------|---------|
| Дробный     | $X_1$          | 1.84     | 1.00  | 0.00  | 0.00  | $-0.08$   | 0.00      |         |
| оптимальный | $X_3$          | 4.95     | 0.00  | 0.00  | 1.00  | $-0.03$   | 0.00      |         |
| план        | $X_2$          | 5.32     | 0.00  | 1.00  | 0.00  | 0.16      | 0.00      |         |
|             | $X_5$          | $-0.84$  | 0.00  | 0.00  | 0.00  | $[-0.92]$ | 1.00      |         |
|             | Z              | 64.89    | 0.00  | 0.00  | 0.00  | 0.45      | 0.00      |         |
| Итерация    | $X_1$          | 1.91     | 1.00  | 0.00  | 0.00  | 0.00      | $-0.09$   |         |
| 3           | $X_3$          | 4.97     | 0.00  | 0.00  | 1.00  | 0.00      | $-0.03$   |         |
|             | $\mathrm{X}_2$ | 5.17     | 0.00  | 1.00  | 0.00  | 0.00      | 0.17      |         |
|             | $X_4$          | 0.91     | 0.00  | 0.00  | 0.00  | 1.00      | $-1.09$   |         |
|             | Z              | 64.49    | 0.00  | 0.00  | 0.00  | 0.00      | 0.49      |         |
|             | Базис          | $a_{i0}$ | $X_1$ | $X_2$ | $X_3$ | $X_4$     | $X_5$     | $X_6$   |
| Итерация    | $X_1$          | 1.91     | 1.00  | 0.00  | 0.00  | 0.00      | $-0.09$   | 0.00    |
| 4           | $X_3$          | 4.97     | 0.00  | 0.00  | 1.00  | 0.00      | $-0.03$   | 0.00    |
|             | $X_2$          | 5.17     | 0.00  | 1.00  | 0.00  | 0.00      | 0.17      | 0.00    |
|             | $X_4$          | 0.91     | 0.00  | 0.00  | 0.00  | 1.00      | $-1.09$   | 0.00    |
|             | $X_6$          | $-0.91$  | 0.00  | 0.00  | 0.00  | 0.00      | $[-0.91]$ | 1.00    |
|             | Z              | 64.49    | 0.00  | 0.00  | 0.00  | 0.00      | 0.49      | 0.00    |
| Целочислен- | $X_1$          | 2.00     | 1.00  | 0.00  | 0.00  | 0.00      | 0.00      | $-0.09$ |
| ный         | $X_3$          | 5.00     | 0.00  | 0.00  | 1.00  | 0.00      | 0.00      | $-0.03$ |
| оптимальный | $X_2$          | 5.00     | 0.00  | 1.00  | 0.00  | 0.00      | 0.00      | 0.19    |
| план        | $X_4$          | 2.00     | 0.00  | 0.00  | 0.00  | 1.00      | 0.00      | $-1.19$ |
|             | $X_5$          | 1.00     | 0.00  | 0.00  | 0.00  | 0.00      | 1.00      | $-1.09$ |
|             | Z              | 64.00    | 0.00  | 0.00  | 0.00  | 0.00      | 0.00      | 0.53    |
|             |                |          |       |       |       |           |           |         |

 **Целочисленная оптимизация задачи ЛП Таблица 5.3.** 

Zopt\*=64 при  $x^*_{1}$ =2;  $x^*_{2}$ =5;  $x^*_{3}$ =5;  $x^*_{4}$ =2;  $x^*_{5}$ =1;  $x^*_{6}$ =0.

В табл.5.4 и табл.5.5 приведены исходные данные задач, в которых все xi>0. Ответы задач см. в табл.1.7 и 1.8. П. I соответственно.

 **Исходные данные задачи 5.1. Таблица 5.4.** 

| Вариант 1                      | Вариант 2                      | Вариант 3                       |
|--------------------------------|--------------------------------|---------------------------------|
| $Z=1x_1 + 3x_2+2x_3$ ->min     | $Z=3x_1+2x_2+7x_3$ ->min       | $Z=2x_1-1x_2+3x_3-min$          |
| $-1x_1 + 2x_2 + 0x_3 \leq 2$ ; | $3x_1 - 3x_2 - 1x_3 \leq -1$ ; | $1x_1 - 2x_2 - 1x_3 \leq 3$ ;   |
| $2x_1 - 3x_2 - 1x_3 \le -3$ ;  | $-6x_1 + 3x_2 + 2x_3 \le -5$ ; | $-3x_1 + 0x_2 - 2x_3 \leq -4$ ; |
| $3x_1 + 1x_2 - 2x_3 \leq -1$ ; | $1x_1 - 3x_2 + 1x_3 \le -3$ ;  | $-2x_1 + 3x_2 - 1x_3 \le -5$ ;  |
| Вариант 4                      | Вариант 5                      | Вариант 6                       |
| $Z=4x1-2x_2+4x_3>min$          | $Z=7x_1+4x_2+3x_3>min$         | $Z=3x_1-1x_2+2x_3>min$          |
| $2x_1 - 4x_2 - 1x_3 \le -5$ ;  | $1x_1 - 4x_2 - 1x_3 \le -7$ ;  | $2x_1 - 3x_2 - 2x_3 \le -5$ ;   |
| $1x_1 + 0x_2 - 3x_3 \leq -2$ ; | $-3x_1 + 1x_2 - 2x_3 \le -4$ ; | $-2x_1 + 0x_2 + 1x_3 \leq -4$ ; |
| $2x_1 + 2x_2 - 2x_3 \leq 1$ ;  | $2x_1 + 0x_2 - 1x_3 \le -3$ ;  | $3x_1 + 1x_2 - 2x_3 \leq 2$ ;   |
| Вариант 7                      | Вариант 8                      | Вариант 9                       |
| $Z=3x_1+3x_2+2x_3>min$ ;       | $Z=5x_1+1x_2+3x_3>min$         | $Z=8x1-2x_2+3x_3>min$           |
| $4x_1 - 4x_2 - 2x_3 \le -3$ ;  | $-1x_1-1x_2+0x_3 \leq -3$ ;    | $4x1 + 0x_2 - 3x_3 \leq 2$ ;    |
| $-3x1+0x_2-2x_3 \le -5$ ;      | $-1x_1+1x_2-1x_3 \leq -3$ ;    | $-3x1 + 1x_2 + 0x_3 \le -3$ ;   |
| $1x_1 - 1x_2 - 1x_3 \leq -2$ ; | $2x_1+1x_2-1x_3 \leq 5$ ;      | $1x1 + 0x_2 - 3x_3 \leq -1$ ;   |

 **Исходные данные задачи 5.2. Таблица 5.5.** 

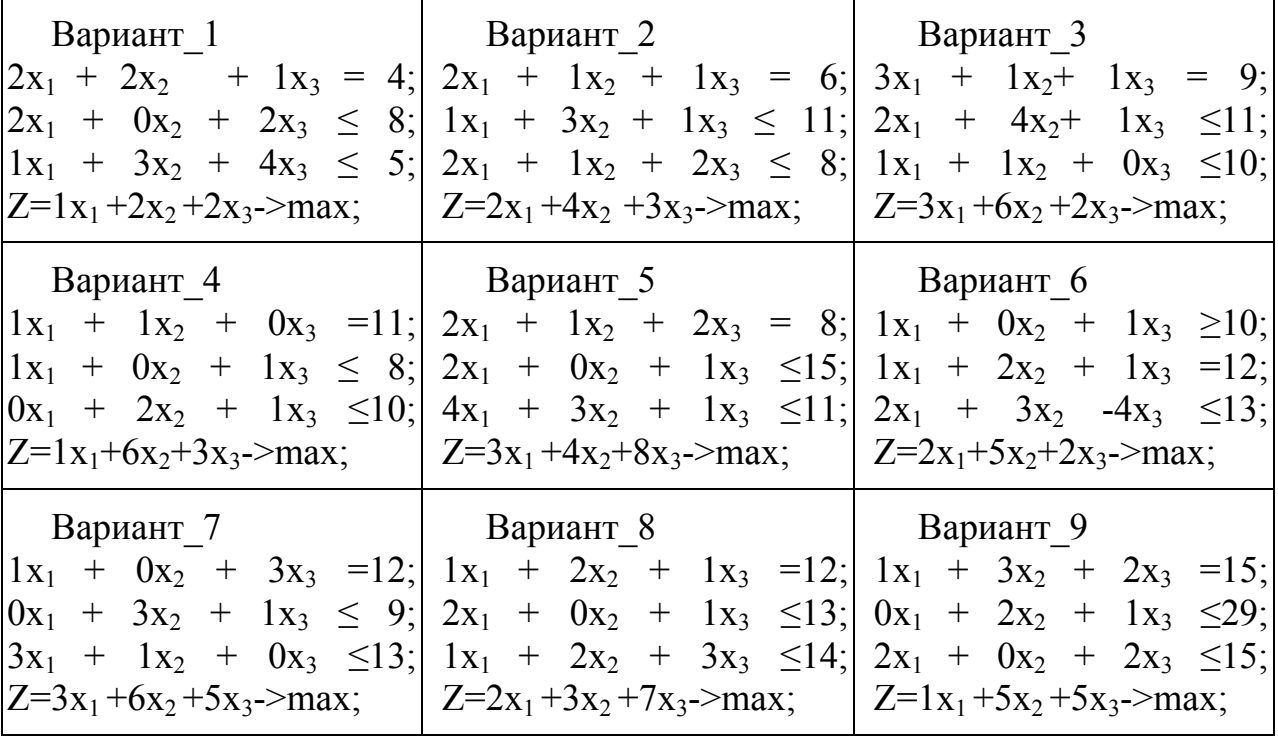

# Практическое занятие 6

#### Разработка УР об использовании основных производственных фондов

#### Постановка задачи 6.1.

Авиакомпания, летает на n типах воздушных судов ВС, по m воздушным линиям (ВЛ). Известны : 1) с<sub>ії</sub> - расходы на перевозки (руб./ткм.) на і-м типе ВС по ј-й ВЛ; 2) а<sub>і</sub> - потенциал провозной способности і-го типа ВС (млн. ткм.); 3)  $b_i$  - прогноз спроса по *j*-й ВЛ (млн. ткм.). В табл.6.1 приведены исходные данные примера. Для ВЛ, на которых использование i-го типа невозможно  $c_{ii}$ = 100.

| Тип            |                |                | Воздушные линии |    |     |    | $a_i$   |
|----------------|----------------|----------------|-----------------|----|-----|----|---------|
| <b>BC</b>      | 1              | $\overline{2}$ | 3               | 4  | 5   | 6  |         |
|                |                | 9              | 10              | 3  | 8   |    | 40      |
|                | $\overline{2}$ |                | 100             | 4  | 6   |    | 30      |
| $\frac{2}{3}$  | 9              | 5              |                 | 6  |     | 3  | 40      |
| $\overline{4}$ | 3              | 100            | 3               |    | 100 |    | 40      |
| $b_i$          | 20             | 20             | 40              | 20 | 20  | 20 | 140/150 |

Исходные данные примера Таблица.6.1.

Необходимо определить  $x_{ij}$  (i=1,n;j=1,m;) млн.ткм - объёмы перевозок на **BC** ВЛ, дающие min расходы C  $[1, 74-87]$ .  $i-M$ типе  $\overline{a}$  по  $\overline{b}$  ј-й  $n$  m  $C = \sum \sum c_{ij} x_{ij}$  ---> min /ден.ед/,  $(6.1)$  $i=1$   $i=1$ 

при ограничениях:

1. 
$$
\sum_{i=1}^{m} x_{ij} = a_i;
$$
 2.  $\sum_{j=1}^{n} x_{ij} = b_j;$  3.  $\sum_{i=1}^{n} a_i = \sum_{j=1}^{m} b_j;$  4.  $\lim_{(i=1, j, j=1, m)} (-6.2)$ 

#### **Алгоритм решения задачи**

Шаг 1. Преобразуем "открытую" задачу в "закрытую", вводя дополнительный столбец c bдоп = 10 (см. табл.6.2).

| Тип            |                  |                | Воздушные линии |           |        |        |    | $a_i$    |
|----------------|------------------|----------------|-----------------|-----------|--------|--------|----|----------|
| BC             | $\boldsymbol{0}$ | 1              | 2               | 3         | 4      | 5      | 6  |          |
| $\overline{2}$ | 0<br>0           | $\overline{2}$ | 9               | 10<br>100 | 3<br>4 | 8<br>6 |    | 40<br>30 |
| 3              | 0                | 9              | 5               |           | 6      |        | 3  | 40       |
|                | $\boldsymbol{0}$ | 3              | 100             | 3         |        | 100    |    | 40       |
| bj             | 10               | 20             | 20              | 40        | 20     | 20     | 20 | 150/150  |

 **Шаг 1 Таблица.6.2.** 

Шаг 2. Находим в табл.6.2. строку с max числом "запретных" клеток (c<sub>ij</sub>=100). Находим в ней клетку с c<sub>40</sub>min=0 (4,0) и записываем в неё max возможное  $x_{40}$ =10. Остаток записываем в клетку с последующими  $c_{ii}$ min:  $x_{44}=20$  и  $x_{46}=20$ . Сумма  $x_{ij}$  в 4-й строке равна  $a_4=40$ . Клетки  $x_{ij}>0$  называем "занятыми", а клетки  $x_{ii} = 0$  - "незанятыми".

Шаг 3. Ищем следующую строку с "запретными" клетками и записываем в клетку с с<sub>21</sub>min=1 max возможное  $x_{22}=20$ , а также  $x_{26}=10$  Сумма  $x_{ij}$  во 2-й строке строго равна  $a_2$ =30.

Шаг 4. Строк с "запретными" клетками больше нет, поэтому в первой строке находим клетку  $c_{ii}$ min=1 и записываем в неё max возможное  $x_{11}$ =20. Остаток 20 записываем в клетку со следующей c<sub>ij</sub>min=8 - x<sub>15</sub>=20. Сумма x<sub>ij</sub> в 1-й строке равна  $a_1$ =40.

Шаг 5. Заполняя 3-ю строку, записываем в клетку с  $c_{ii}$ min=1 max  $x_{33}$ =40.

|                  |                      |                | Опорный план       |         |                    | Таблица.6.3. |                    |       |
|------------------|----------------------|----------------|--------------------|---------|--------------------|--------------|--------------------|-------|
| Тип<br><b>BC</b> | $\boldsymbol{0}$     | $\mathbf{1}$   | $\overline{2}$     | 3       | $\overline{4}$     | 5            | 6                  | $a_i$ |
| $\mathbf{1}$     | $\boldsymbol{0}$     | 1<br>20        | 9                  | 10      | 3                  | 8<br>20      | $\mathbf{1}$       | 40    |
| $\overline{2}$   | $\boldsymbol{0}$     | $\overline{2}$ | $\mathbf{1}$<br>20 | 100     | 4                  | 6            | $\mathbf{1}$<br>10 | 30    |
| $\overline{3}$   | $\boldsymbol{0}$     | 9              | 5                  | 1<br>40 | 6                  | $\mathbf{1}$ | 3                  | 40    |
| $\overline{4}$   | $\overline{0}$<br>10 | 3              | 100                | 3       | $\mathbf{1}$<br>20 | 100          | $\mathbf{1}$<br>10 | 40    |
| bj               | 10                   | 20             | 20                 | 40      | 20                 | 20           | 20                 |       |

Шаг 6. Вычисляем целевую функцию для опорного плана

 $. n m$ 

$$
C=\sum_{i=1}^{n} \sum_{j=1}^{n} c_{ij} x_{ij} = 1*20+8*20+1*20+1*10+1*40+0*10+1*20+1*20=290 \text{ py6}.
$$

План оптимален при выполнении двух условий:

1) для "занятых" клеток  $u_i + v_j = c_{ij}$ ;  $(6.3)$ 

2) для "незанятых" клеток  $u_i + v_j \leq c_{ij}$ .  $(6.4)$ 

где  $U = (u_1, u_2, ..., u_n)$  - потенциалы столбцов i=1,n;

 $V = (v_1, v_2, ..., v_m)$  - потенциалы строк j=1,m.

Шаг 7. Строим систему потенциалов  $S_{UV} = (U, V)$ ,

Шаг 7а. Вводим столбец потенциалов строк и и строку потенциалов столбцов v<sub>i</sub>.

Шаг 76. Находим строку с тах числом "занятых" клеток (x<sub>ii</sub>>0) и присваиваем ей потенциал  $u_4=0$ .

Шаг 7в. Используя условие (6.3) строим цепочку потенциалов  $v_0 = c_{40} - u_4 = 0 - 0 = 0$ ;  $v_4 = c_{44} - u_4 = 1 - 0 = 1$ ;  $v_6 = c_{46} - u_4 = 1 - 0 = 1$ .  $(\text{табл.}6.4)$ 

Шаг 8. Используя потенциалы и (6.7), продолжаем цепочку

 $u_2 + v_6 = c_{26} u_2 = c_{26} - v_6 = 1 - 1 = 0$ , a  $u_3 u_2 + v_2 = c_{22} v_2 = c_{22} - u_2 = 1 - 0 = 1$ .

Шаг 9. Построение потенциалов прервалось, поскольку "занятых" клеток  $n_3=8$  меньше, чем m+n-1=4+7-1=10, Для продолжения расчетов вводим в план "фиктивно-занятую" клетку с x<sub>ij</sub>=0: a) помечаем (&) и зачеркиваем столбцы с потенциалами и строки без потенциала; б) на пересечениях &-линий ищем клетку с  $c_{ii}$ min (0,0); в) записываем  $x_{00} = 0$ , объявляя клетку (0,0) фиктивно-занятой.

Шаг 10. Продолжаем формирование системы потенциалов (табл.6.4):

143 
$$
v_0 + u_1 = c_{10}
$$
  $u_1 = c_{10} - v_0 = 0 - 0 = 0$ ;

\n143  $u_1 + v_1 = c_{11}$   $v_1 = c_{11} - u_1 = 1 - 0 = 1$ ;

\n143  $u_1 + v_5 = c_{15}$   $v_5 = c_{15} - u_1 = 8 - 0 = 8$ .

Расчеты прервались. Вводим ещё одну "фиктивно-занятую" клетку.

Шаг 11. Помечаем (&) и зачеркиваем строки с и и столбцы без vj. Записываем в зачеркнутую клетку с c<sub>ii</sub>min x<sub>43</sub>=0.

Шаг 12. Продолжаем построение системы потенциалов:

$$
u_3 u_4 + v_3 = c_{43} v_3 = c_{43} - u_4 = 3 - 0 = 3,
$$
  

$$
u_3 u_3 + v_3 = c_{33} u_3 = c_{33} - v_3 = 1 - 3 = -2.
$$

Система потенциалов построена (табл.6.4.).

Шаг 13. Проверяя (6.4) для незанятых клеток, отмечаем клетки, в которых (6.4) не выполнено. Записываем в табл.6.4 разности  $\delta_{ii} = c_{ii} - (u_i + v_i)$ . Из табл.6.4 видно что, условие (6.4) не выполнено и план не оптимален.

Шаг 14. Помечаем клетку с  $\delta_{ij}$ тах=5 (\$) и строим контур по занятым клеткам (табл.6.4). Начиная с клетки (\$) и двигаясь по занятым клеткам, поворачиваем в них на 90° и возвращаемся в  $(\$)$ .

|                |           | $\boldsymbol{0}$       | $\mathbf{1}$   | $\mathbf{1}$       | $\overline{3}$                                           | $\mathbf{1}$       | 8                                | $\mathbf{1}$       | $a_i$ |
|----------------|-----------|------------------------|----------------|--------------------|----------------------------------------------------------|--------------------|----------------------------------|--------------------|-------|
| $\mathbf{1}$   | $ u1=0$   | ☆0<br>$\boldsymbol{0}$ | 20             | 9                  | $-10$                                                    | 3                  | 8<br>$\overline{\text{O}}$<br>20 | $\mathbf{1}$       | 40    |
| $\overline{2}$ | $ u2=0 $  | $ 0\rangle$            | 2              | $\mathbf{1}$<br>20 | 100                                                      | $\overline{4}$     | 6                                | $\mathbf{1}$<br>10 | 30    |
| $\overline{3}$ | $u3 = -2$ | $ 0\rangle$            | 9              | $5\overline{)}$    | $\circ 1$<br>40 <sub>1</sub>                             | 6                  | $\Leftrightarrow$ 1<br>52        | $\overline{3}$     | 40    |
| $\overline{4}$ | $u4=0$    | 0 <br>10 <sub>o</sub>  | $\overline{3}$ | 100                | $\begin{matrix} \mid 3 \\ \mid 0 \rangle \n\end{matrix}$ | $\mathbf{1}$<br>20 | 100                              | 10                 | 40    |
| $b_j$          |           | 10                     | 20             | 20                 | 40                                                       | 20                 | 20                               | 20                 |       |

 **Оптимизация плана (Итерация 1) Таблица.6.4.** 

Шаг 15. Маркируем вершины контура знаками  $(\nleftrightarrow)$ , ( $\blacksquare$ ). В клетках с () добавляем, а в клетках с (•) вычитаем min  $x_{ii} = \{20, 10, 40\} = 10$  с вершин со знаком (◙) (табл.6.5).

Шаг 16. Вводим с u4=0 и стороим потенциалы.

Шаг 17. План неоптимален по условию (6.4) (dmax=5). Критерий

C=1\*20+8\*10+1\*20+1\*10+1\*30+1\*10+3\*10+1\*20+1\*10=**230**.

Шаг 18. От клетки (1,6) (\$) строим контур и находим на вершинах со знаком ( $\Box$ )  $x_{ii}$ min=10, которое вычитаем в клетках с  $\Box$  и прибавляем в клетках с  $\uparrow \downarrow$  (табл.6.6).

|                | $u_i \backslash v_i$ | $-5$                   | $-4$               | $\mathbf{1}$       | 3                                               | $\mathbf{1}$   | $\overline{3}$                | $\mathbf{1}$                                 | $a_i$ |
|----------------|----------------------|------------------------|--------------------|--------------------|-------------------------------------------------|----------------|-------------------------------|----------------------------------------------|-------|
| $\mathbf{1}$   | $u_1 = 5$            | $\boldsymbol{0}$<br>10 | $\mathbf{1}$<br>20 | 9                  | 10                                              | $\mathfrak{Z}$ | $\bullet$ - 8<br>$10  \Theta$ | $-\overset{\leftrightarrow}{\sim}1$<br>$5\%$ | 40    |
| $\overline{2}$ | $u_2 = 0$            | $\boldsymbol{0}$       | $\overline{2}$     | $\mathbf{1}$<br>20 | 100                                             | $\overline{4}$ | 6                             | $\vert$ 1<br>10 <sub>l</sub>                 | 30    |
| $\mathfrak{Z}$ | $u_3 = -2$           | $\boldsymbol{0}$       | 9                  | 5                  | 1<br>30 <sub>0</sub>                            | 6              | $\mathbf{1}$<br>$10\%$        | $\vert 3$                                    | 40    |
| $\overline{4}$ | $u_4 = 0$            | $\boldsymbol{0}$       |                    | 3 100              | $\begin{array}{c c} & 3 \\ 10 & \end{array}$ 20 | $\mathbf{1}$   | 100                           | $\vert$ 1<br>10 <sub>o</sub>                 | 40    |
| $b_i$          |                      | 10                     | 20                 | 20                 | 40                                              | 20             | 20                            | 20                                           |       |

 **Оптимизация плана (Итерация 2) Таблица.6.5.** 

Шаг 19. Формируем систему потенциалов и по условиям (6.3) и (6.4), находим, что план оптимален.

**Оптимальный план Таблица.6.6.** 

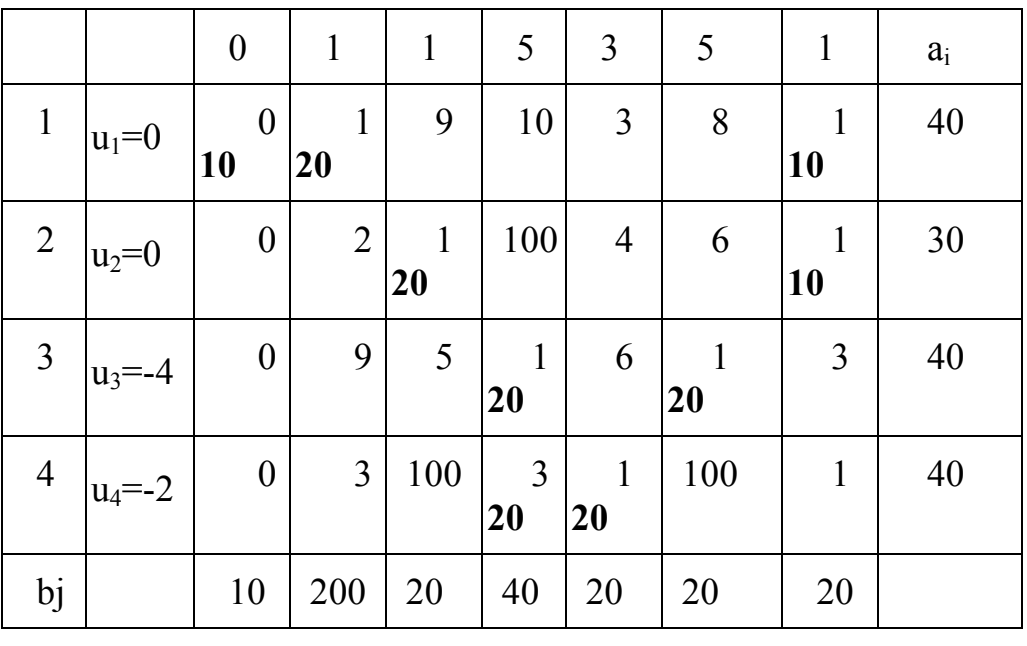

Целевая функция равна

C=(1\*20+0\*3+1\*10)+(1\*20+1\*10)+(1\*20+1\*20)+(3\*20+1\*20)=**180**.

В табл.6.7 и табл.6.8 приведены исходные данные задач, ответы которых приведены в табл.1.9 и 1.10 П.I соответственно.

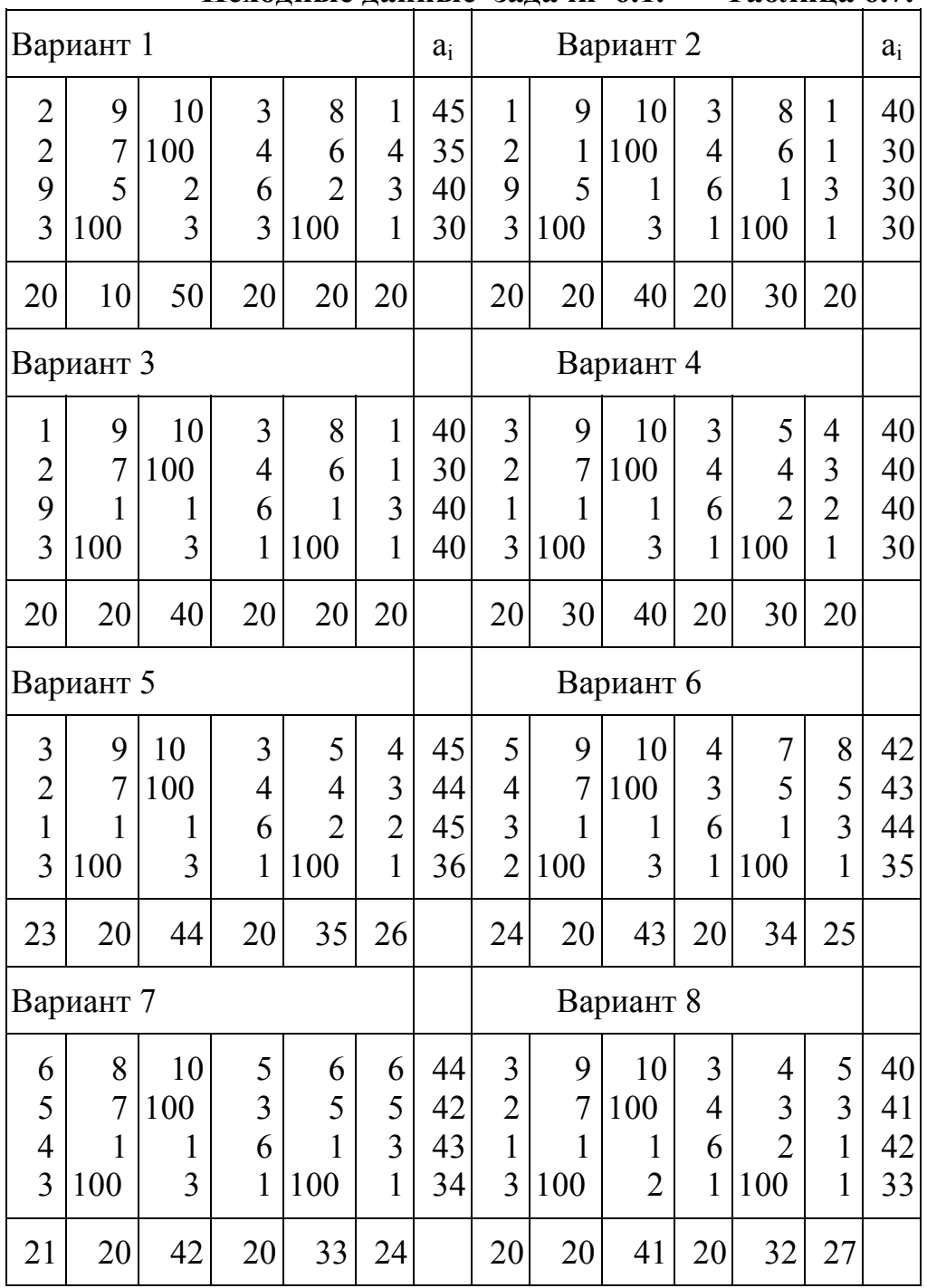

 **Исходные данные задачи 6.1. Таблица 6.7.** 

|                     | Вариант 1      |    |                     |                | $a_i$          |          |                | Вариант 2            |                |                          |                      |                |          |
|---------------------|----------------|----|---------------------|----------------|----------------|----------|----------------|----------------------|----------------|--------------------------|----------------------|----------------|----------|
| 6                   | $\overline{4}$ | 13 | 5                   | 11             | 13             | 25       | $\overline{4}$ | 9                    | 9              | 3                        | 6                    | 3              | 27       |
| $\overline{4}$      | 13             | 5  | 10                  | 6              | 14             | 32       | $\overline{3}$ | $\overline{7}$       | 9              | $\overline{7}$           | 13                   | 8              | 35       |
| 9                   | 14             | 5  | $\overline{4}$      | $\overline{7}$ | $\mathfrak{Z}$ | 28       | 12             | 14                   | 11             | 13                       | 3                    | 11             | 26       |
| $\overline{7}$      | 12             | 3  | 3                   | $\overline{7}$ | 3              | 25       | 12             | 8                    | 3              | 6                        | 13                   | 13             | 24       |
| 25                  | 14             | 12 | 18                  | 15             | 34             |          | 12             | 16                   | 11             | 18                       | 14                   | 31             |          |
| Вариант 3           |                |    |                     |                |                |          |                |                      | Вариант 4      |                          |                      |                |          |
| 10                  | 3              | 12 | 6                   | 3              | 14             | 28       | 11             | 9                    | 14             | 9                        | 5                    | $\overline{4}$ | 35       |
| 14                  | $\overline{4}$ | 14 | 14                  | 9              | 14             | 30       | $\overline{4}$ | 7                    | 11             | $\overline{7}$           | 9                    | 6              | 31       |
| 4                   | $\overline{7}$ | 3  | 6                   | $\overline{4}$ | 7              | 32       | 12             | 14                   | 7              | 6                        | $\overline{3}$       | 13             | 24       |
| 6                   | 13             | 8  | $\overline{4}$      | 7              | 6              | 29       | 10             | 8                    | 13             | 6                        | 6                    | 10             | 32       |
| 35                  | 22             | 24 | 15                  | 24             | 9              |          | 19             | 16                   | 20             | 16                       | 20                   | 16             |          |
|                     |                |    |                     |                |                |          | Вариант 6      |                      |                |                          |                      |                |          |
|                     | Вариант 5      |    |                     |                |                |          |                |                      |                |                          |                      |                |          |
| 11                  | 12             | 11 | 4                   | 13             | 3              | 29       | 10             | 6                    | 13             | 14                       | 8                    | 10             | 35       |
| 12                  | 11             | 3  | 3                   | 12             | 9              | 32       | 4              | 13                   | 5              | 12                       | 13                   | 8              | 28       |
| 5                   | 14             | 12 | 11                  | 9              | $\overline{4}$ | 35       | 5              | 10                   | 9              | $\overline{4}$           | 13                   | $\overline{7}$ | 32       |
| 10                  | $\overline{4}$ | 12 | 11                  | 10             | 14             | 24       | 11             | $\overline{4}$       | 13             | 5                        | 5                    | 10             | 32       |
| 30                  | 18             | 21 | 23                  | 15             | 21             |          | 22             | 16                   | 22             | 21                       | 21                   | 15             |          |
|                     | Вариант 7      |    |                     |                |                |          |                |                      | Вариант 8      |                          |                      |                |          |
| 13                  | 9              | 11 | 9                   | $\overline{4}$ | 10             | 30       | 12             | 8                    | 13             | 13                       | $\overline{4}$       | 11             | 31       |
| 13                  | 11             | 3  | 11                  | 8              | 9              | 29       | 9              | 13                   | 5              | 11                       | 8                    | 8              |          |
|                     | $\overline{4}$ | 8  |                     | $\overline{4}$ |                |          | 8              |                      | 11             | $\overline{\mathcal{A}}$ |                      | 9              | 32       |
| 3<br>$\overline{3}$ | $\overline{7}$ | 7  | 5<br>$\overline{7}$ | $\overline{7}$ | 12<br>8        | 24<br>29 | 5              | 10<br>$\overline{4}$ | $\overline{7}$ | 5                        | 13<br>$\overline{7}$ | 6              | 24<br>29 |

 **Исходные данные задачи 6.2. Таблица 6.8.** 

# Практическое занятие 7

# Разработка УР об оперативном использовании самолетов

#### Постановка задачи 7.1

Оптимизация выполнения n рейсов на n воздушных судах (ВС) выполняется путем преобразования матрицы C=c<sub>ij</sub> где с<sub>ij</sub> - себестоимость j-го рейса на i-м ВС (i,j=1,n). Модель задачи имеет вид

целевая функция: 
$$
Z = \sum_{i=1}^{n} \sum_{j=1}^{n} c_{ij} x_{ij} \rightarrow \min,
$$
 (7.1)

$$
mρu: 1)  $\sum_{i=1}^{n} x_{ij} = 1$ ;  $\sum_{j=1}^{n} n_j = 1$ ,  $\sum_{j=1}^{n} x_{ij} = 1$ ;  $\sum_{j=1}^{n} n_j = 1$ ,  $\sum_{j=1}^{n} n_j = 1$ ,  $\$
$$

3)  $x_{ij} = 0$  или 1; при i,j=1,n.  $(7.4)$ 

Искомое - матрица назначений n BC на выполнение n рейсов X=х<sub>ij</sub> при min затратах Z. Исходные данные примера приведены на рис.7.1.

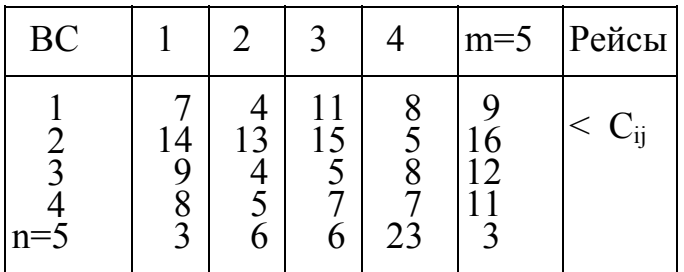

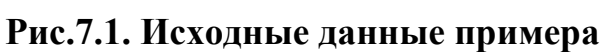

# Алгоритм решения задачи 7.1.

Шаг 1. Находим в каждой строке min c<sub>ij</sub>.

Шаг 2. Вычитаем min с<sub>ii</sub> из каждого с<sub>ii</sub> в этой строке.

Шаг 3. Находим в каждом столбце min с<sub>ij</sub> и вычитаем его из с<sub>ij</sub> в каждом столбце матрицы, полученной на шаге 2.

|  |        | 7 4 11 8 9 4      |  | 3        | $\theta$       |        | 7 4 5    |            |  |                      |   |          | 3 0 6 4 5         |
|--|--------|-------------------|--|----------|----------------|--------|----------|------------|--|----------------------|---|----------|-------------------|
|  |        | 14 13 15 5 16   5 |  | 9        | 8              | 10     | 0 11     |            |  | 9 8                  | 9 | $\theta$ | -11               |
|  |        | 9 4 5 8 12   4    |  |          |                | 5 0 1  | 4 8      |            |  | 5 0                  |   |          | $0\quad 4\quad 8$ |
|  |        | 8 5 7 7 11        |  |          | $3 \quad 0$    | 2 2    |          | - 6        |  |                      |   |          | 3 0 1 2 6         |
|  |        | $3\ 6\ 6\ 23\ 3$  |  |          | 0 <sup>3</sup> | 3 20   |          | $\theta$   |  | $0 \t3 \t2 \t20 \t0$ |   |          |                   |
|  |        |                   |  |          |                |        |          |            |  | Матрица С            |   |          |                   |
|  | Шаг 1. |                   |  | $\theta$ | $\theta$       |        | $\theta$ | $\bigcirc$ |  | Шаг $3$ .            |   |          |                   |
|  |        |                   |  |          |                | HIar 2 |          |            |  |                      |   |          |                   |

В каждой строке и каждом столбце матрицы С должен быть 0.

 **Рис.7.2. Построение опорного плана (Шаги 1-3)** 

Шаг 4. Анализируем строки матрицы С1 слева направо. Встретив в строке ноль без пометок, помечаем его знаком (\*), а все остальные ноли вправо до конца строки и вниз до конца столбца помечаем знаком (^). Ноль со знаком (\*) называется помеченным, а ноль со знаком (^) - непомеченным. Опускаясь на следующую строку, повторяем процедуру (рис.7.3).

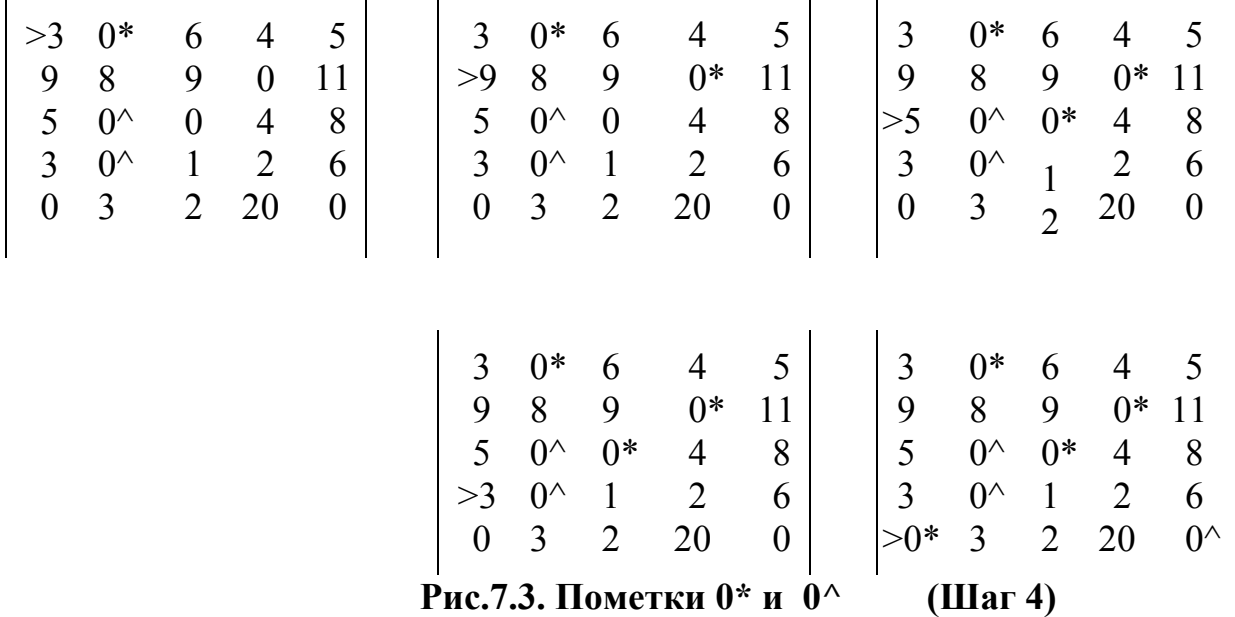

После шага 4 возможны три исхода:

a) каждая строка имеет назначение (имеет 0\*);

b) имеется не менее двух 0^ в строках и столбцах матрицы C;

c) нет  $0^{\wedge}$ , но количество  $0^*$  меньше n.

Шаг 5. Если (а) - задача решена, идем на шаг 11, если (b) выбираем один из 0<sup> $\wedge$ </sup>, помечаем его знаком (\*), зачеркиваем остальные нули в той же строке и в том же столбце и возвращаемся на шаг 4, а если (с) - идем на шаг 8.

Шаг 6. Помечаем строки без 0\*, но с 0^ знаком # (рис.7.4).

Шаг 7. Помечаем по этим строкам столбцы с  $0^{\wedge}$  знаком #.

Шаг 8. В столбце, помеченном знаком (#), находим 0\* и помечаем знаком # строку, в которой он стоит  $0^*$  (рис.7.4).

Шаг 9. Помечаем & столбцы, без знака (#), и строки, со знаком #. Зачеркиваем все нули min числом прямых линий (рис.7.5).

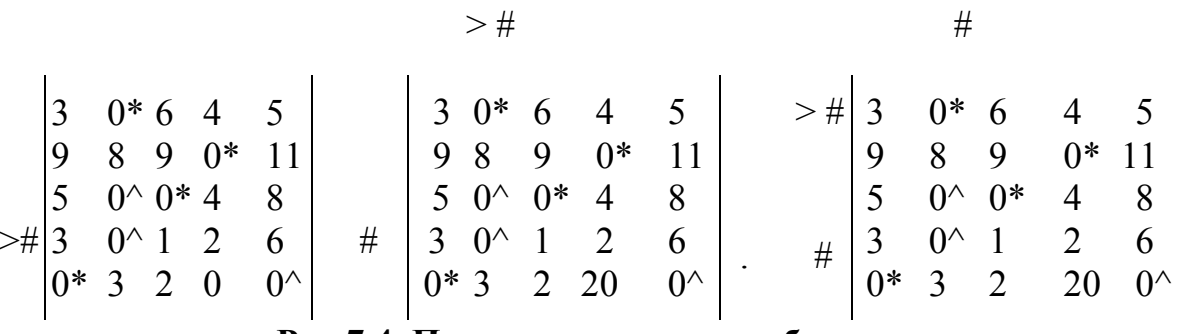

#### Рис.7.4. Пометки строк и столбцов

Шаг 10. Ищем  $\Delta$ =min не зачеркнутому с<sub>ії</sub>. Вычитаем  $\Delta$  из не зачеркнутых с<sub>ії</sub> и прибавляем к дважды зачеркнутым с<sub>ії</sub> (рис. 7.5). Зачеркнутые 1 раз с<sub>ії</sub> не меняем. Идем на Шаг 4 и выполняем итерацию n=n+1.

 $\mathcal{R}$ 

| # (3) $0^*$ (6) (4) (5)<br>& 9- {8} -9- -0* 11-          |  |  |                                                             |                |  | $\begin{array}{ccccccccc}\n2 & 0 & 5 & 3 & 4 \\ 9 & 9 & 9 & 0 & 11\n\end{array}$ |  |
|----------------------------------------------------------|--|--|-------------------------------------------------------------|----------------|--|----------------------------------------------------------------------------------|--|
|                                                          |  |  |                                                             | $\overline{9}$ |  |                                                                                  |  |
| $\&$ 5- {0} -0- -4- -8-                                  |  |  |                                                             |                |  | $\begin{array}{cccc} 5 & 1 & 0 & 4 & 8 \end{array}$                              |  |
|                                                          |  |  |                                                             |                |  | $\begin{vmatrix} 2 & 0 & 0 & 1 & 5 \end{vmatrix}$                                |  |
| # (3) $0^{\wedge}$ [1] (2) (6)<br>& $0$ - {3} 2- -20 -0- |  |  |                                                             |                |  | $\begin{vmatrix} 0 & 4 & 2 & 20 & 0 \end{vmatrix}$                               |  |
|                                                          |  |  | $ \Delta = [1]$ $ $ ) - $\Delta min$ $ \{\}$ + $\Delta min$ |                |  |                                                                                  |  |

Рис.7.5. Зачеркивание строк и столбцов, изменение си

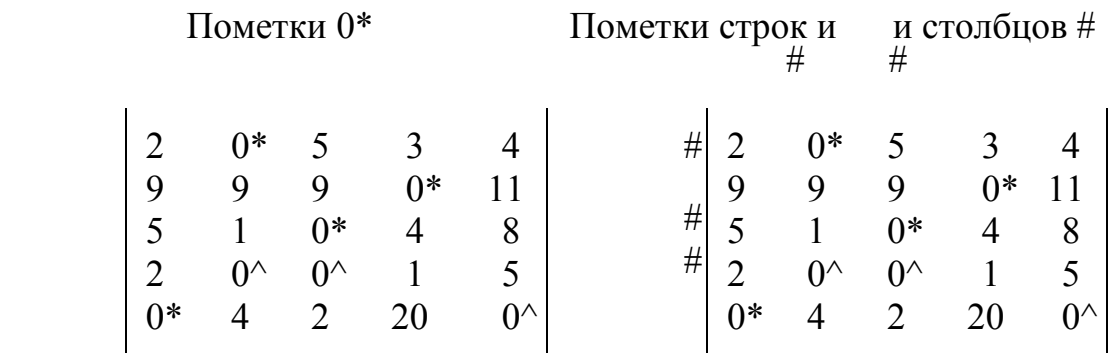

# Пометка & и вычеркивание строк и столбцов

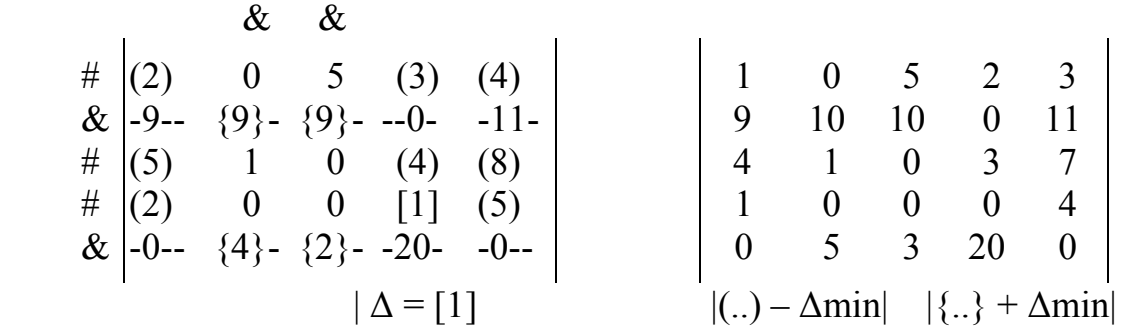

# **Рис.7.6. Итерация II**

|      |                | Пометки 0* и 0^ |                  |                  |                |   |                  |                  |                  | Пометки строк и столбцов # |                |
|------|----------------|-----------------|------------------|------------------|----------------|---|------------------|------------------|------------------|----------------------------|----------------|
|      |                |                 |                  |                  |                |   |                  | #                | #                | #                          |                |
|      |                | $0*$            | 5                | $\overline{2}$   | $\overline{3}$ | # |                  | $0*$             | 5                | $\overline{2}$             | 3              |
|      | 9              | 10              | 10               | $0*$             | 11             | # | 9                | 10               | 10               | $0*$                       | 11             |
|      | $\overline{4}$ | 1               | $0*$             | 3                | 7              | # | 4                | 1                | $0*$             | 3                          | $\overline{7}$ |
|      |                | $0^{\wedge}$    | $0^{\wedge}$     | $0^{\wedge}$     | $\overline{4}$ | # |                  | $0^{\wedge}$     | $0^{\wedge}$     | $0^{\wedge}$               | $\overline{4}$ |
|      | $0*$           | 5               | 3                | 20               | $0^{\wedge}$   |   | $0*$             | 5                | 3                | 20                         | $0^{\wedge}$   |
|      |                |                 |                  |                  |                |   |                  |                  |                  |                            |                |
|      |                | $\&$            | $\&$             | $\&$             |                |   |                  |                  |                  |                            |                |
|      | $\Delta = [1]$ |                 |                  |                  |                |   |                  | $ (.) - \Delta $ |                  | $ \{\} + \Delta $          |                |
| #    | [1]            | $\theta$        | 5                | $\overline{2}$   | (3)            |   | $\overline{0}$   | $\theta$         | 5                | 2                          | 2              |
| $\#$ | (9)            | 10              | 10               | $\boldsymbol{0}$ | (11)           |   | 8                | 10               | 10               | $\theta$                   | 10             |
| #    | (4)            | 1               | $\boldsymbol{0}$ | 3                | (7)            |   | 3                | $\mathbf{1}$     | $\boldsymbol{0}$ | 3                          | 6              |
| $\#$ | (1)            | $\overline{0}$  | $\boldsymbol{0}$ | $\boldsymbol{0}$ | (4)            |   | $\mathbf{0}$     | $\boldsymbol{0}$ | $\boldsymbol{0}$ | $\overline{0}$             | 3              |
| $\&$ | $-0-$          | $-$ {5}         | $- -\{3\}$       | ${20}$           | --0--          |   | $\boldsymbol{0}$ | 6                | $\overline{4}$   | 21                         | $\theta$       |
|      |                |                 |                  |                  |                |   |                  |                  |                  |                            |                |

**Рис.7.7. Итерация III** 

Помечаем 0\* и 0^ (рис. 7.8)и, поскольку в каждой строке есть помеченный ноль  $(0^*)$  - план оптимален.

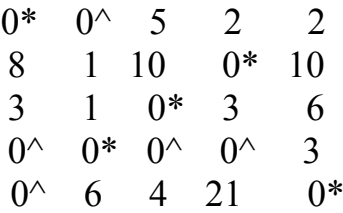

# Рис.7.8. Итерация IV Помечаем 0\* и 0^

Шаг 11. Формируем матрицу назначений X, меняя  $0^*$  на 1 и  $0^{\wedge}$  на 0. Суммируем с<sub>ії</sub> матрицы С, стоящие на местах с 1 в матрице Х, и находим Z =  $7 + 5 + 5 + 5 + 3 = 25$  (puc.7.9).

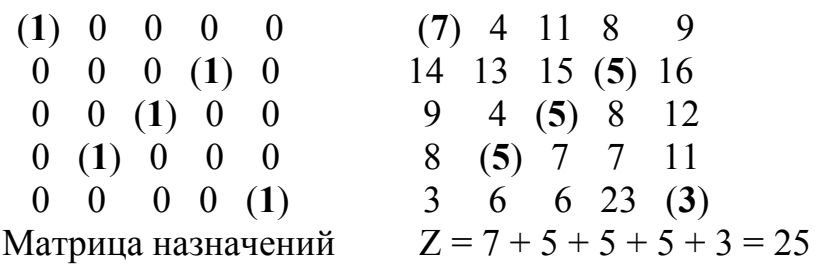

# Рис. 7.9. Оптимальный план

# Постановка задачи 7.2.

Задано расписание полетов между городами А и В (табл.7.2). Необходимо создать оптимальный график оборота ВС и найти min число ВС.

|                                       |                                           | $\bf{1}$ achnealine holiciod mem $\bf{1}$ y $\bf{1}$ h $\bf{D}$ |                            |                                           | 1 аулица <i>п.е</i> .                     |  |  |
|---------------------------------------|-------------------------------------------|-----------------------------------------------------------------|----------------------------|-------------------------------------------|-------------------------------------------|--|--|
| Рейс                                  | Вылет<br><b><i>H</i></b> 3 A              | Прилет<br>$B$ B                                                 | Рейс                       | Вылет<br><b>H3</b> B                      | Прилет<br>$B \, A$                        |  |  |
| 2<br>$\overline{3}$<br>$\overline{4}$ | 10.00<br>11.00<br>13.00<br>15.00<br>21.00 | 12.00<br>13.00<br>15.00<br>17.00<br>23.00                       | 11<br>12<br>13<br>14<br>15 | 10.00<br>13.00<br>20.00<br>21.00<br>22.00 | 12.00<br>15.00<br>22.00<br>23.00<br>24.00 |  |  |

 $Ta6$ пина 72 **Расписацие полетор между**  $\Lambda$  **и R** 

Время нахождения каждого ВС на земле, необходимое для запpавки топливом  $T_{min} \le 1$  час. Число рейсов в сутки по расписанию  $nr_{SU} = 10$ .

#### **Алгоритм решения задачи 7.2.**

Шаг 1. Находим времена Tij пребывания ВС на земле для каждой паpы pейсов. Так, выполняя рейс ВС, вылетевший из А в 10.00 и прибывший в 12.00, сможет улететь из В рейсом 11 в 10.00 только на следующие сутки через (24.00-12.00)+10.00=22 час. Число 22 находится в табл.7.3 (клетка 1,1). Аналогично найдены Т<sub>іј</sub> для каждой возможной пары рейсов (табл.7.3).

| $ B \Pi p/V$ 6.   11 12 13 14 15   A $\Pi p/V$ 6.   1 2 3 4 5 |                                          |  |                                                  |                    |  |                                             |  |
|---------------------------------------------------------------|------------------------------------------|--|--------------------------------------------------|--------------------|--|---------------------------------------------|--|
|                                                               |                                          |  | $22 \quad 1 \# \quad 8 \quad 9 \quad 10 \mid 11$ |                    |  | 22 23 1 3# 9                                |  |
| 2                                                             | $21 \t24 \t7\# \t8 \t9$                  |  | 12                                               | 19 20 22 24 $6\#$  |  |                                             |  |
| 3                                                             | $19$ 22 5 6# 7                           |  | 13                                               | $12\# 13$ 15 17 23 |  |                                             |  |
|                                                               | $17 \quad 20 \quad 3 \quad 4 \quad 5 \#$ |  | 14                                               | 11 $12\# 14$ 16 22 |  |                                             |  |
|                                                               | $11\# 14$ 21 22 23                       |  | 15                                               |                    |  | $10 \quad 11 \quad 13 \# \quad 15 \quad 21$ |  |

 **T нахождения ВС на земле для любой пары рейсов Таблица 7.3.** 

Шаг 2. Решаем задачу "о назначениях" по правой и левой частям табл.7.3. Помеченные знаком (#) элементы - оптимальные искомые задач "о назначении". Суммарное минимальное Т нахождения ВС на земле для левой матрицы равно  $Z = 1 + 7 + 6 + 5 + 11 = 30$ , а для правой -  $Z = 12 + 12 + 13 + 3 + 6$  $= 46.$ 

Шаг 3. По матрицам назначений находим пары оптимально спариваемых рейсов:

> а) 1-12; 2-13; 3-14; 4-15; 5-11; в) 11- 4; 12- 5; 13- 1; 14- 2; 15- 3.

| В Пр./Уб.   11 12 13 14 15 |  |                                     |  | $ A \Pi p/V6.   1 2 3 4$ |          |                |             |                                     | $\overline{5}$ |  |
|----------------------------|--|-------------------------------------|--|--------------------------|----------|----------------|-------------|-------------------------------------|----------------|--|
|                            |  | $0 \t1 \t0 \t0 \t0$                 |  | 11                       |          |                |             | $0 \t0 \t0 \t1 \t0$                 |                |  |
| $\overline{2}$             |  | $0 \t 0 \t 1 \t 0 \t 0$             |  | 12                       |          |                |             | $0 \t 0 \t 0 \t 1$                  |                |  |
| 3                          |  | $0 \t 0 \t 0 \t 1 \t 0$             |  | 13                       |          |                |             | $1 \quad 0 \quad 0 \quad 0 \quad 0$ |                |  |
|                            |  | $0 \t 0 \t 0 \t 0 \t 1$             |  | -14                      | $\theta$ |                |             | $1 \quad 0 \quad 0 \quad 0$         |                |  |
|                            |  | $1 \quad 0 \quad 0 \quad 0 \quad 0$ |  | 15                       | $\theta$ | $\overline{0}$ | $1 \quad 0$ |                                     | $\overline{0}$ |  |

Результаты решения задачи "о назначениях" Таблица 7.4.

Шаг 4. Используя результаты шага 3, находим цепочку (1) рейсов, обеспечивающую min суммарного времени нахождения каждого самолета на  $1 - 12 - 5 - 11 - 4 - 15 - 3 - 14 - 2 - 13 - 1$ . земле:

Шаг 5. По цепочке находим число дней, за которые одно ВС выполнит все рейсы. Так, ВС, вылетающее из А в понедельник в 9.00 выполнит все рейсы цепочки за 4 дня в четверг в 22.00. В пятницу в 9.00 ВС может начать новую цепочку. Продолжительность цепочки равна ntc=4 дням.

Шаг 6. Определяем количество ВС, способное выполнить цепочку

Nbc = 
$$
Nr_{SU} * \text{ntc}/Nr_{SU} = 10 * 4/10 = 4 \text{ camonera.}
$$

В табл.7.1 и табл.7.2 приведены исходные данные задач, ответы которых см. в табл.1.11 и 1.12 П.І. соответственно.

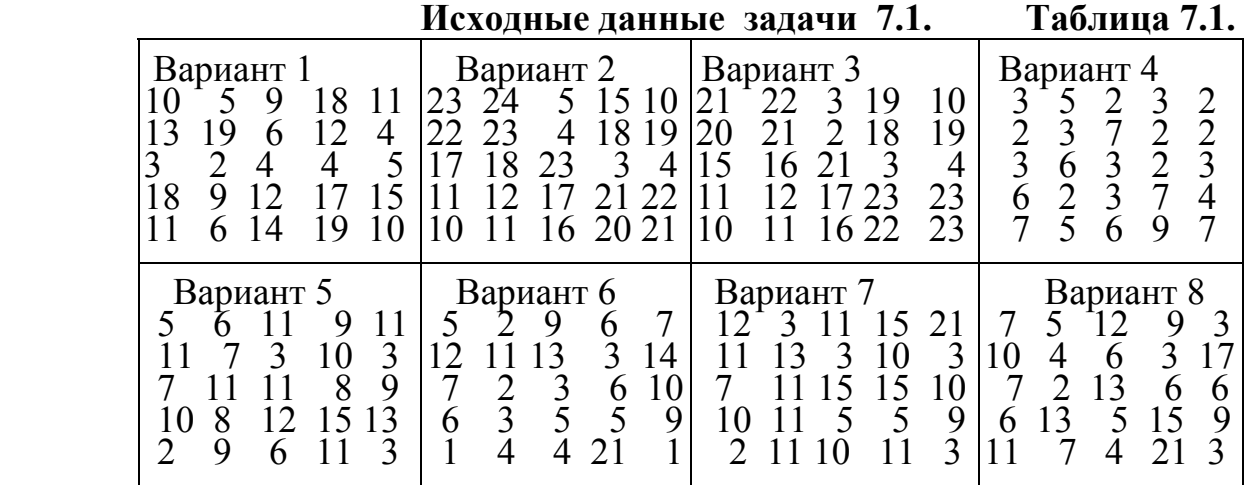

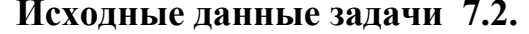

 **Таблица** 7.2.

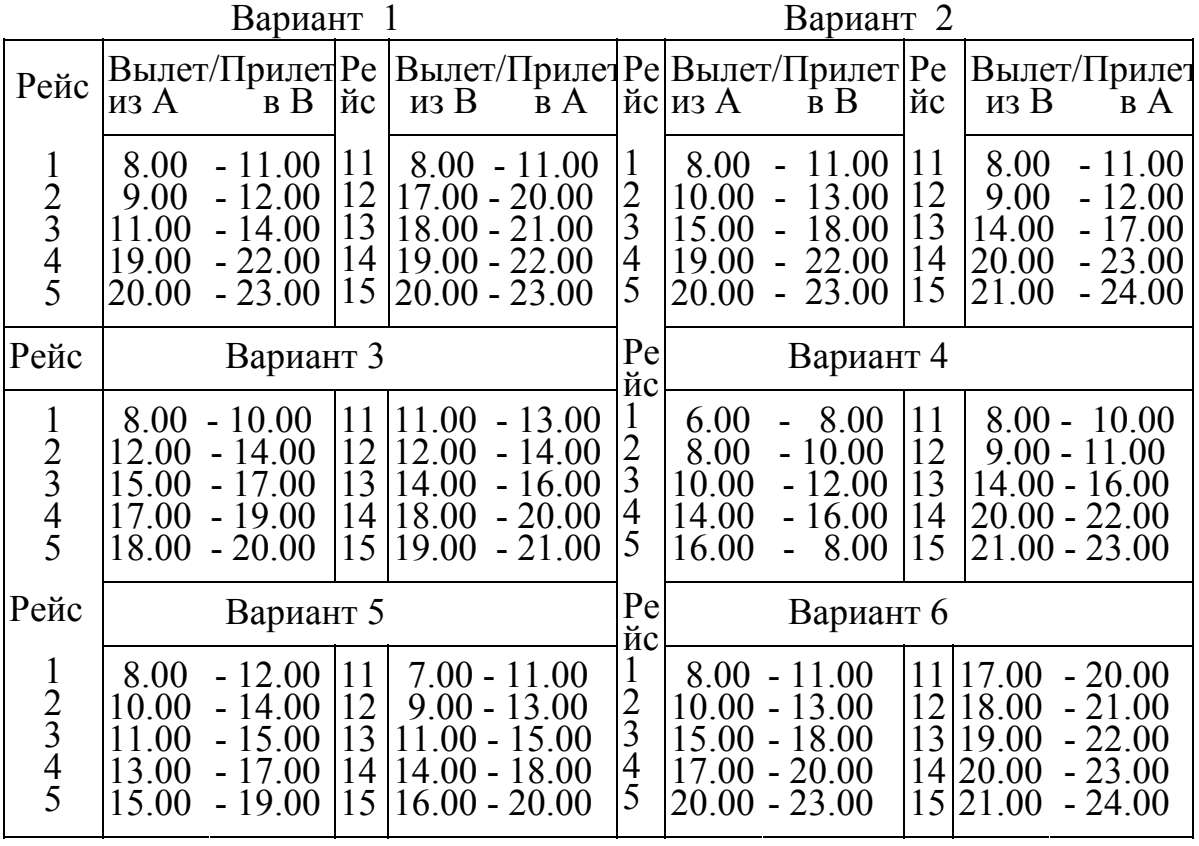

## Практическое занятие 8

#### Экономическая оценка управленческого решения

#### Постановка задачи 8

По данным о дисконтированных денежных потоках поступлений и платежей оценить, компенсируют ли будущие доходы от инвестиций Inv первоначальные и будущие издержки от реализации УР, вычислив УР [2,65-

- $73$ : 1) ЧДД - чистый дисконтированный доход
	- 2) Ток время окупаемости УР;
	- 3) IRR& внутренняя норма рентабельности УР;
	- 4) ИД индекс доходности.

В примере Inv=992 тыс.руб., а номинальный поток ежегодных денежных поступлений - CF(t) =  $\{455, 455, 455, 455\}$  тыс.руб. Во всех вариантах 1)  $K\% = 15\%$  - банковский процент за кредит; залано:

- 2) инфляция по годам 1.12, 1.11, 1.10;
- 3) срок выплаты кредита Тв=3 года.

### Алгоритм расчета показателей экономической оценки УР

Шаг 1. Вычисляем потоки денежных поступлений CF(t) с учетом  $t=1$ :  $(455 * 1.12)$  $= 509.6$  TbIC.py<sub>0</sub>. инфляции  $t=2$ :  $(455 * 1.12 * 1.11)$  $= 565.7$  TbIC.py $\sigma$ .  $t=3$ :  $(455 * 1.12 * 1.11 * 1.10) = 622.2$  TbIC.py 6.

Норма дисконта Е оценивает относительную стоимость денежных потоков в разные моменты t. При  $E\geq K\%$  (ежегодного процента за банковский кредит) УР окупается.

Вычисляем дисконтированный денежный поток поступлений с учетом инфляции при E=15% DCF(t) равен:

$$
t=1:509.6 / (1+0.15) = 443.1 \text{ } \text{THC.py6.};
$$

$$
t=2:565.7 / (1+0.15)^{2} = 427.7 \text{ } \text{THC.py6.};
$$

$$
t=3:622.2 / (1+0.15)^{3} = 409.1 \text{ } \text{THC.py6.};
$$

 Для оценки IRR& коэффициента внутренней рентабельности УР вычисляем потоки денежных поступлений с учетом инфляции при E=0%, 15%, 30%, 45% и записываем результаты в табл.8.1.

| 30%<br>$0\%$<br>15%<br>$CF \setminus E$<br>Год                                                                                  | 45%                     |
|----------------------------------------------------------------------------------------------------|-------------------------|
| 509.6<br>443.1<br>392.0<br>455.0<br>565.7<br>334.7<br>$\overline{2}$<br>455.0<br>427.7<br>283.2<br>3<br>455.0<br>622.2<br>409.1 | 351.4<br>269.0<br>204.1 |

 **Потоки DCF(t) с учетом инфляции Таблица 8.1.** 

В процессе реализации УР ежегодно выполняются платежи в счет покрытия долга за взятый в банке кредит, образующие дисконтированный поток платежей  $DPF(t+1) = -DPF(t) + DCF(t)$ . ( 8.1)

При Е=0% с учетом инфляции находим DPF(t) следующим образом:

1) в момент  $t=0$  Inv=992 тыс. руб.;

 2) плата за кредит, взятый при P%=15% годовых, в момент t=1 составит 992\*(1+0.15)= 1140.8 тыс.руб., которые после приведения к моменту  $t=0$ pавны  $DPF(1) = 1140.8 / (1+0.15)^{1} = 992$  тыс.руб.;

 3) при t=1 поступления 455 тыс. руб. с учетом инфляции и при E=0% дают DCF(1)= 509.6 тыс. руб., откуда

DPF(2) = -DPF(1)+DCF(1) = -992 + 509.6 = 482.4 тыс. руб.;

4) при t=2 DCF(2)= -482.4 тыс. руб. позволяет полностью выплатить долг до окончания 2го года (t=2) и поэтому DPF(3)=0, так как сумма DPF(2)+DCF(2) = -482.4 + 565.7 = 83.3 тыс. руб.;

5) при t=3 DCF(3) = 622.2 тыс. руб., а DPF(3)=0;

Потоки DPF(t) и DCF(t) при E=0%,15%,30%,45% см. в табл.8.2.

| $-992.0$<br>DPF(1)<br>$-992.0$<br>$-992.0$<br>$-992.0$<br>1<br>$+392.0$<br>$+509.6$<br>$+443.1$<br>DCF(1)<br>$+351.4$<br>2<br>DPF(2)<br>$-548.9$<br>$-482.4$<br>$-600.0$<br>$-640.6$<br>$+334.7$<br>$+269.0$<br>DCF(2)<br>$+565.7$<br>$+427.7$ | Год | Поток \Е | $0\%$ | 15%      | 30%      | 45%      |
|----------------------------------------------------------------------------------------------------|-----|----------|-------|----------|----------|----------|
|                                                                                                    |     |          |       |          |          |          |
|                                                                                                    |     |          |       |          |          |          |
|                                                                                                    |     |          |       |          |          |          |
|                                                                                                    |     |          |       |          |          |          |
| 0.0<br>3                                                                                                    |     | DPF(3)   |       | $-121.2$ | $-265.3$ | $-371.5$ |
| $+283.2$<br>DCF(3)<br>$+622.2$<br>$+409.1$<br>$+204.1$                                                                                                    |     |          |       |          |          |          |

Дисконтированные потоки DCF(t) и DPF(t) Таблица 8.2.

Шаг 2. Оцениваем ЧДД(t) как разность текущей стоимости будущих доходов и затрат, дисконтированных на момент  $t=0$  периода Т (E=0%)

$$
4\mu\mu(t) = -DPF(t) + DCF(t),
$$
\n(8.2)  
\n
$$
4\mu\mu(t=1) = -992.0 + 509.6 = 482.4
$$

2) 
$$
\text{HJ}(\text{t=2}) = -482.4 + 565.7 = 83.3 \text{ } \text{THC.} \text{ py6.};
$$

3)  $\Pi \Pi(t=3) = 83.3 + 622.2 = 705.5$  TbIc. pyb..

ЧДД(t) при Е=0%,15%,30%,45% приведены в табл.8.3.

|                 | 11010111<br>144 V | т се<br>1 avjinua v.v. |          |          |  |
|-----------------|-------------------|------------------------|----------|----------|--|
| $t \setminus E$ | $0\%$             | 15%                    | 30%      | 45%      |  |
| $\theta$        | $-992.0$          | $-992.0$               | $-992.0$ | $-992.0$ |  |
|                 | $-482.4$          | $-548.9$               | $-600.0$ | $-640.6$ |  |
| 2               | 83.3              | 121.2                  | $-265.3$ | $-371.5$ |  |
| 3               | 705.5             | 288.0                  | 17.9     | $-167.4$ |  |
|                 |                   |                        |          |          |  |

 $\Pi_{\alpha\mathbf{A}\alpha\mathbf{B}}$   $\Pi\Pi(\mathbf{A}) = \mathbf{F}(\mathbf{F})$   $\Gamma_{\alpha\alpha\mathbf{B}}$   $\Pi_{\alpha\alpha\mathbf{B}}$   $\Omega$ 

Шаг 3. Определяем Ток при  $E\% = 0\%$ , 15%, 30%, 45%. Величина Ток находится в точке пересечения графика ЧДД(t) с осью t. Данные для оценки Ток при Е%=0%, 15%, 30%, 45% находятся в столбце (E=15%) табл.8.3. Ток при Е=15% определяем следующим образом:

\n
$$
\text{hyp } t = 0 \, \text{VJJJ} \left( t = 1 \right) = -992.0 < 0 \, \text{if } t = 0;
$$
\n

\n\n $\text{hyp } t = 1 \, \text{VJJJ} \left( t = 1 \right) = -548.9 < 0 \, \text{if } t = 0 \, \text{if } t = 1;$ \n

\n\n $\text{hyp } t = 2 \, \text{VJJJ} \left( t = 2 \right) = -121.2 < 0 \, \text{if } t = 0 \, \text{if } t = 2;$ \n

\n\n $\text{hyp } t = 3 \, \text{VJJ} \left( t = 3 \right) = 288.0 > 0 \, \text{if } t = 0 \, \text{if } t \in \mathcal{X} \text{ and } t = 3 \, \text{if } t = 3.$ \n

$$
\text{age } \Delta \text{Tok} = \frac{|\text{VJJJ}(2)|}{|\text{VJJJ}(2)| + \text{VJJJ}(3)} = \frac{121.2}{121.2 + 288.0} = 0.3 \text{ r.}, \quad (8.3)
$$

откуда Ток= 2+0.3=2.3 г. Ток при Е=0%, 15%, 30%, 45% в табл.8.4.

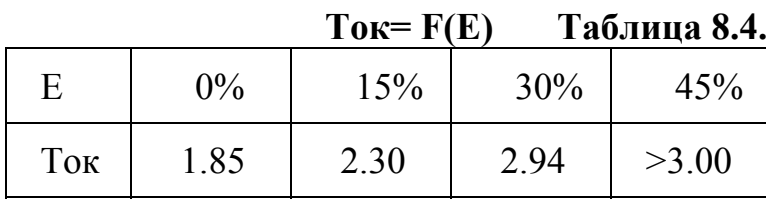

Шаг 4. Оцениваем индекс доходности (ИД) (табл.8.5) как

$$
M\mu = \text{Vf}(\text{v}) / \text{Inv} \tag{8.4}
$$

# **Индекс доходности F(E) Таблица 8.5.**

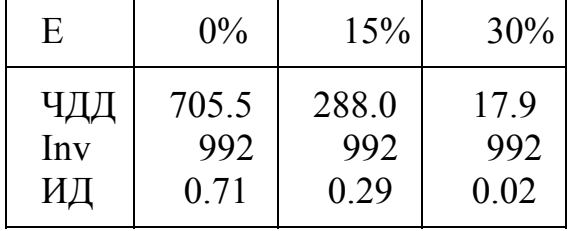

Шаг 5. Находим IRR<sup>&</sup>, используя данные строки ( $t=3$ ) табл.8.3. IRR<sup>&</sup> находится в точке пересечения графика ЧДД(E=15%) с осью Е. Как видно из табл.8.3, величина IRR<sup>&</sup> находится в интервале между 30% и 45% и равна  $IRR^{\&} = 30\% + x*(45\% - 30\%) = 30\% + 1.449\%,$  ( 8.5)

$$
\text{rate} \ \mathbf{x} = \frac{\mathbf{4} \mathbf{4} \mathbf{4} \mathbf{4} \mathbf{5} \mathbf{7} \cdot \mathbf{9}}{\mathbf{4} \mathbf{4} \mathbf{4} \mathbf{5} \mathbf{6} \cdot \mathbf{7} \cdot \mathbf{8}} = \frac{17.9}{\mathbf{4} \mathbf{4} \mathbf{5} \cdot \mathbf{7} \cdot \mathbf{9}} = 0.096. \tag{8.6}
$$

Из табл.8.6, в которую сведены все результаты, видно, что при E=15% УР имеет IRR<sup>&</sup>=31.5% и окупается за Ток=2.3 г. Поскольку IRR<sup>&</sup>=31.5% >  $K\% = 15\%$  и Tok=2.3 < Тв=3, можно сделать вывод о принятии УР.

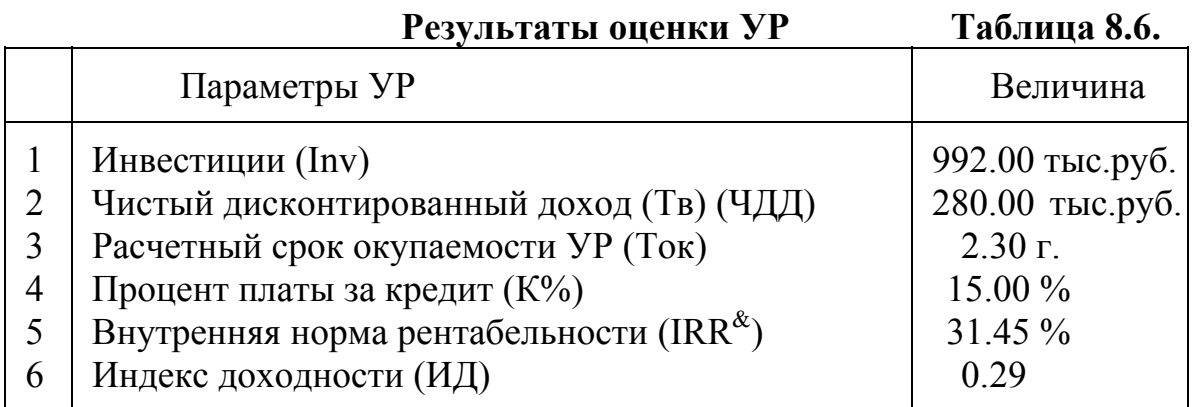

В табл.8.7 приведены исходные данные задач для СРС, ответы которых см. в табл.1.13 П.I. Во всех задачах инфляция % по годам: 12, 11, 10 и Тв=3г.  $K\% = 15\%$ .

N Параметры УР и Параметры УР и Параметры Вариант  $1 \mid 2 \mid 3 \mid 4 \mid 5$  l. Объем инвестиций Эксплуатационные расходы :<br>базовые базовые проекта Ежегодная экономия Продажа оборудования  $\begin{array}{c|c} 28000 \\ 10000 \end{array}$   $\Omega$  1 1 6 7 8 9 10 Объем инвестиций Эксплуатационные расходы : Проекта<br>Ежегодная экономия Продажа оборудования  $\Omega$  

| Исходные данные для задачи 8 |  | Таб. |
|------------------------------|--|------|
|                              |  |      |

 **Лица 8.7.** 

# **ПРИЛОЖЕНИЕ I**

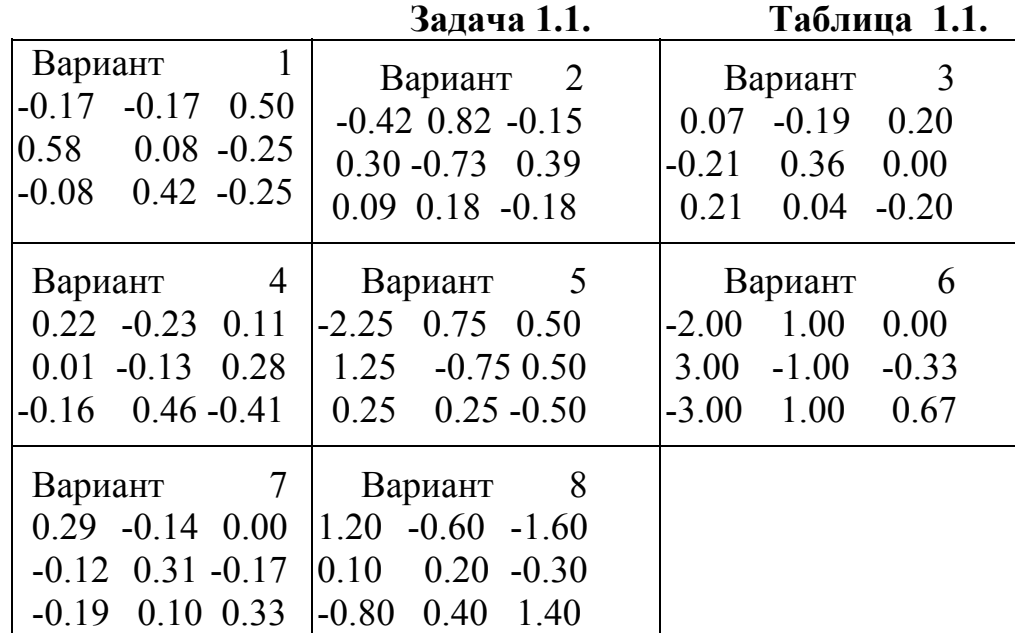

# **ОТВЕТЫ ЗАДАЧ**

**Задача 1.2. Таблица 1.2.** 

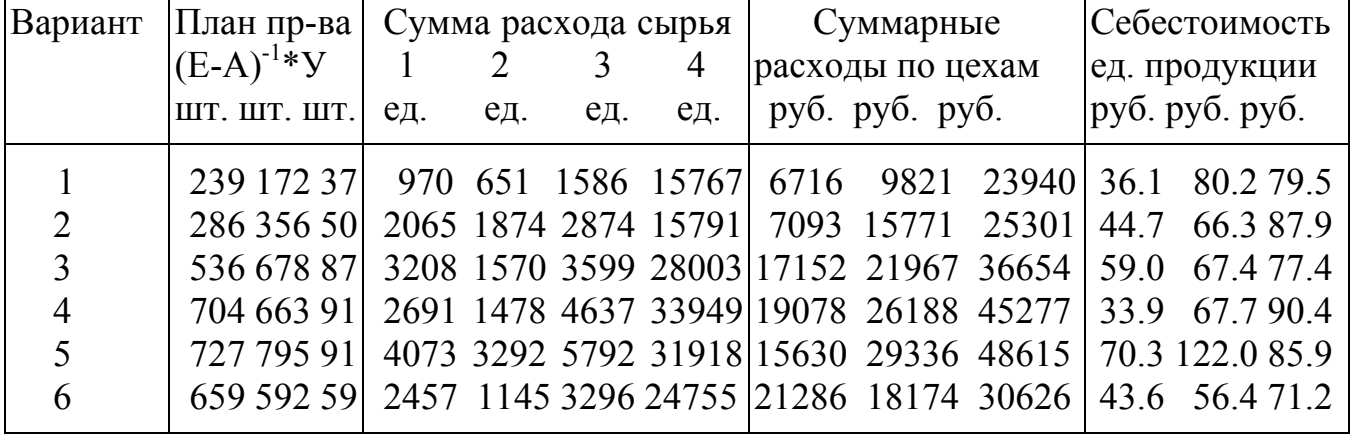

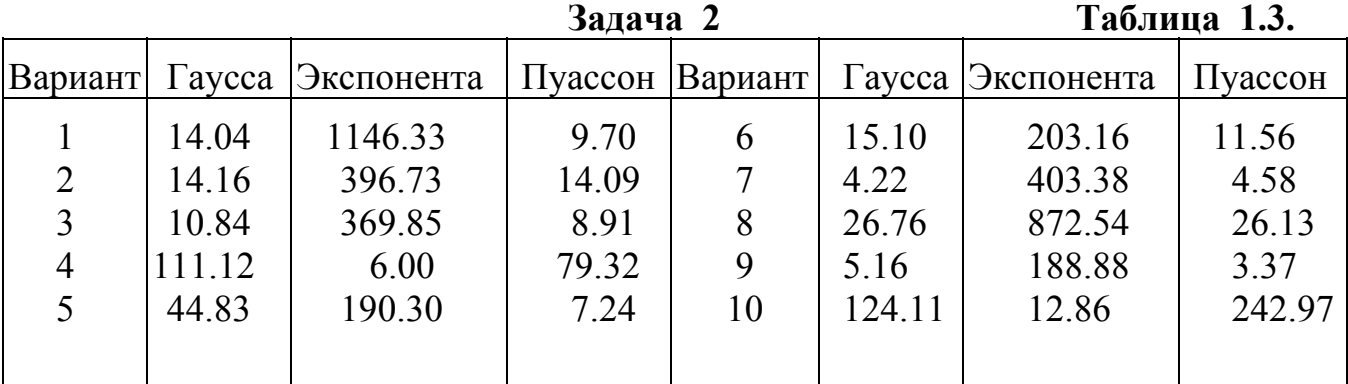

|                      |                                 |                                  |                                 | Таблица 1.4.                    |                         |                        |                                             |                                  |
|----------------------|---------------------------------|----------------------------------|---------------------------------|---------------------------------|-------------------------|------------------------|---------------------------------------------|----------------------------------|
|                      |                                 |                                  |                                 |                                 |                         |                        |                                             |                                  |
|                      |                                 | 2                                |                                 |                                 |                         | 6                      |                                             | 8                                |
| Прогноз<br>структуры | 45.30<br>37.67<br>10.71<br>6.33 | 33.82<br>10.98<br>34.48<br>20.71 | 30.44<br>47.42<br>13.88<br>8.27 | 40.91<br>30.92<br>22.99<br>5.18 | 26.44<br>26.30<br>12.68 | 45.59<br>12.96<br>7.66 | 34.58 33.80 39.59<br>37.50<br>18.28<br>4.62 | 41.79<br>16.75<br>23.75<br>17.72 |

 **Задача 4.1 Таблица 1.5.**

| Вариант | Искомые неизвестные | Zmax         |             |        |
|---------|---------------------|--------------|-------------|--------|
| 2       | $x2 = 26.14$        | $x3 = 58.57$ | $x1 = 3.57$ | 111.57 |
|         | $x4 = 0.40$         | $x2 = 2.40$  | $x1 = 0.80$ | 10.40  |
| 3       | $x3 = 2.97$         | $x2 = 3.92$  | $x1 = 5.65$ | 44.98  |
| 4       | $x3 = 3.89$         | $x2 = 3.79$  | $x1 = 5.40$ | 45.77  |
| 5       | $x3 = 11.86$        | $x2 = 9.57$  | $x1 = 5.05$ | 68.22  |
| 6       | $x3 = 6.29$         | $x2 = 3.14$  | $x1 = 6.00$ | 40.00  |
| 7       | $x3 = 3.33$         | $x2 = 4.33$  | $x1 = 5.00$ | 12.33  |
| 8       | $x3 = 5.22$         | $x2 = 12.89$ | $x1 = 8.33$ | 27.78  |
|         | $x2 = 11.97$        | $x1 = 5.70$  | $x3 = 7.08$ | 77.45  |

 **Задача 4.2 Таблица 1.6.**

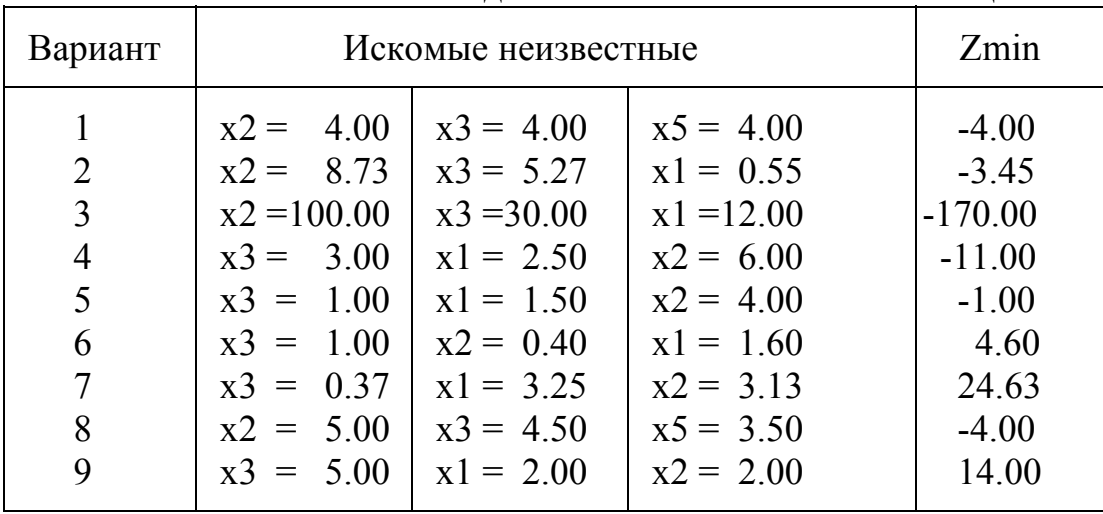

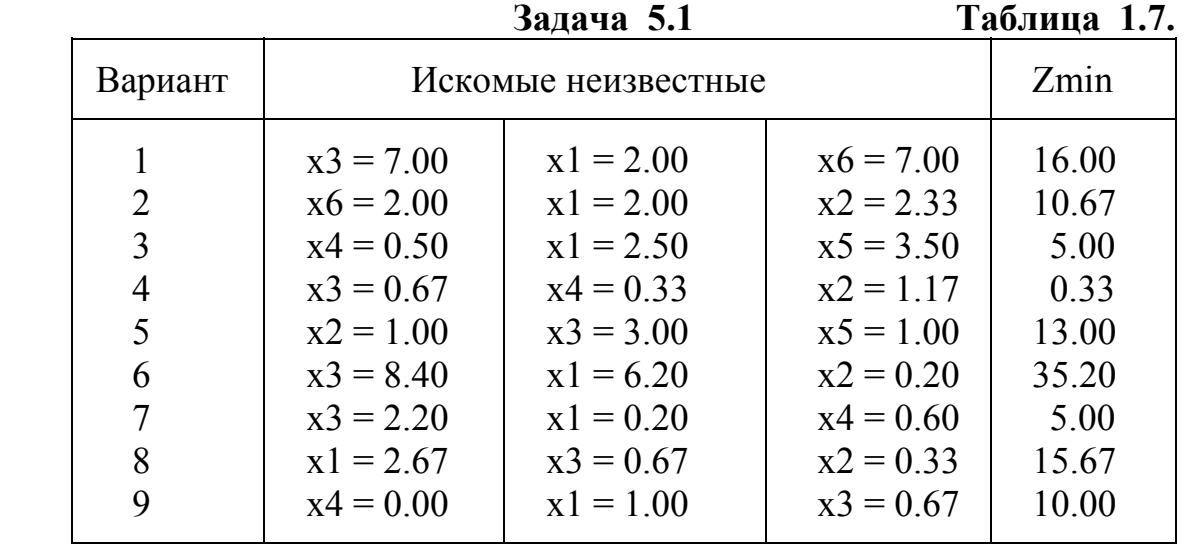

**Задача 5.2 Таблица 1.8.**

| Вариант                         |                                                                                              | Zmin              |                                                                                                    |                                                                                          |                                                                                              |                                             |
|---------------------------------|----------------------------------------------------------------------------------------------|-------------------|----------------------------------------------------------------------------------------------------|------------------------------------------------------------------------------------------|----------------------------------------------------------------------------------------------|---------------------------------------------|
| 2<br>3<br>4<br>5<br>6<br>7<br>8 | $x1 = 1$<br>$x1 = 1$<br>$x3 = 5$<br>$x2 = 5$<br>$x3 = 3$<br>$x3 = 2$<br>$x3 = 3$<br>$x2 = 3$ | $x4 = 6   x2 = 1$ | $x2 = 3   x3 = 1  $<br>$x2 = 1   x5 = 8$<br>$x1 = 6   x3 = 0$<br>$x4 = 12$ $x2 = 2$<br>$x2 = 1   x1 = 8$<br>$x2 = 2   x1 = 3$<br>$x1 = 5   x3 = 1$ | $x3 = 0$<br>$x4=0$<br>$x4=0$<br>$x4 = 2$<br>$x5 = 2$<br>$x5 = 2$<br>$x5 = 2$<br>$x4 = 2$ | $x5 = 1$<br>$x5 = 1$<br>$x1 = 1$<br>$x6 = 1$<br>$x6 = 1$<br>$x6 = 1$<br>$x6 = 1$<br>$x6 = 1$ | 3<br>17<br>19<br>36<br>32<br>25<br>36<br>26 |
| 9                               | $x3 = 6$                                                                                     |                   | $x4 = 21$ $x2 = 1$                                                                                                    | $x1 = 0$                                                                                 | $x5 = 3$                                                                                     | 35                                          |

**Задача 6.1 Таблица 1.9.**

| <b>Вариант Zmin</b> |            | <b>Вариант Zmin</b> |            |            | Вариант Zmin Bариант Zmin |
|---------------------|------------|---------------------|------------|------------|---------------------------|
|                     | 360<br>190 |                     | 260<br>380 | 415<br>516 | 531<br>333                |

**Задача 6.2 Таблица 1.10.**

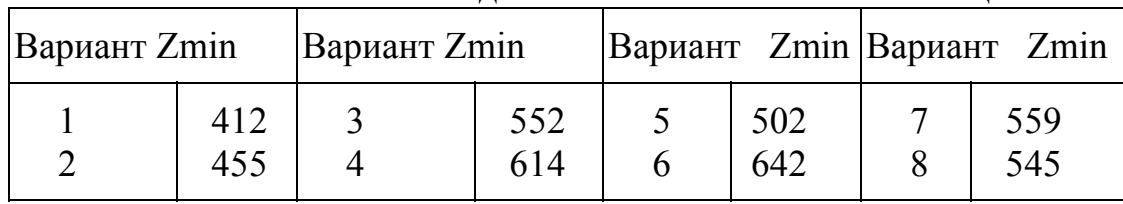

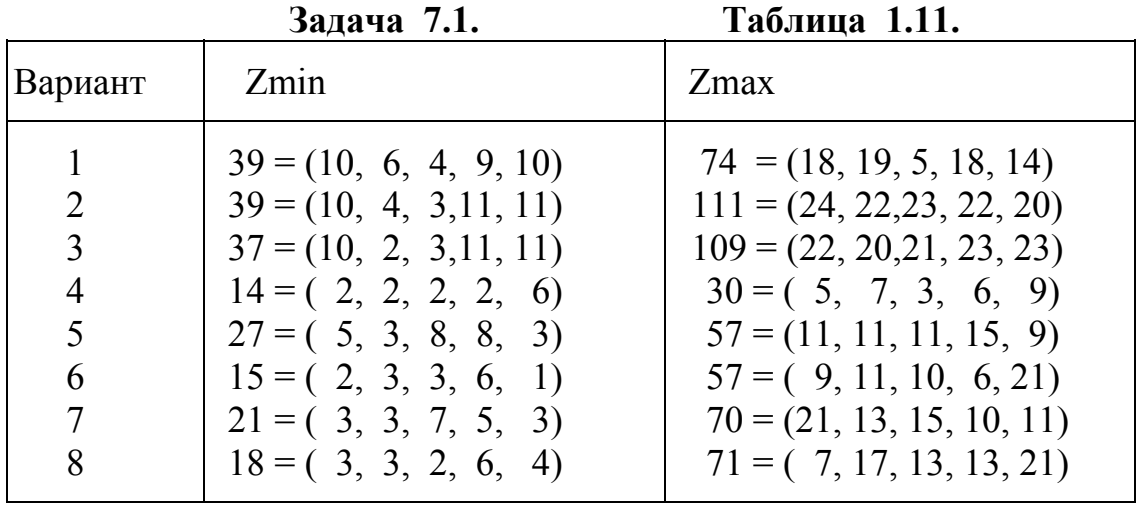

Задача 7.2.

Таблица 1.12.

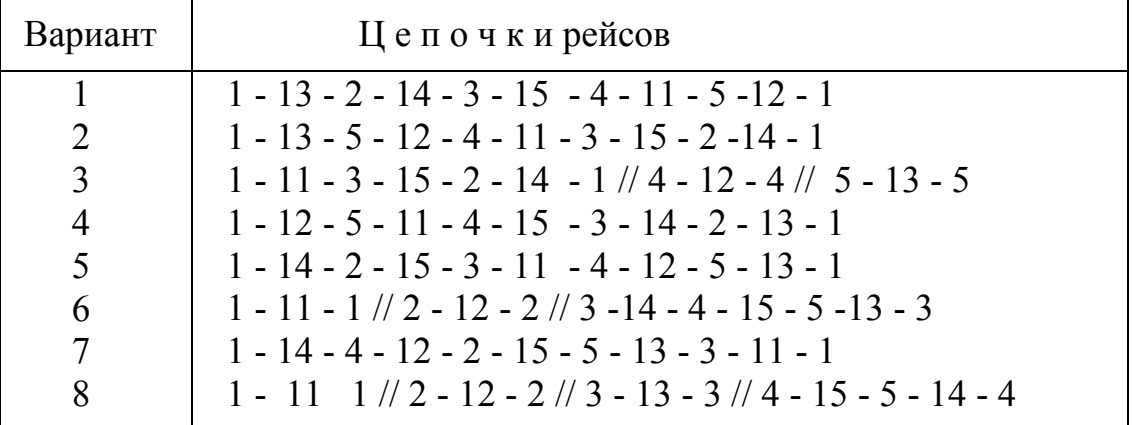

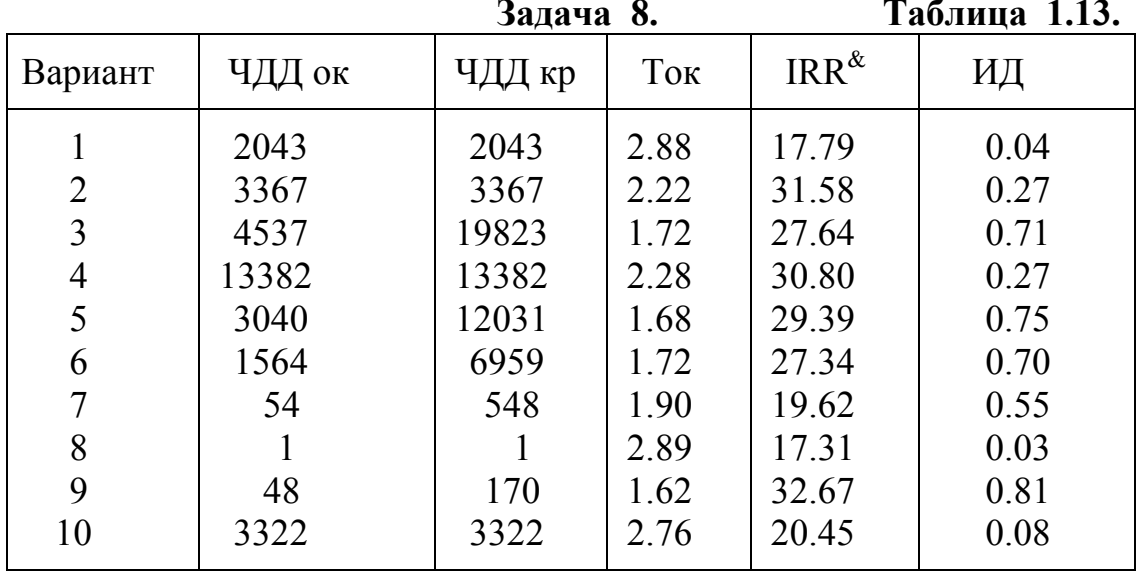

# **ПРИЛОЖЕНИЕ II.**

|     |        |       |       |       | Квантили функции Ф(Z) |       |       |       | Таблица 2.1. |       |  |
|-----|--------|-------|-------|-------|-----------------------|-------|-------|-------|--------------|-------|--|
| Z   | 0.00   | 0.01  | 0.02  | 0.03  | 0.04                  | 0.05  | 0.06  | 0.07  | 0.08         | 0.09  |  |
| 0.0 | 0.5000 | .5040 | .5080 | .5120 | .5160                 | .5199 | .5239 | .5279 | .5319        | .5359 |  |
| 0.1 | .5398  | .5438 | .5478 | .5517 | .5557                 | .5596 | .5636 | .5675 | .5714        | .5753 |  |
| 0.2 | .5793  | .5832 | .5871 | .5909 | .5948                 | .5987 | .6026 | .6064 | .6103        | .6141 |  |
| 0.3 | .6179  | .6217 | .6255 | .6293 | .6333                 | .6368 | .6406 | .6443 | .6480        | .6517 |  |
| 0.4 | .6554  | .6591 | .6628 | .6664 | .6700                 | .6736 | .6772 | .6808 | .6844        | .6879 |  |
| 0.5 | .6915  | .6950 | .6985 | .7019 | .7054                 | .7088 | .7123 | .7157 | .7190        | .7224 |  |
| 0.6 | .7257  | .7291 | .7324 | .7356 | .7389                 | .7421 | .7454 | .7486 | .7517        | .7549 |  |
| 0.7 | .7580  | .7611 | .7642 | .7673 | .7703                 | .7734 | .7764 | .7793 | .7823        | .7852 |  |
| 0.8 | .7881  | .7910 | .7939 | .7967 | .7995                 | .8023 | .8051 | .8078 | .8106        | .8133 |  |
| 0.9 | .8159  | .8186 | .8212 | .8238 | .8264                 | .8289 | .8315 | .8340 | .8365        | .8389 |  |
| 1.0 | .8413  | .8437 | .8461 | .8485 | .8508                 | .8531 | .8554 | .8577 | .8599        | .8621 |  |
| 1.1 | .8643  | .8665 | .8686 | .8708 | .8729                 | .8749 | .8770 | .8790 | .8810        | .8830 |  |
| 1.2 | .8849  | .8869 | .8888 | .8906 | .8925                 | .8943 | .8962 | .8980 | .8997        | .9015 |  |
| 1.3 | .9032  | .9049 | .9066 | .9082 | .9099                 | .9115 | .9131 | .9147 | .9162        | .9177 |  |
| 1.4 | .9192  | .9207 | .9222 | .9236 | .9251                 | .9265 | .9279 | .9292 | .9306        | .9319 |  |
| 1.5 | .9332  | .9345 | .9357 | .9370 | .9382                 | .9394 | .9406 | .9418 | .9429        | .9441 |  |
| 1.6 | .9452  | .9463 | .9474 | .9484 | .9485                 | .9505 | .9515 | .9525 | .9535        | .9545 |  |
| 1.7 | .9554  | .9564 | .9573 | .9582 | .9591                 | .9599 | .9608 | .9616 | .9625        | .9633 |  |
| 1.8 | .9641  | .9648 | .9656 | .9664 | .9671                 | .9678 | .9686 | .9693 | .9699        | .9706 |  |
| 1.9 | .9713  | .9719 | .9726 | .9732 | .9738                 | .9744 | .9750 | .9756 | .9761        | .9767 |  |
| 2.0 | .9772  | .9776 | .9783 | .9788 | .9798                 | .9798 | .9803 | .9807 | .9812        | .9817 |  |
| 2.1 | .9821  | .9826 | .9830 | .9834 | .9838                 | .9842 | .9846 | .9850 | .9854        | .9857 |  |
| 2.2 | .9861  | .9864 | .9868 | .9871 | .9874                 | .9878 | .9881 | .9884 | .9887        | .9890 |  |
| 2.3 | .9893  | .9896 | .9898 | .9901 | .9904                 | .9906 | .9909 | .9911 | .9913        | .9916 |  |
| 2.4 | .9918  | .9920 | .9922 | .9924 | .9927                 | .9929 | .9930 | .9932 | .9934        | .9936 |  |
| 2.5 | .9938  | .9940 | .9941 | .9943 | .9945                 | .9946 | .9948 | .9949 | .9951        | .9952 |  |
| 2.6 | .9953  | .9955 | .9956 | .9957 | .9958                 | .9960 | .9961 | .9962 | .9963        | .9964 |  |
| 2.7 | .9965  | .9966 | .9967 | .9968 | .9969                 | .9970 | .9971 | .9972 | .9973        | .9974 |  |
| 2.8 | .9974  | .9975 | .9976 | .9977 | .9977                 | .9978 | .9980 | .9980 | .9981        | .9981 |  |
| 2.9 | .9981  | .9982 | .9982 | .9983 | .9984                 | .9984 | .9985 | .9985 | .9986        | .9986 |  |
| 3.0 | .9986  | .9983 | .9983 | .9984 | .9985                 | .9985 | .9986 | .9986 | .9987        | .9987 |  |
| 3.1 | .9990  | .9990 | .9991 | .9991 | .9991                 | .9991 | .9992 | .9992 | .9992        | .9992 |  |
| 3.2 | .9993  | .9993 | .9993 | .9993 | .9994                 | .9994 | .9994 | .9994 | .9994        | .9994 |  |
| 3.3 | .9995  | .9995 | .9995 | .9995 | .9995                 | .9996 | .9996 | .9996 | .9996        | .9996 |  |
| 3.4 | .9997  | .9997 | .9997 | .9997 | .9997                 | .9997 | .9997 | .9997 | .9997        | .9997 |  |
| 3.5 | .9998  | .9998 | .9998 | .9998 | .9998                 | .9998 | .9998 | .9998 | .9998        | .9998 |  |
| 4.0 | .9999  | .9999 | .9999 | .9999 | .9999                 | .9999 | .9999 | .9999 | .9999        | .9999 |  |

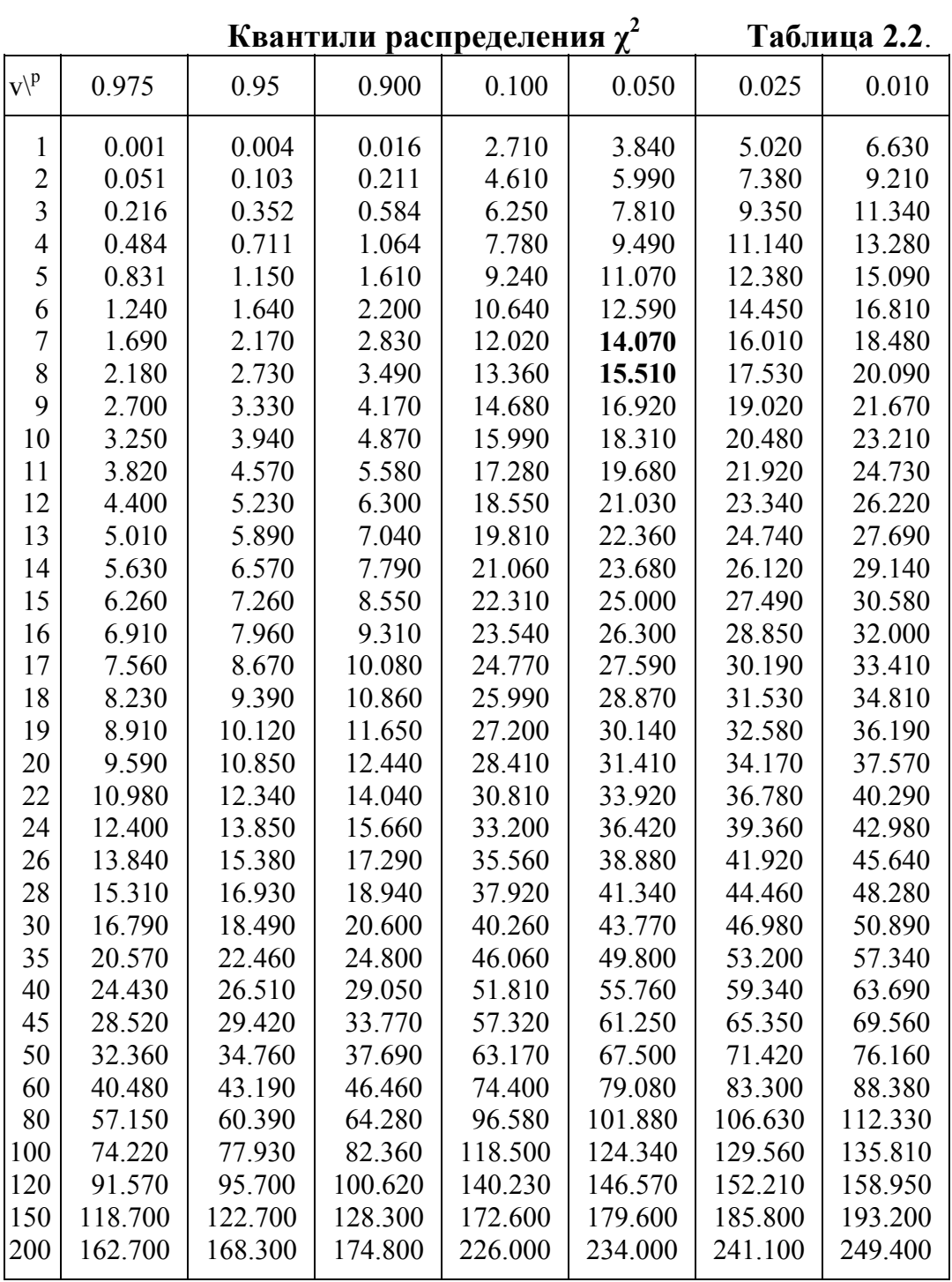

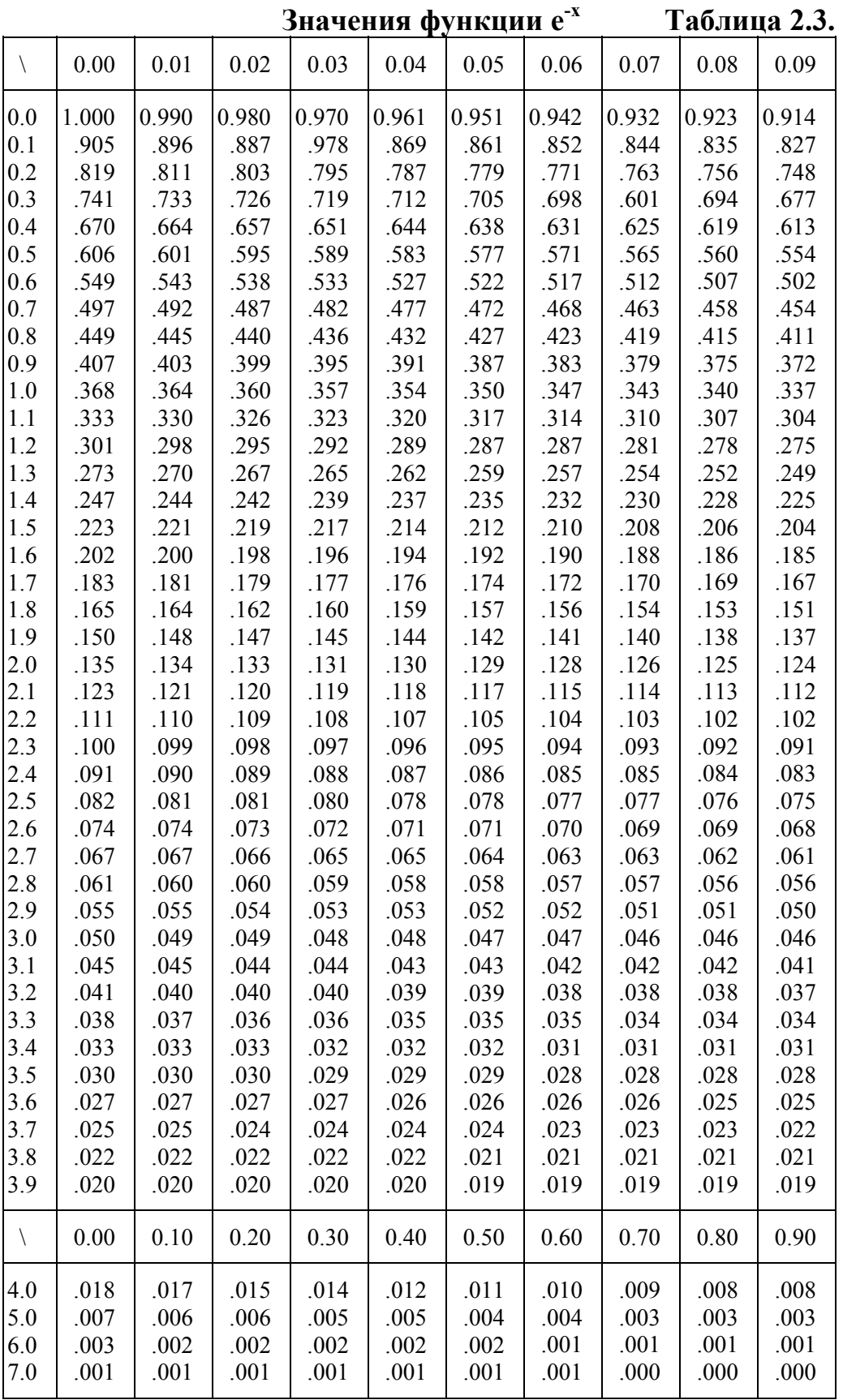

| $v\backslash p$ | 0.300 | 0.200 | 0.100 | 0.050  | 0.020  | 0.01   | 0.001   |
|-----------------|-------|-------|-------|--------|--------|--------|---------|
| $\mathbf{1}$    | 1.963 | 3.078 | 6.314 | 12.706 | 31.821 | 63.657 | 636.619 |
| $\overline{2}$  | 1.386 | 1.886 | 2.920 | 4.303  | 6.965  | 9.925  | 31.599  |
| $\overline{3}$  | 1.250 | 1.638 | 2.353 | 3.182  | 4.541  | 5.841  | 12.924  |
| $\overline{4}$  | 1.190 | 1.533 | 2.132 | 2.776  | 3.747  | 4.604  | 8.610   |
| 5               | 1.156 | 1.476 | 2.015 | 2.571  | 3.365  | 4.032  | 6.869   |
| 6               | 1.130 | 1.440 | 1.943 | 2.447  | 3.143  | 3.707  | 5.959   |
| 7               | 1.119 | 1.415 | 1.895 | 2.365  | 2.998  | 3.499  | 5.408   |
| 8               | 1.108 | 1.397 | 1.860 | 2.306  | 2.896  | 3.355  | 5.041   |
| 9               | 1.100 | 1.383 | 1.833 | 2.262  | 2.821  | 3.250  | 4.781   |
| 10              | 1.093 | 1.372 | 1.812 | 2.228  | 2.764  | 3.169  | 4.587   |
| 11              | 1.088 | 1.363 | 1.796 | 2.201  | 2.718  | 3.106  | 4.437   |
| 12              | 1.083 | 1.356 | 1.782 | 2.179  | 2.681  | 3.055  | 4.318   |
| 13              | 1.079 | 1.350 | 1.771 | 2.160  | 2.650  | 3.012  | 4.221   |
| 14              | 1.076 | 1.345 | 1.761 | 2.145  | 2.624  | 2.977  | 4.140   |
| 15              | 1.074 | 1.341 | 1.753 | 2.131  | 2.602  | 2.947  | 4.073   |
| 16              | 1.071 | 1.337 | 1.746 | 2.120  | 2.583  | 2.921  | 4.015   |
| 17              | 1.069 | 1.333 | 1.740 | 2.110  | 2.567  | 2.898  | 3.965   |
| 18              | 1.067 | 1.330 | 1.734 | 2.101  | 2.552  | 2.878  | 3.922   |
| 19              | 1.066 | 1.328 | 1.729 | 2.093  | 2.539  | 2.861  | 3.883   |
| 20              | 1.064 | 1.325 | 1.725 | 2.086  | 2.528  | 2.845  | 3.850   |
| 25              | 1.058 | 1.316 | 1.708 | 2.060  | 2.485  | 2.787  | 3.725   |
| 30              | 1.055 | 1.310 | 1.697 | 2.042  | 2.457  | 2.750  | 3.646   |
| 35              | 1.053 | 1.306 | 1.690 | 2.030  | 2.438  | 2.724  | 3.591   |
| 40              | 1.050 | 1.303 | 1.684 | 2.021  | 2.423  | 2.704  | 3.551   |
| 45              | 1.049 | 1.301 | 1.679 | 2.014  | 2.412  | 2.690  | 3.520   |
| 50              | 1.048 | 1.299 | 1.676 | 2.009  | 2.403  | 2.678  | 3.496   |
| 55              | 1.047 | 1.297 | 1.673 | 2.004  | 2.396  | 2.669  | 3.478   |
| 60              | 1.046 | 1.296 | 1.671 | 2.000  | 2.390  | 2.660  | 3.460   |
| 70              | 1.045 | 1.294 | 1.667 | 1.994  | 2.381  | 2.648  | 3.435   |
| 80              | 1.044 | 1.292 | 1.664 | 1.990  | 2.374  | 2.639  | 3.416   |
| 90              | 1.043 | 1.291 | 1.662 | 1.987  | 2.368  | 2.632  | 3.402   |
| 100             | 1.042 | 1.290 | 1.660 | 1.984  | 2.364  | 2.626  | 3.390   |
| 120             | 1.041 | 1.289 | 1.658 | 1.980  | 2.358  | 2.617  | 3.373   |
| $\infty$        | 1.036 | 1.282 | 1.645 | 1.960  | 2.326  | 2.576  | 3.291   |
|                 |       |       |       |        |        |        |         |

**Квантили t-распределения Стьюдента Таблица 2.4.** 

# **Л И Т Е Р А Т У Р А**

1. Андрианов В.В.Управленческие решения: Учебное пособие.- М.: МГТУ ГА, 2003 - 113с.

2. Андрианов В.В.Алгоритмы методов разработки управленческих решений: Учебное издание.- М.: МГТУ ГА, 2001. - 124с.

3. Андрианов В.В.Экономико-математические методы и модели. Часть I: Учебное пособие.- М : МГТУ ГА, 1993.- 137 с.

4. Андрианов В.В.Экономико-математические методы и модели. Часть II.

Компьютерная реализация: Учебное пособие. – М. : МГТУ ГА, 1998. -104 с.

# С О Д Е Р Ж А Н И Е

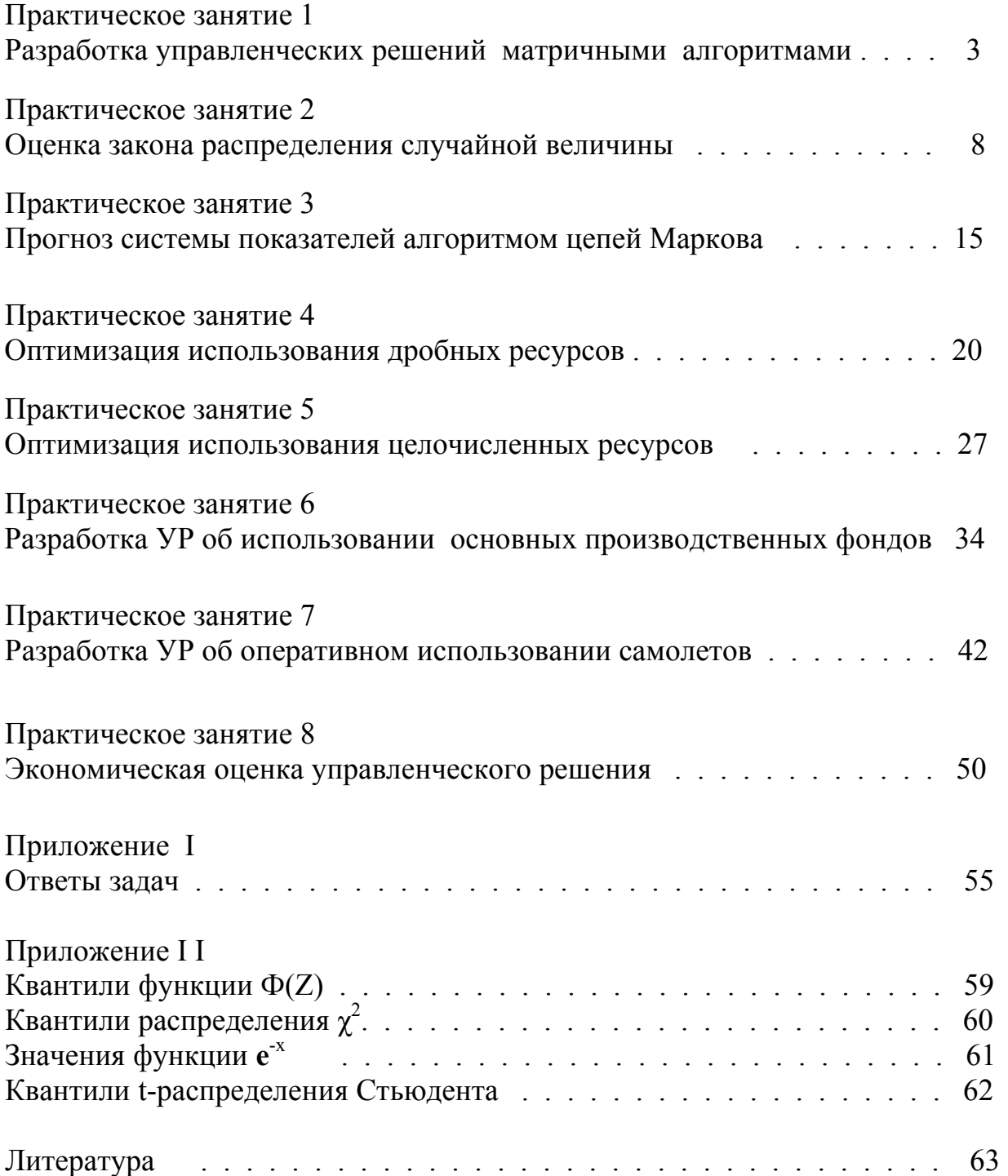